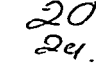

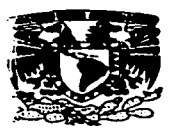

ş

## UNIVERSIDAD NACIONAL AUTÓNOMA DE MÉXICO

## **ESCUELA NACIONAL DE ESTUDIOS PROFESIONALES**

"CAMPUS ARAGÓN"

## DISEÑO Y CALCULO DE UNA RED DE VOZ Y DATOS A TRAVÉS DEL SATÉLITE SOLIDARIDAD I **PARA EL CONSORCIO TELEVISA**

#### E.  $\mathbf{s}$ т  $\mathbf{s}$ **QUE PARA OBTENER EL TITULO DE:** INGENIERO MECÁNICO ELECTRICISTA

## **PRESENTA**

**JOSÉ MANUEL CONTRERAS RAZO** 

Director de tesis M.I. Lauro Santiago Cruz

ے بھی میں میں دورہ کے میں میں اور اس کے اس کے اس کے اس کے اس کی اس کی اس کی اس کے اس کے دوران کے دوران کے اس ک

**MEXICO** 

1997

TESIS CON **FALLA DE ORIGEN** 

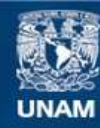

Universidad Nacional Autónoma de México

**UNAM – Dirección General de Bibliotecas Tesis Digitales Restricciones de uso**

## **DERECHOS RESERVADOS © PROHIBIDA SU REPRODUCCIÓN TOTAL O PARCIAL**

Todo el material contenido en esta tesis esta protegido por la Ley Federal del Derecho de Autor (LFDA) de los Estados Unidos Mexicanos (México).

**Biblioteca Central** 

Dirección General de Bibliotecas de la UNAM

El uso de imágenes, fragmentos de videos, y demás material que sea objeto de protección de los derechos de autor, será exclusivamente para fines educativos e informativos y deberá citar la fuente donde la obtuvo mencionando el autor o autores. Cualquier uso distinto como el lucro, reproducción, edición o modificación, será perseguido y sancionado por el respectivo titular de los Derechos de Autor.

Agradeges Profundamente

A La Udocrsidad Nacional Autónoma De México.

A La Escuela Nacional De Estudios Profesionales Aragón.

 $\begin{array}{l} \mathcal{L}_{\text{max}}(\mathcal{A}_1) = \mathcal{L}_{\text{max}}(\mathcal{A}_2) \end{array}$ 

 $\label{eq:2.1} \frac{1}{2}\int_{\mathbb{R}^{3}}\left|\frac{1}{\sqrt{2}}\left(\frac{1}{\sqrt{2}}\right)^{2}e^{-\frac{1}{2}\left(\frac{1}{\sqrt{2}}\right)^{2}}\right|^{2}dx\leq\frac{1}{2}\int_{\mathbb{R}^{3}}\left|\frac{1}{\sqrt{2}}\left(\frac{1}{\sqrt{2}}\right)^{2}e^{-\frac{1}{2}\left(\frac{1}{\sqrt{2}}\right)^{2}}\right|^{2}dx$ 

 $\label{eq:2} \left\langle \psi_{\alpha\beta} \psi_{\beta\gamma} \right\rangle = \left\langle \psi_{\alpha\beta} \psi_{\beta\gamma} \right\rangle$ 

 $\mathcal{L}^{\text{max}}_{\text{max}}$  ,  $\mathcal{L}^{\text{max}}_{\text{max}}$  ,  $\mathcal{L}^{\text{max}}_{\text{max}}$ 

A Todos Mis Profesores.

A mis padres que me dierou tado su csjuergo y amor-para lograr lo que soy.

A mi espera. Resa y a mi Wija Alba Tenatzia, por que seu la razón de trias mis metas.

A mis compañeros ou la daboración de este trabajo por su estuero para conseguir esta meta común.

Al Tag. Leavarde Rames per su tiempo. quía y apeye prestades para cancluir este abjetivo.

A todo el Departamento de Capacitación de Televisa por su apoyo para lograr este objetivo.

José Mamd.

## **İNDICE**

 $\ddot{\phantom{a}}$ 

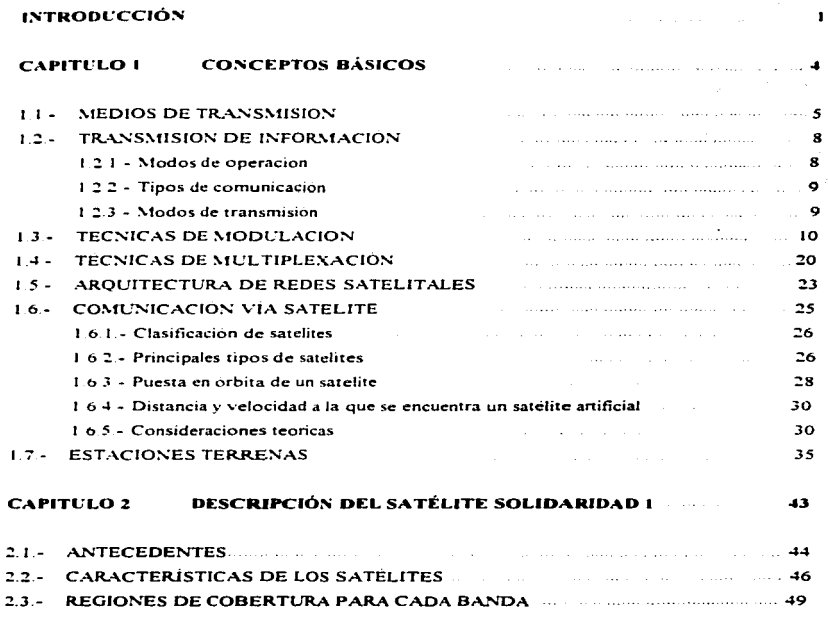

**Contract Contract Contract** 

÷.

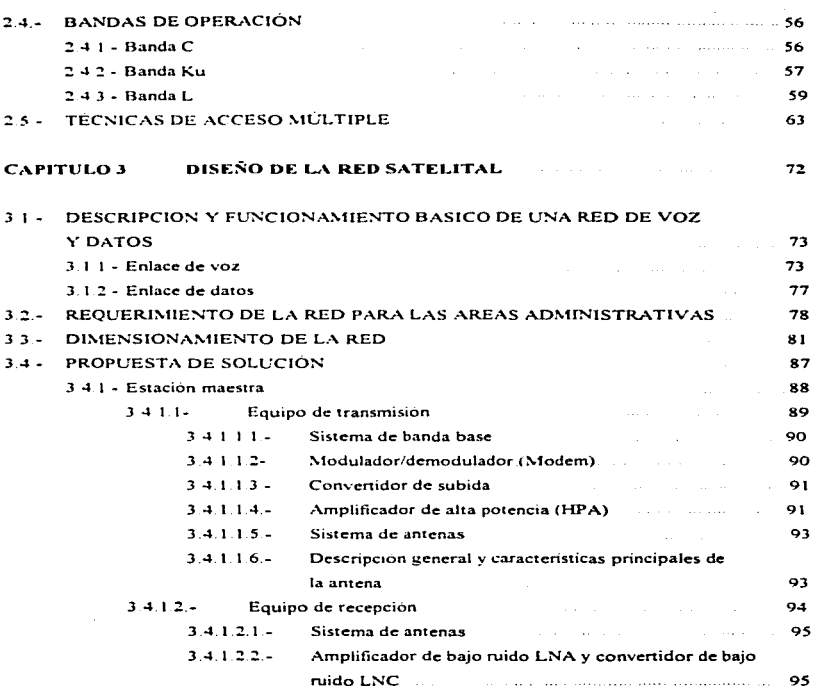

 $\label{eq:1} \mathcal{L} = \mathcal{L} \left( \mathcal{L} \right) \mathcal{L} \left( \mathcal{L} \right) \mathcal{L} \left( \mathcal{L} \right) \mathcal{L} \left( \mathcal{L} \right) \mathcal{L} \left( \mathcal{L} \right) \mathcal{L} \left( \mathcal{L} \right) \mathcal{L} \left( \mathcal{L} \right) \mathcal{L} \left( \mathcal{L} \right) \mathcal{L} \left( \mathcal{L} \right) \mathcal{L} \left( \mathcal{L} \right) \mathcal{L} \left( \mathcal{L} \right) \mathcal{L} \left$ 

 $\mathcal{L}^{\text{max}}_{\text{max}}$ 

 $\mathcal{L}^{\text{max}}_{\text{max}}$  ,  $\mathcal{L}^{\text{max}}_{\text{max}}$  , and  $\mathcal{L}^{\text{max}}_{\text{max}}$ 

ala sala son

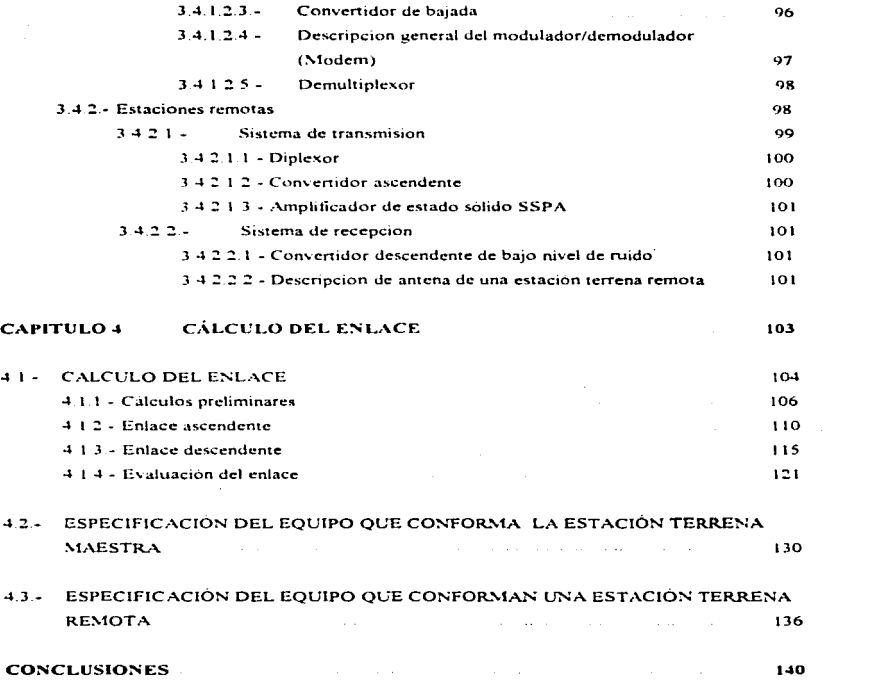

 $\mathcal{A} \in \mathcal{A}$ 

 $\mathcal{A}^{\mathcal{A}}$ 

## **BIBLIOGRAFÍA**

٠

#### $1.42$

## **APÉNDICES**

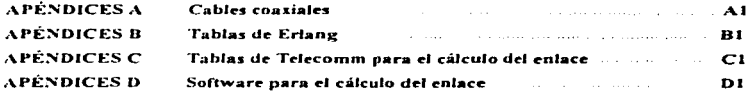

# INTRODUCCIÓN

#### **DISESO Y CUCLIO DE L'S VRED DE VOZ 5 DATOS**

Cuando la televisión en Mexico tuvo su inicio en 1950, el gobierno mexicano adoptó un sistema propio para su operación en el que se contemplaron dos tipos de estaciones. Jas experimentales o educativas y las de carácter comercial, las cuales fueron consesionadas a particulares. El modelo sistentado en tres grandes tedes nacionales y decenas de emisoras locales. funciono adecuadamente a lo largo de las dos siguientes decadas. Pero en 1968, se otorgaron otras dos concesiones nara operarestaciones de amplia cobertura, romniendo el balance que hasta entonces habia tenido el medio, por lo que en junio de 1972, el entonces presidente de Mexico convoco a una sesión de trabajo con todos los concesionarios para numear una forma de organización y utilización de la relevisión acorde a las nuevas circunstancias. El resultado fue el establecimiento de la formula de la televisión mexicana, cimientada en el sistema de economia mixta del país y buscando conjuntar esfuerzos para atender apropiadamente las necesidades y preferencias del publico

En este marco, en 1973. se creo Grupo Televisa cuyo nucleo es la empresa Televisa. S.A. que administra y programa cuatro canales de television concesionados en la siguiente forma-

1) XEW - TV canal 2 a la sociedad anonima TELEVIMEX, S A 2) NH - TV Canal 4 a la sociedad anonima Television de Mexico. S. A. 3) XHGC - TV Canal 5 a la sociedad anonima Television Gonzalez Camarena, S. A. 4) NEO - TV Canal. 9 a la sociedad anonima de Fomento Televisivo Nacional, S. A.

Televisa es una empresa totalmente mexicana, que mantiene entre sus propositos realizar una comunicación nacionalista y moderna, mediante actividades culturales, de recreación y formento económico. Para nutrir a los cuatro canales de television que administra y programa. Televisa cuenta con 2 centros para producir sus emisiones, uno de ellos en el centro de la ciudad, en donde se llevan a cabo programas comico-musicales y noticieros, todos ellos en vivo, el segundo, localizado en el suroeste de la capital, en donde se realizan grabaciones de programas comicos, basicamente. Todas las instalaciones estan dotadas con la mejor tecnologia que ofrece el mercado, debido a esto son renovadas constantemente. Desde su fundación Televisa se ha normado de acuerdo al espiritu fundamental de la formula mexicana de televisión, en el que el canal y su programación respondan a las necesidades básicas y los codigos de comunicación de los distintos auditorios que conforman el país

Con las señales de sus cuatro canales. Televisa da servicio a la mayor parte del territorio mexicano, alcanzado potencialmente a un 80% de telehogares. Lo anterior es posible gracias a la amplia red de instalaciones, por lo que esta en disposicion de brindar servicios de televisión a nivel local, regional v nacional

El Grupo Televisa es uno de los mas grandes consorcios de medios de comunicación de habla hispana en el mundo, el cual a través de sus subsidiarias produce, distribuye y transmite señales de television, tambien pública y distribuye diferentes revistas, edita un periodico, provee servicios de televisión por cable y transmite programas de radio, ademas distribuye producciones cinematográficas y grabaciones musicales, y promueve eventos deportivos y especiales.

Televisa distribuye sus señales en todo el país, para lograrlo opera el centro transmisor de Tres Padres ubicado en el municipio de Ecatepec, para teledifusión, y el centro de enlaces ascendentes ubicado en la ciudad de México para servicio de television via satelite.

The result from a positive constant of the species of the set of the set of  $\mathcal{A}$  , and  $\mathcal{A}$ 

Considerando lo anterior es fácil suponer la necesidad de interconexión de señales de voz y datos como parte importante de la organización logistica, de las areas administrativas más importantes como pueden son nominas, sistemas, telecomunicaciones, programaciones, etc., por lo que se requiere de un medio capaz de varantizar en todo momento la confinbidad y la capacidad de soportar este volumen de información

De ahi que nuestro objetivo sera diseñar y calcular una red de voz y datos a traves del satelite Solidaridad 1, con una estación maestra en el D.F. (Televisa Chapultenec) y estaciones remotas en el interior de la Republica Mexicana (Guadalaiara, Mexicali y Monterrey) en configuración estrella y canaz de satisfacer estas necesidades.

Por lo que la presentación de nuestro trabajo esta organizado de la siguiente manera

En el primer capitulo trataremos conceptos básicos como son los tipos de transmisión de información, arquitectura de redes, etc., en general los conceptos necesarios para comprender lo que es el concento de relecomunicaciones satelitales

En el segundo capítulo se especificarán las características tecnicas del satelite Solidaridad 1 y las reviones de cobertura para los diferentes servicios disponibles en este, así como las tecnicas de acceso existentes a los satelites.

En el tercer capitulo se dará una visión general del proceso de una comunicación de voz y datos mediante el satelite, se da un esbozo de la red existente en Televisa Chapultepec, así como las características de la información de las areas administrativas más importantes involucradas en este provecto, se continua con el procedimiento de dimensionamiento del trafico de informacion que habrá de soportar el diseño aqui propuesto. Finalmente se expondran las características generales de la red propuesta así como la descripción del equino a emplear para cada una de las estaciones, tanto maestra como remotas.

En el cuarto capitulo se realizara el calculo formal de enlace para cada una de las plazas propuestas en el provecto (Guadalajara, Mexicali y Monterrey), y en base a los resultados obtenidos. se seleccionara el equino que mejor cumpla las especificaciones del calculo

En el quínto capitulo expondremos los resultados y conclusiones obtenidas de acuerdo al trabajo realizado

Finalmente presentaremos la bibliografía consultada e informacion adicional integrada en un grupo de apendices

## BÁSICOS

 $\sim 10$ 

## CONCEPTOS

1

 $\label{eq:2.1} \begin{split} \mathcal{L}_{\text{max}}(\mathbf{r}) & = \mathcal{L}_{\text{max}}(\mathbf{r}) \mathcal{L}_{\text{max}}(\mathbf{r}) \mathcal{L}_{\text{max}}(\mathbf{r}) \\ & = \mathcal{L}_{\text{max}}(\mathbf{r}) \mathcal{L}_{\text{max}}(\mathbf{r}) \mathcal{L}_{\text{max}}(\mathbf{r}) \mathcal{L}_{\text{max}}(\mathbf{r}) \mathcal{L}_{\text{max}}(\mathbf{r}) \mathcal{L}_{\text{max}}(\mathbf{r}) \mathcal{L}_{\text{max}}(\mathbf{r}) \mathcal{L}_{\text{max}}(\mathbf$ 

En el presente capitulo se pretenden ilustrar los medios por los cuales es posible transmitir información, así como la contiabilidad de estos, se proporcionaran las diferentes formas existentes de la transmisión de la información finalmente nos enfocaremos a las herramientas de comunicaciones satelitales. veremos las arquitecturas de redes existentes. los diferentes ripos de satélites, y de una manera general como está conformada una estación terrena

### **LL- MEDIOS DE TRANSMISIÓN**

Un medio de transmisión es aquel elemento capaz de trasladar señales eléctricas o electromagneticas de un nunto a otro. Para la comunicación a largas distancias es necesario que se efectuen algunas alteraciones en la señal electrica que conducira la información. En este proceso, las señales que transportan la información se contaminan con ruido, este es generado por fenomenos naturales y artificiales, introduciendo errores en la transmisión de la información. Los elementos hasicos de un sistema de comunicación són

- $\mathbf{1}$ **El transmisor**
- σî. F1 recentor
- $33$ El medio de transmision

La función del transmisor es preparar la información, de forma tal que se puedan superar las limitaciones impuestas por el medio de transmision

El papel del receptor es efectuar las operaciones para recuperar la información con la menor cantidad de errores nosibles

El medio de transmisión es la facilidad física utilizada para interconectar al transmisor y al receptor. Este restringe la calidad del flujo de información en la medida en que es imposible controlar o filtrar los efectos del ruido auditivo, las interferencias, la atenuación y la distorsión.

Una caracteristica importante del medio de transmisión es el ancho de banda, que es la medida de la capacidad de un enlace para servir como medio de transmisión, se mide en bits por segundo o en Hertz, dependiendo del sistema de comunicaciones empleado

A continuación se mencionan algunos medios de transmisión y sus características generales:

#### Cable coaxial

El cable coaxial se conforma por un alambre conductor básico, cubierto por una placa metálica que actúa como tierra, este alambre y la tierra se encuentran separados por un aislante plástico y, finalmente, todo el conjunto está protegido por una cubierta exterior también aislante.

Los cables coaxiales pueden ser de varios tipos y anchos, sin embargo, su principal característica es que pueden transportar a una señal electrica a mayor distancia entre más erueso. es el conductor (ver anéndice A)

A continuación se mencionan las principales ventajas de este tipo de cable

- · Permite la transmisión de voz. video y datos
- $\blacksquare$  Excluding Capital interal points on
- · Tiene un ancho de banda de hasta 10 Mbps
- · Soporta distancias basta de 600 metros sin necesidad de repetidores
- · Presenta muy buena tolerancia a interferencias debidas a factores ambientales

#### Cable telefónico

El cable telefònico se forma principalmente por dos alambres de cobre que se encuentran aislados con una cubierta plástica y torcidos uno contra el otro. Es esta la característica que los distingue con el nombre de par trenzado

#### Per trenzado tino triefónico

El par trenzado, a su yez, se encuentra cubierto por una capa aislante y protectora en el exterior

Las causas de falla de cables generalmente se deben a factores humanos y raras yeces a factores ambientales, debido a que la vida útil de un cable bien instalado y protegido supera los 10 años.

A continuación se mencionan sus principales ventaias.

- · Facilidad v rapidez de instalación
- · Tiene un ancho de banda de hasta 10 Mbps
- Soporta distancias de hasta 110 metros con cables UTP (Unvhielded Twisted Patr) y de hasta 500 metros en caso de cable STP (Shielded Twisted Parr)
- · Generalmente presenta buena tolerancia a interferencias debidas a factores ambientales

#### Fibra óntica

El cable de fibra óptica se compone de una fibra muy delgada, claborada de dos tipos de vidrio con diferentes indices de refracción, uno para la parte interior y otro para la parte exterior, con la finalidad de evitar perdidas de información.

La fibra óptica, a su vez, se encuentra cubierta por una placa aislante y protectora en la parte exterior para darle mavor integridad estructural al cable. Es sin embargo, extremadamente flexible, ya que se pueden realizar giros de hasta 360 grados sin problemas de afectación al mismo. El diámetro de la fibra interior más comunmente usado es de 62.5 micras y el de la fibra exterior de 125 micras.

Presentan una atenuación maxima de 0.16 dB/km. Para la transmisión de información en redes locales, cada fibra provee un camino de transmisión unico de extremo a extremo

Es por esto que generalmente se producen en conjuntos de minimo dos fibras por cable, una para transmisión y otra para recepción. Las distancias máximas obtenidas para redes locales son de 10000 metros de nodo a nodo, sin el uso de amplificadores. Entre las principales ventajas de la fibra óntica se encuentran las siguientes:

- · Permite la transmision de voz. video y datos por el mismo canal
- · Se emplea en aplicaciones de alta velocidad.
- · No genera señales electricas o magnéticas
- $\bullet$  Es inmune a interferencias y relampagos
- · Puede propagar una señal sin necesidad de utilizar un amplificador a distancias de hasta 27 kms
- · Tiene un ancho de banda de hasta 200 Mbps
- . Dresenta excelente tolerancia a factores ambientales.

#### Microondas

Un enlace de microondas es un sistema de transmisión, entre dos puntos fiios en linea de vista que se realiza nor medio de ondas radioeléctricas. Jas quales son concentradas por medio de antenas directivas. Las microondas forman parte del espectro electromagnetico y se les conoce de este modo porque utilizan una frecuencia de transmisión con longitud de onda menor o igual a una micra. En microondas el camino entre un transmisor y un receptor lo constituye el medio ambiente, por lo que las condiciones de propagación (distancia y visibilidad) para distancias largas. frecuentemente requieren de la división del enlace en varias secciones, donde en cada punto intermedio de este enlace se coloca un repetidor

Los enlaces de microondas dependen de

- La ganancia necesaria para superar la atenuación del enlace a un nivel aceptable en cuanto a la potencia de transmision que se requiere.
- · La directividad (relacionada con la ganancia de la antena).
- · La frecuencia de la portadora empleada
- · Ancho de banda permisible y el costo.

#### **Satélites**

La comunicación por satélite se considera un sistema de radio microondas con un gran repetidor en el espacio, este tiene uno o mas transpondedores, cada uno de los cuales detecta una señal en la porción del espectro, la amplifica y la retransmite a otra frecuencia para evitar interferencia con la señal que recibe. Se consideran una herramienta indispensable a emplear en telecomunicaciones, ya que

· Ofrecen una cobertura (huella) geográfica muy amplia.

- · Dentro de la huella se puede disponer inmediatamente de canales de comunicación de alta calidad entre varias estaciones terrenas.
- · El satélite recibe señales enviadas desde la tierra, las amplifica y las reenvianuevamente a la tierra.
- $\bullet$  Los satélites domesticos vuelan en orbitas geogstacionarias a más de 36.000 kms de altura, a esta altura se tiene una vista de aproximadamente un tercio de la Tierra. Normalmente el "campo de vista electromagnetico" es menor que el viewal.

Características de operación de los satelites

- · Presenta un retraso alto de señal, mas de la segundo
- · Su costo es independiente de la distancia.
- $\bullet$  Tiene capacidad de " $breakaxf$ " (envios multiples o transmisión general).
- Soporta una canacidad de transmisión de mas de 60 o 120 Mbns, dependiendo del diseño de los transpondedores.

La cantidad de repetidores que se requeririan, si se utiliza un enlace de microondas, para una distancia de 2.500 kms. seria del orden de 50 mientras que para un enlace satelital se utilizarian a lo mucho dos repetidores

#### TRANSMISIÓN DE INFORMACIÓN  $1.2 -$

La transmisión de información no solo esta relacionada con señales que cambian en el tiempo. sino tambien con los cambios que ocurren de manera impredecible. Un requisito necesario es el empleo de un ancho de banda que contenga las frecuencias de las señales. Todos los sistemas de comunicación pueden juzzarse en terminos de ancho de banda, relación señal a ruido y factores economicos (costo).

#### 1.2.1 Modos de operación

Una comunicación se puede establecer de las siguientes formas simplex, half-duplex y fullduplex, las cuales son explicadas a continuacion

- 1 Simplex La información se transmite en un sólo sentido, sin poder transmitirse en sentido opuesto, los papeles del transmisor y el receptor son fijos, este tipo de transmision se utilizada en radiodifusión y en televisión comercial
- 2. Half-duplex La transmisión tiene lugar en ambos sentidos pero no simultaneamente, con lo cual los papeles del transmisor y el receptor se invierten cuantas veces sea necesario, hasta completar el intercambio de información. Esta forma tiene el inconveniente de una gran demora por inversión de línea. En este modo de operación se pueden utilizar 2 ó 4 hilos, este modo de transmisión es usado en sistemas de tipo pregunta/respuesta como en el caso de las terminales de computadora.

3. Full-duplex - También llamada duplex integral, en este modo de transmisión, la información puede ir por las lineas en ambos sentidos simultâneamente. Estos tipos de sistemas son utilizados en las aplicaciones que exigen un empleo constante de canal y un tiempo de respuesta. ránido

#### 1.2.2 Tipos de comunicación

Para los tipos de comunicación se tienen la comunicación punto a punto y la multipunto

- 1. Punto a punto La comunicación punto a punto une a solo dos estaciones de trabajo. Jas cuales pueden ser dos computadoras personales.
- 2. Multinunto Es un sistema de comunicaciones en donde varias estaciones de trabajo se encuentran conectadas entre si. Para una red de computadoras, se puede nombrar el computador central, comunicado con cada una de las terminales.

#### 1.2.3 Modos de transmisión digital

Muchos tipos de sistemas de comunicaciones son interactivos, por consiguiente la sincronización adquiere una gran importancia, para conseguirla se utilizan dos convenios de organización de información, modo sincrono y asincrono.

#### Modo de transmisión sincrono

El modo de transmisión sincrono es el que emplea canales separados de reloj, en este modo de transmision se suprimen las senales intermitentes de arranque y parada que acompañan a cada caracter. Las señales preliminares son llamadas ahora byte de sincronización o banderas, estos bytes son utilizados para notificar al receptor que un mensaje está llegando, estos caracteres proporcionan un patron, el cual permite al receptor asegurar los caracteres de datos. El reloi de la estación receptora se utiliza para determinar la frecuencia de muestreo de la señal, el reloj va a permitir la sincronización de los dispositivos, cuando se enlacen tanto el transmisor como el receptor

#### Modo de transmisión asínceono

En este modo de transmisión, cada byte de datos incluye señales de arranque y de parada. o lo que es lo mismo, señales de sincronización al principio y al final. El transmisor puede enviar un byte en cualquier momento y el receptor lo acepta, cada byte o caracter se sincroniza mediante sus propios bits de arranque y parada, estos permiten que el equipo receptor se sincronice con el transmisor. Los bits de arrangue y parada no son otra cosa que señales especificas y unicas que el receptor es capaz de reconocer.

**Proceed a function of the contract of the contract of the contract of the contract of the contract of the contract of the contract of the contract of the contract of the contract of the contract of the contract of the con** 

La transmisión asincrona se basa en la existencia de una base de tiempo en el receptor igual a la del transmisor. La sincronización de bit se realiza iniciando el reloi del receptor en el instante en que comienza en bit de arranque.

### **1.3. TÉCNICAS DE MODILACIÓN**

Para el proceso de comunicación y especificamente en lo referente a la transmisión de información, existen diversos factores que deben considerarse para su transmisión, como son el medio físico, el modo de operación, así como el tipo de comunicación, lo que implica que la información debera ser modificada de algun modo en su forma, no en su contenido para poder ser transmitida, ya que rara yez las señales de información se encuentran en forma adecuada para transmitirse. Se denomina modulacion a la operacion mediante la cual una onda denominada portadora, se modifica en función de otra denominada moduladora, que contiene información para poder ser transmitida. El proceso inverso, que consiste en separar de la señal modulada, la onda que contiene solo información, se denomina demodulación. La modificación debe hacerse de tal forma que la información no se altere en ninguna parte del proceso

#### Clasificación de los métodos de modulación

Se puede clasificar los diferentes tipos de modulación, de acuerdo al tipo de portadora utilizada que puede ser una señal analógica o de tipo digital, como se muestra en la figura 1.1.

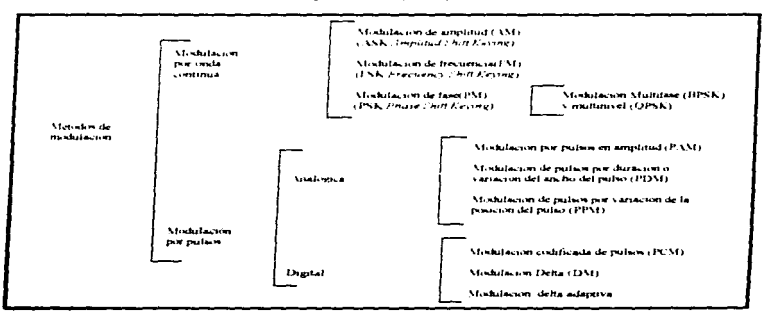

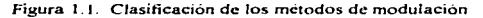

Se denomina modulación por onda continua al proceso por el cual una señal portadora euva forma de onda es sinusoidal, modifica su amplitud frecuencia o fase, en funcion de la señal moduladora, la cual contiene la información a transmitir. Debido a que la forma de la onda nortadora es sinusoidal, su ecuación está definida por la ecuación 1 t

> $p(t) = P$  sen (Wp t +  $\theta p$ )  $FE - 1.1$

donde

 $\mathbf{p}$ Amplitud  $\mathbf{m}$ Frecuencia de portadora Wp. An I Fase

En la expresión anterior de la modulación por onda continua se puede observar que existen tres parametros que pueden ser variados, de acuerdo al parametro que se modifique, tendremos tres tinos diferentes de modulación

#### Modulación de amplitud

Se denomina modulación de amplitud, aquella en la que el parametro de la señal senoidal de la portadora que se hace variar, es la amplitud; este tipo de modulación es conocida como modulación AM (Amplitude Modulation).

En caso de que la portadora sea modulada por una señal modulante que tiene valores discretos (digital), se denomina modulación por desplazamiento de la amplitud ASK (Amplitude Shift Keymer.

La modulacion en amplitud se puede dividir en dos tipos

- Por variación del nivel de la onda portadora
- Por supresión de onda portadora

.<br>**Nashrida kushman mereka men supra sering a**ya kalikulan dan menjadi sebagai menjadi kalikulan menjadi kalikulan

Para el caso de variación del nivel de la onda portadora, es necesario diferenciar, si la moduladora es una señal analógica o una digital. Para el caso de transmitir una señal analógica, en la figura 1.2 se puede observar la señal portadora y moduladora antes y después de ser modulada en amplitud.

Si la información es una señal digital en la figura 1.3 se muestra como se modificará la señal portadora, antes y después de ser modulada. En los dos casos anteriores se observa que la frecuencia y la fase permanecen constantes

 $\mathbf{H}$ 

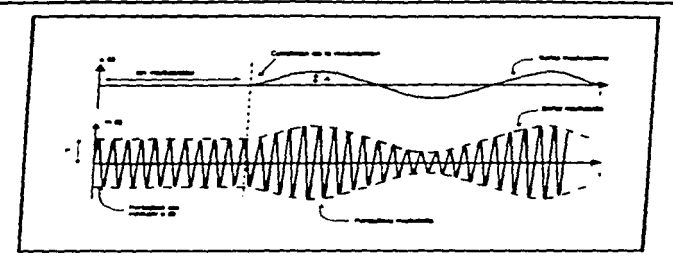

Figura 1.2. Modulación de amplitud por una señal analógica.

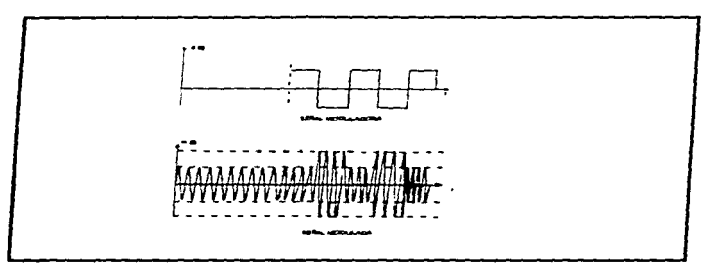

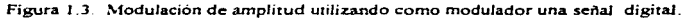

En el caso de la modulación por supresión de la onda portadora, los valores de la onda modulada varian entre un valor de amplitud A para la transmisión del digito 1 y la supresión de la portadora para la transmisión del digito 0, en la figura 1.4 se muestra un ejemplo de este tipo de modulación en amplitud.

and a grant control

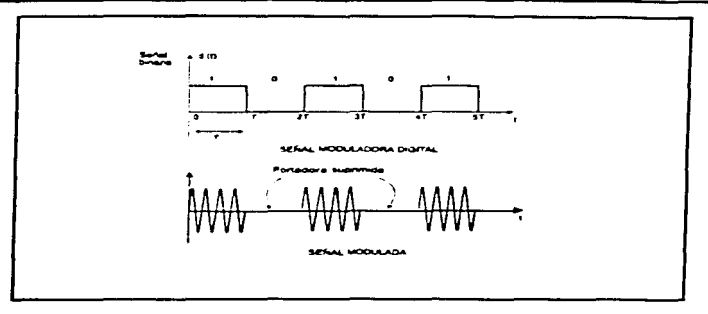

Figura 1.4. Modulación por supresión de la onda portadora

#### Modulación de frecuencia

Se denomina modulacion de frecuencia FM (Frequency Modulation), a aquella en que el parametro de la señal senoidal de la portadora que se hace variar, es la frecuencia, cuando la señal es de origen analógico, la señal modulada varía su frecuencia dentro de valores continuos. Por el contrario cuando la señal moduladora es de origen digital, la señal modulada tomara un número discreto de valores de la frecuencia, iguales al numero de valores, que corresponden a la señal moduladora, este tipo de modulación se conoce como FSK (Frequency Shift Keying).

En la tigura 15 puede observarse una señal moduladora de origen analógico y la modulación de frecuencia, así como sus diferencias con la modulación AM.

#### DISESO Y CALCITO DE UNA RED DE VOZ Y DATOS

**CONCEPTOS BÁSICOS** 

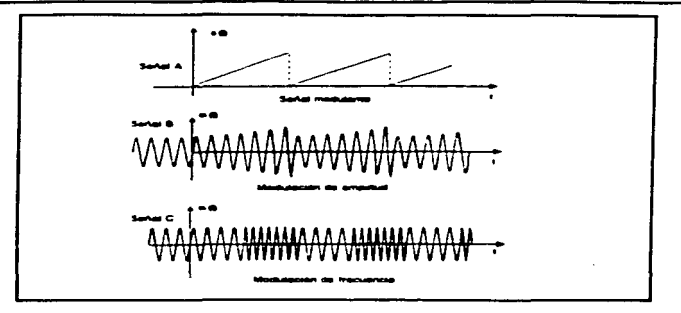

Figura 1.5 Modulación de amplitud y modulación de frecuencia señal modulada de origen analogico

En la figura 1 6 puede observa una señal moduladora de origen digital y la modulación de frecuencia v sus diferencias con la modulación ASK.

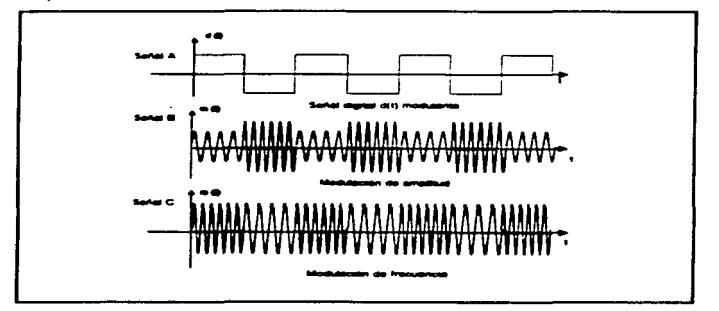

Figura 1.6. Modulación de amplitud y modulación de<br>frecuencia señal modulada de origen digital.

#### Modulación de fase

Se denomina modulación de fase a aquella en que el parámetro de la señal senoidal de la portadora que se hace variar es la fase. La amplitud de la portadora permanece constante, este tino de modulación es conocida genericamente como modulación PM (Phase Modulation), cuando se modula señales digitales se denomina PSK (Phave Shift Keying). En la figura 1.7 se muestra una señal modulada en fase por una señal modulante digital.

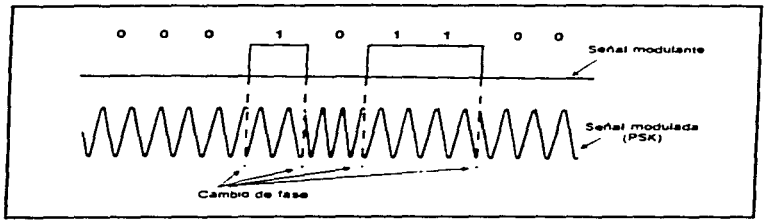

Figura 1.7 Señal modulada en fase por una señal modulante digital

Dentro de la modulación de fase para señales digitales, estas se pueden clasificar con referencia al número de fases de salida, de la siguiente forma:

- Corrimiento de fase Binario BPSK (Buiary Phase Shift Keyung)
- Commiento de fase Cuaternario QPSK (Quaternary Phase Shift Keying)

En el corrimiento de fase binario BPSK existen dos fases de salida posibles, una fase de salida representa al 1 logico y la otra un 0 logico, dependiendo de como cambie la señal de entrada, la fase de salida de la señal se desplaza entre dos angulos de 180° de fase, como se observa en la figura 18

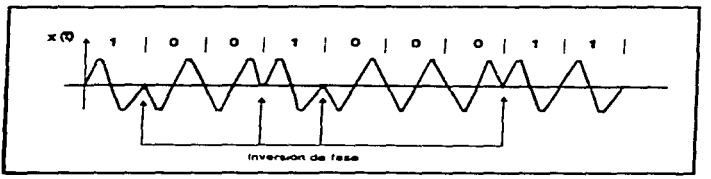

Figura 1.8. Señal BPSK en función del tiempo.

El corrimiento de fase cuaternario OPSK, es otra forma de modulación en ángulo, en este tino de modulación existen cuatro fases de salida posibles, debido a esta característica deben existir cuatro condiciones de entrada distintas. Debido a que la entrada digital a un modulador OPSK es una señal binaria, es necesario tener una entrada de 2 bits, para tener cuatro posibles condiciones, es por esto que la entrada binaria de datos, es combinada en grupos de 2 bits. En la figura 1.9 se detallan el diagrama vectorial y las fases asignadas

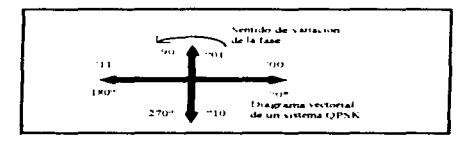

Figura 1.9 Sistema de modulación OPSK.

#### Modulación por pulsos

Se denomina modulación por pulsos a la modificación por medio de una señal moduladora de una señal portadora constituida por un tren de pulsos. Dicha modulación modifica alguno de los parametros que caracteriza dicho tren. los parametros que pueden ser alterados son los siguientes

- · Amplitud
- · Duracion
- · Posicion del pulso

La onda portadora es un tren de pulsos, como se muestra en la figura 1.10

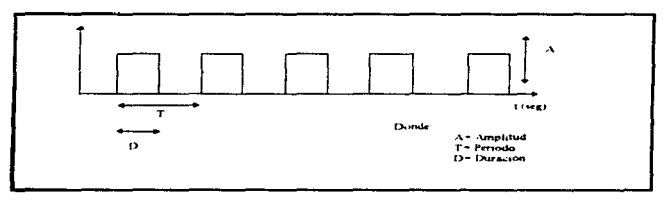

Figura 1.10. Tren de pulsos.

#### Clasificación de la modulación por pulsos

La modulación por pulsos puede ser clasificada según sea el número de pulsos diferentes que pueden componer la señal modulada, y puede ser analogica o divital

#### Modulación de pulsos analógica

La modulación analogica, es aquella en que el tren de pulsos que componen la señal portadora nuede ser modificada por la señal modulante, por un numero infinito de formas distintas, al ser modulada. Dentro de este tipo de modulación se encuentran los metodos llamados: PAM (Pulse Amplitude Modulation), PDM (Pulse Duration Modulation) v PPM (Pulse Position **Modulation** 

En la modulación de pulsos en amplitud PAM, la señal de salida aumenta o disminuye su amplitud, siguiendo la forma de la señal analogica moduladora. En este caso, la duración de los pulsos o su ubicación no es alterada por dicha señal. En la modulación de pulsos por variación del ancho del pulso PDM, la señal de salida aumenta o disminuye su duracion, siguiendo la forma de la señal analogica moduladora. En este caso la amplitud de los pulsos o su ubicación no es alterada por dicha señal. En el caso de la modulación por pulsos, por modificación de la posición del pulso PPM, la señal de salida se retarda o avanza en correspondencia con la variación de la señal analógica moduladora

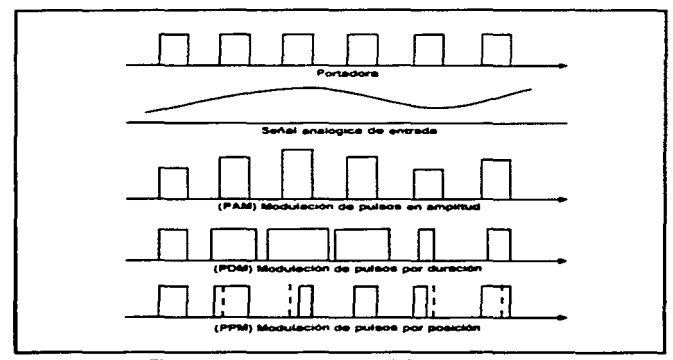

Figura 1.11. Sistemas de modulación por pulsos.

#### Modulación de nuisos divital

La modulación por pulsos de tipo digital es aquella en que el tren de pulsos que componen la señal nortadora, puede ser modificada por la señal modulante, en un numero finito de formas diferentes al ser modulada, dentro de este tino de modulación estan los metodos denominados PCM, modulación delta y modulación delta adaptiva-

#### Modulación de pulsos PCM

Se denomina sistema de modulación por pulsos codificados PCM (Pulse Coded *Medidimoni*, al metodo de modulación, que consiste en la transmisión de información analogica en forma de señales divitales, este metodo involucra. Ja conversión de la señal en divital mediante los procesos de muestreo, cuantificación y codificación. Para explotar las ventajas del muestreo y cuantificación, se requiere el uso de un proceso de codificación, este último consiste en convertir. el conjunto de valores discretos obtenidos en el proceso de muestreo y de cuantificación en una señal divital. Esto se logra mediante el empleo de diferentes codigos. Este tipo de modulación se observa en la figura 1-12

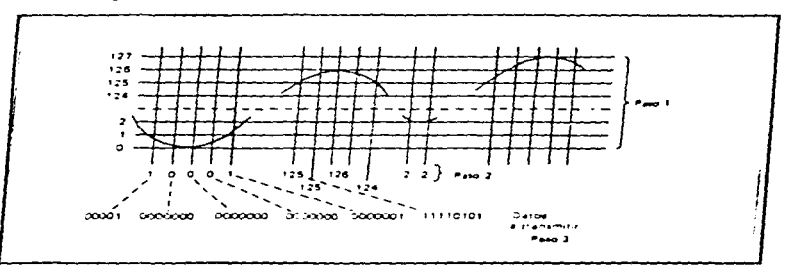

Figura 1 12 Método de modulación por un código de pulsos

#### **Modulación Delta**

La modulación Delta DM, consiste en la generación de una onda escalonada que siga las variaciones de la señal de entrada. Para la construcción de la señal escalonada se emplean impulsos que pueden ser de igual polaridad, en cuyo caso crece la señal, o de polaridad contraria con lo cual esta disminuye. En la figura 1-13 se muestra un modulación tipo Delta.

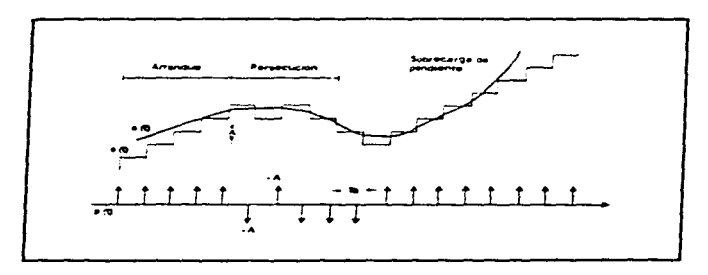

Figura 1.13 Modulación Delta.

En la figura anterior, la señal de salida s(t), se denomina aproximación escalonada de la señal de entrada e(t). La modulación Delta consta de tres características principales, que son el fenomeno de arranque, persecucion y sobrecarga de pendiente. El arranque es la secuencia de pulsos de la misma polaridad hasta que la señal s(t) se encuentra con la señal e(t). Cuando la señal e(t) permanece constante y por lo cual s(t) es una secuencia de escalones de polaridad alterna, se genera un fenomeno llamado persecución. Se llama sobrecarga de pendiente al caso en que la diferencia entre e(t) y s(t) resulta mayor que la altura del escalon, con lo cual no se logra una aproximación correcta.

#### Modulación delta adaptiva

En este sistema se soluciona, en gran medida, los dos inconvenientes existentes en la modulacion delta, el ruido granular y la sobrecarga de pendiente

Como ambas distorsiones estan originadas en el tamaño del escalon, con la modulacion delta adaptiva, se ajusta el valor de este. Es decir, se lo adapta en funcion de la variacion de la señal de entrada. Este tipo de modulación se muestra en la figura 1.14, donde se observa que la señal escalonada, sigue perfectamente a la señal de entrada ett). Consecuentemente, cuando e(t) permanece constante o con variaciones pequeñas, el tamaño del escalon es el minimo posible, por el contrario, cuando la señal e(t) crece bruscamente, el escalon se incrementa hasta alcanzarla

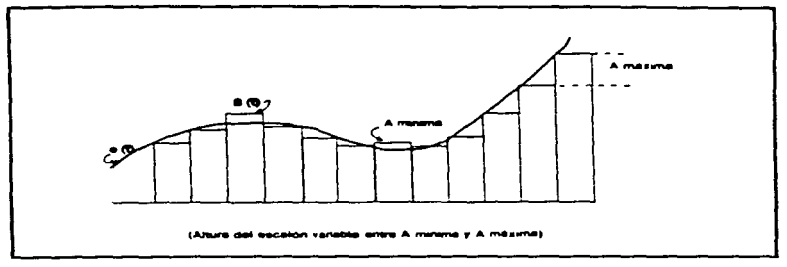

Figura 1.14 Modulación delta adaptiva

### **1.4. TÉCNICAS DE MULTIPLEXACIÓN**

Debido a la necesidad de enviar muchas veces, varios mensajes simultaneos entre dos puntos, así como la disponibilidad de canales de banda ancha, y la necesidad de circuitos que requieren tanto canales de baja velocidad como también de alta velocidad, surge la idea de multiplexar señales, entendiendo a esta, como la tecnica que permite que por un único canal físico de comunicaciones, puedan enviarse varias comunicaciones simultaneas, sin que estas se interfieran entre si. Los equipos que realizan estas funciones reciben el nombre de multiplexores

A similitud de los modems que modulan y demodulan según sea que se transmitan o reciban señales, ellos multiplexarán o demultiplexarán, según esten conectados en una u otra parte del circuito de datos

#### Técnicas de multiplexación

The committee could be a real advance of that the countries of the con-

La técnica de la multiplexación o multiplicación, se emplea para ahorrar costos en el uso de circuitos de transmisión, utilizando los recursos con más eficiencia. De esta forma se pueden transportar varios canales de comunicación en un único circuito de transmisión. Las funciones de multiplexación y demultiplexación se pueden realizar usando tres técnicas básicas, éstas son:

- Multiplexado por división de frecuencia FDM (Frequency Division Multiplexing)
- Multiplexado por división de tiempo TDM (Time Division Multiplexing)
- Multiplexado estadístico STDM (Stadistical Time Division Multiplexing)

#### Multiplexado por división de frecuencia (EDM).

La multiplexación por división de frecuencia es la tecnología más antiqua de las mencionadas anteriormente, para la división de uno en varios canales de comunicaciones, a partir de la decada de los cuarenta, se introduto la modulación en frecuencia

En este caso, en un subcanal se definen dos frecuencias distintas, una para transmitir el cero binario y otra el uno. En un sistema de multiplexación FDM se dispone en la banda, de una serie de canales advacentes. Jo que permite incorporar en un sistema de transmisión unico de handa ancha un gran numero de canales de banda estrecha.

En la figura 115 se observa como se estructuraria un esquema para cuatro canales, sobre un canal de frecuencia de voz de 3.000 Hz.

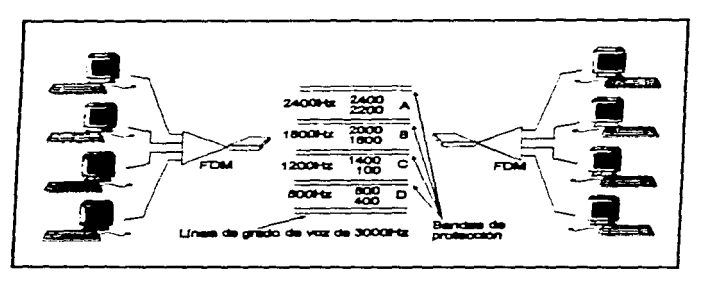

Figura 1.15. División en cuatro subcanales sobre un canal de frecuencia de voz

En un sistema FDM convencional, utilizados ampliamente en los enlaces terrestres. los canales telefónicos multiplexados son acomodados por encima de los 60 kHz de la frecuencia de banda base. Sin embargo, en un sistema por satelite, un grupo basico se coloca en la banda de 12 a 60 kHz, a fin de emplear en forma mas eficiente el ancho de banda de las frecuencias de banda base

Las comunicaciones por satélite son las que utilizan un satélite en órbita geoestacionaria, como punto para lograr la reflexión de las ondas electromagneticas, generadas por una estación transmisora para enviarla a una receptora, situadas ambas en puntos geograficos distantes generalmente sin alcance visual.

En la estación terrena receptora. la señal FDM se demultiplexa mediante una secuencia de pasos de filtrado y de demodulación de banda lateral única (BLU) Es posible separar con filtros los grupos secundarios (gama de frecuencias de 312 a 552 kHz). Jos grupos primarios (gama de frecuencias de 60 a 108 kHz) y los canales individuales con una degradación minima, gracias a las bandas de quarda que se dejan en la señal FDM. Un requisito técnico importante del sistema FDM es el relativo a la exactitud y coherencia de las frecuencias portadoras BLU. que se obtiene usualmente de osciladores maestros estables

En el sistema FDM por satelite, debido a la característica no lineal de la densidad espectral de ruido despues de J;1 dcmodulacion. se prescnrn una disparidad en Ja C.'llidad *de* los canales ubicados en la. parte alta de la banda de frecuencias con respecto a los de la parte inferior Para compensar este desequilibrio. en Ja estacion transmisorn la modulación en frecuencia se hace a traves de una red tiltrante, la cual favorece las componentes espectrales de una frecuencia elevada. En la estación receptora las señales telefónicas demoduladas se pasan por una red filtrante que tiene una caracteristica inversa a fin de ecualizar los niveles de todos los canales

#### Multiplexación por división de tiempo (TDM)

La multiplexacion por division en el tiempo, que es la mas usada actualmente, consiste en la técnica de dividir el tiempo de transmision de una secuencia de datos transmitida por un único canal de comunicaciones, en subcanales de comunicaciones independientes entre si donde a cada subcanal. se le asigna un segmento de dicho tiempo.

Usando un canal de transmisión se crean "ranuras de tiempo", que el multiplexor adjudica a los subcanales o señales de entrada de una manera determinada, cada uno de dichos subcanales de comunicaciones reciben la señal de datos de un equipo terminal diferente  $(A, B, C, etc.).$ armándose una trama con todos los datos aportados por los diferentes subcanales. El tamaño de cada trama se puede medir en función del tiempo y su dimension dependera de la velocidad del canal que se use

Cada trama de datos después de ser transmitida, se separa nuevamente, para que cada equipo terminal de datos en el otro extremo del enlace *(A, B, C, etc.)*, reciba la señal de datos de su equipo correspondiente

 $En$  la figura 1.16 se nuestra un ejemplo de multiplexación TDM.

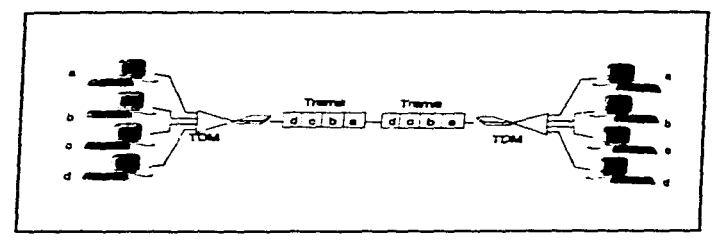

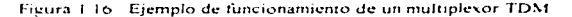

#### Multiplexido estadístico (STDM)

the most method manager of the contract and contract of

Los multiplexores estadísticos STDM, son una variante de los multiplexores TDM, que tratan de aprovechar los tiempos muertos de transmisión, de las lineas de comunicación, va que el multiplexor. FDM, desperdicia tiempo de transmision cuando alguna terminal esta inactiva, debido a que esa parte de la trama queda vacia de información. Este inconveniente es resuelto por los multiplexores estadisticos, dado que en los tiempos libres de transmision, por inactividad de alguna terminal se envían los caracteres de las otras terminales que se encuentren activos

#### $1.5 -$ ARQUITECTURA DE REDES SATELITALES

La necesidad de que varios usuarios pueda comunicarse entre si, y ademas optimizar los medios instalados para tal proposito ha llevado al concepto de red de telecomunicaciones

Estas han evolucionado desde formas muy simples diseñadas durante el siglo pasado, para brindar el servicio telegrafico, a redes mas complejas, como son las redes que pueden brindar el servicio telefônico conmutado o las actuales instalaciones que permiten una importante y muy variada oferta de servicios de relecomunicaciones. Actualmente, las redes de comunicaciones se encuentran diseñadas aprovechando todas las ventajas que ofrece la tecnología actual, incluvendo a los satélites de telecomunicaciones

En la actualidad, en el mundo de las comunicaciones y del procesamiento de datos, existen tres tendencias fundamentales. las cuales son.

1. La capacidad de trasladar inteligencia a dispositivos cada vez mas pequeños.

#### **DISESO Y C V CLEO DE LNARED DE VOZ Y DATOS**

- 2 El desarrollo de las comunicaciones entre nuevas clases de dispositivos
- 3 La necesidad de interconectarse con medios mas nuevos de transportes comunes

Por lo que una arquitectura de redes de comunicaciones debe ser vinculo de unión para todos los productos de comunicación de información, tanto existentes como futuros, esto se logra especificando rigurosamente

- · Los concentos y estructuras lógicas involucrados
- · Las reglas y pautas referentes a la interconexion
- · La configuración de red

Estos tres aspectos, al combinarse de diferentes maneras, especifican un producto en particular. De este modo, la arquitectura de redes asegura que todos los productos de comunicación relacionados trabajen juntos en una forma consistente y compatible

Hay 4 tipos de comunicación dentro de una arquitectura de redes. los cuales se explicarán a  $continuation$ 

#### Punto a punto

En la comunicación punto a punto se tienen solo dos estaciones que se comunican entre sí  $(Fixura + 17a)$ 

#### Tipo estrella

Este tipo de comunicación se encuentra conformado por una estación maestra y varías estaciones remotas, la comunicación se estable de manera centralizada entre todas las estaciones y la estación maestra (Figura 1 17 b)

#### Tipo malla

En este tipo de comunicación cada estación se encuentra conectada directamente con las restantes (Figura 1-17 c)

#### Tipo malla-estrella

Es una combinación de la arquitecturas estrella y malla. Ja cual está constituida por una estación maestra y varias estaciones remotas, cada estación remota se encuentra comunicada a su vez con dos estaciones remotas advacentes o cercanas y con la estación maestra (Figura 1.17d)

#### Tipo anillo

La red anillo funciona cuando la información va de una estación a otra por medio de repetidores en forma secuencial por lo que se obserca este tipo de topologia no es aplicable a sistemas satelitales  $(Fiarar 1.17e)$ .

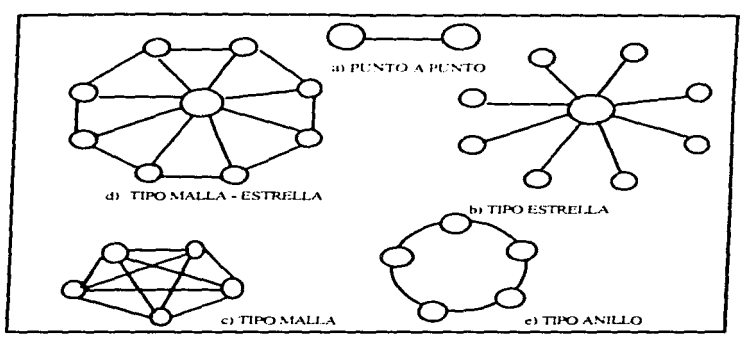

Figura 1.17 Arquitecturas de Redes

La selección de alguna de estas arquitecturas, dependera de las necesidades especificas en cuanto al volumen, direccionamiento y tipo de trafico de información, de cada una de las estaciones terrenas

El empleo de satelites para el envio de información, es una consecuencia directa de la gran cantidad de información que se genera y que es necesario transmitir a largas distancias, por lo que a continuación se describirán las consideraciones teoricas y los parametros de una comunicación vía satélite.

## **1.6. COMUNICACIÓN VÍA SATÉLITE**

La comunicación por satelite comenzo a desarrollarse a partir de la segunda guerra mundial. con el desarrollo de dos ramas de la ciencias, la Ingeniería en cohetería y la Ingeniería en sistemas de comunicación, principalmente en el área de microondas. En 1945 Arthur C. Clarke, científico británico, concibio la idea de poner en una orbita geosincrona un satelite para proveer de telecomunicaciones a todo el globo terraqueo. Clarke demostró que tres satelites geosincronos alimentados con electricidad producida por celdas solares, podrían proveer al mundo entero de comunicaciones eléctricas, para todos los tipos posibles de servicio que se pudieran pedir, con la única restricción de que el manejo de las altas frecuencias es un poco diferente, sin embargo, esta tiene la ventaja de que se pueden enviar un gran número de canales de comunicación, generalmente canales de voz.

Los conceptos de Clarke fueron inadvertidos durante algunos años por los invenieros en comunicaciones. En 1954 J. R. Pierce de los laboratorios telefónicos Bell, estudió independientemente continuamentos de la dividuación de señales vía suellite attificial, años antes de que fueve lanzado el tos intentiones de la dividende concretamente la técnica adecuada para un satélite de comunicaciones. Los satellites de comunicaciones se hicieron realidad cuando se lanzo el Sputnik 1, el cual transmitió información de telemetria por 21 dias.

#### 1.6.1 Clasificación de satélites

El uso que se le puede dar a un sistema empleando satélites es muy variado, de aqui que tenemos varios tinos de suelites artificiales que se utilizan con fines diversos. Podemos clasificar y catalogar los sistemas de satélites de diversas maneras, ya sea por sus catacterísticas técnicas o por su empleo de operación. En la tabla 1.1 se catalogan los satélites en cuanto al tipo de servicios que prestan

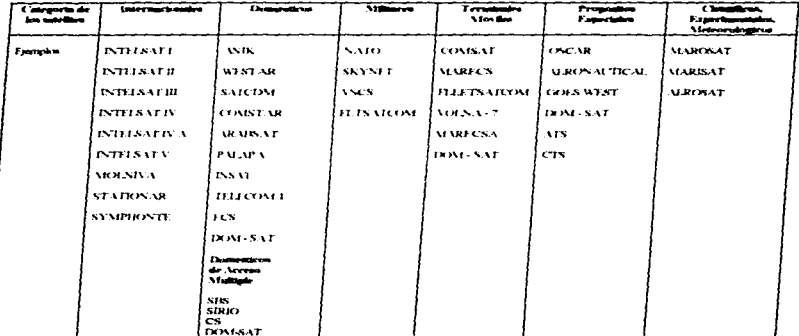

Tabla 1.1. Categorias de los satélites en cuanto al tipo de servicio que prestan.

#### 1.6.2 Principales tipos de satélites

<u>. In the company of the company of the company of the company of the company of the company of the company of the company of the company of the company of the company of the company of the company of the company of the co</u>

Con base en las categorias anteriores, tabla 1.1, podemos mencionar la función de los principales tinos de satélites que se tienen.

#### Satálites de comunicaciones  $\mathbf{L}$

Actúan como repetidores de un determinado tino de señales radioelectricas, a fin de establecer un enlace de comunicaciones a muy grandes distancias en un continente o entre continentes

#### $2.4$ Satálites domésticos

Se utilizan como repetidores en el envio de señales de televisión, para que de esta manera se mueda cubrir un gran territorio, sin embargo, en un momento dado nueden prestar el servicio con un satelite de comunicaciones.

#### $\mathbf{z}$ Satélites meteorológicos

Están provistos de equipos destinados a obtener fotografías de la superficie de la tierra desde una altura apropiada, para poder detectar formaciones de nubes o cambios atmosfericos, a la vez estos satelites se utilizan para la detección de plagas, utilizando filtros fotográficos adecuados

#### $\mathbf{A}$ Satélites rendésicos

Son utilizados como referencia en trabajos de triangulación, para la confección y corrección de mapas. Se pueden utilizar optica o radioelectricamente

#### $\sim$   $\sim$ Satélites de avuda a la navegación

Sirven de radiofaro para facilitar el calculo de posicion de los navios en altamar o para aviones en vuelo. Se adecuan especialmente nara la orientación de submarinos, los cuales mediante receptores de radio adecuados pueden estimar su situación exacta sin necesidad de salir a la superficie. En la actualidad para el calculo de posicion de un navio, se utilizan de tres a cinco satelites, con la finalidad de que el calculo sea mas exacto, si la información es procesada por una computadora dentro del navio. esta viajara por la ruta mas corta y llegara al sitio programado con un minimo de error

#### Satélites militares  $\sim$   $-$

.<br>The construction compared that a product set of the construction of the construction of the construction of th

Se utilizan con fines especificamente militares, tales como el reconocimiento, detección y observación de lanzamientos de misiles, detección de pruebas nucleares, comunicaciones militares. bombardeos, hombardeo orbital, etc. Generalmente utilizan la banda de 7 a 8 GHz.

#### $\overline{7}$ . Satélites provistos de cápsulas recuperables

Van equipados con capsulas especialmente diseñadas para la entrada en la atmósfera, a bordo de las cuales es posible recuperar el material o equipos que havan permanecido en orbita girando en tomo a la tierra

and a state

#### $\bullet$ Satilities da investigación científica.

Son sitelites diseñados especificamente para el desirrollo de planes de investigación y experimentación con fines muy particulares, algunos de estos sitelites son también recuperables

#### 1.6.3 Puesta en órbita de un satélite

El problema mas fuerte que se tiene para noner un sitelite en orbita, es el de superar los obstaculos de ongen economico-político. Una vez superados con los argumentos adecuados, se procede a registrar el satelite, con la finalidad de obtener un jugar en el segmento espacial de interes. hay que buscar un lugar, adecuado para su ubicación, ya que se encuentra un poco saturado el espacio nara situar satelites

Los organismos mundiales a los cuales hay que dirigirse nara solicitar información y ubicar un satelite en el espacio son: la Junta Internacional de Registro de Frecuencias (IFRB), por las administraciones Miembros de la UT (Union Internacional de Felecomunicaciones), en virtud de las disposiciones del reglamento de radiocomunicaciones. Para información adicional, es necesario dirigirse a la UIT, en Pace des Notions, CH1211 Geneve Suiza.

Para lanzar un satelite al espacio es necesario tomar en cuenta su peso y el lugar en que se situara, para poder seleccionar el cohete o vehiculo que se utilizara en el lanzamiento

Para establecer la orbita de un satelite artificial, es necesario conocer cuatro parametros minimamente

- 1. Apogeo Distancia mas leiana del punto de referencia, en este caso la tierra
- 2 Perigeo Distancia mas cercana del punto de referencia
- 3. Período orbital El período orbital de un satelite es el tiempo en que este tarda en efectuar una revolucion completa. Hay dos maneras de medirlo, uno respecto a la orbita en si (tiempo invertido en recorrer toda la elipse) o con respecto a una referencia fila en la superficie terrestre (por ejemplo, el tiempo que tarda en cruzar dos veces consecutivas sobre el mismo meridiano). Ambos metodos proporcionan resultados ligeramente discrepantes debido a los diferentes sistemas de referencia adoptados. El primer caso se trata de un sistema de referencia fija (la propia orbita recornda), en el segundo, es movil, va que en el tiempo que dura una revolución del satelite la tierra también ha girado cierto angulo, arrastrando consigo el meridiano de referencia
- 4. La inclinacion con respecto a un punto de referencia, generalmente el plano del ecuador La inclinacion de la orbita no es otra cosa, que el angulo que forma su plano con el plano del ecuador. Cuando este angulo es cero, ambos coinciden y se habla de travectorias polares, puesto que pasa por ambos polos terrestres. A veces, algunos satelites se disparan con inclinaciones superiores a los 90 grados, entonces su movimientos en sentido contrano a la rotación de la Tierra va a aparecer por el oeste y desaparecer por el este. De ellos se dice que siguen travectorias retrogradas
La figura 1.18 muestra dos tipos de orbita, una eliptica y la otra circular, en la eliptica se observa la inclinación del plano orbital de un satelite, la orbita circular corresponde a un satelite **uenestacionano** 

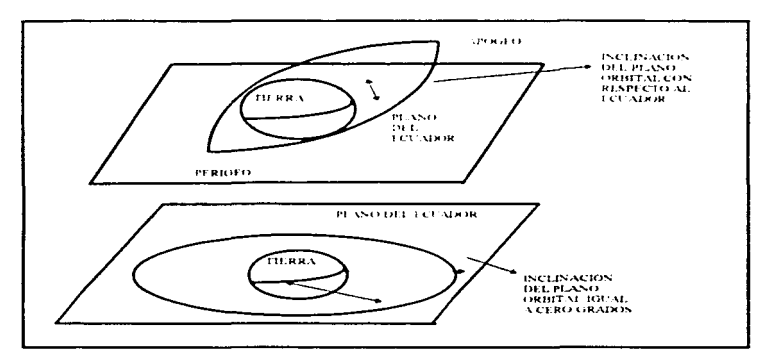

Figura 1.18 Tipos de orbitas

Para poner un satelite en orbita geosincrona, es decir, sobre el plano del ecuador y con un periodo orbital de 24 horas, se pone el satelite en una orbita eliptica, que se incrementa en distancia en cada revolución hasta que este lleva una velocidad cercana a los 11.000 kilometros por hora, en esta etana se estabiliza el satelite en su orbita eliptica para poder comunicarse con el sistema de telemetria y controlar el satelite

Esta orbita es medida lo más exacto como sea posible y se ajusta la orientación del satelite en el instante en el que alcanza la altura correcta. El siguiente paso es hacer que el satelite salga de su orbita elíptica y hacer que viaje aproximadamente en un angulo que coincide con el radio de la tierra, cuando esto se logra, se enciende un motor del satelite, en el instante exacto y durante un tiempo también controlado, siendo de esta manera como se none un satelite en orbita circular alrededor de la tierra. La velocidad del satelite se ajusta y se sincroniza con la velocidad de la tierra y la altitud es medida con el tiempo que tarda en llegar una señal a las antenas colocadas en distintos puntos sobre la superficie de la tierra, en la direccion correcta.

#### 1.6.4 Distancia y velocidad a la que se encuentra un satélite artificial

Se ha observado en la practica que un satelite solo se puede mantener en órbita a una por encima de los 180 kilometros de altura. A una altura menor el rozamiento con el aire es excesivo. Ja orbita se hace inestable y el satellite nuede no dar una vuelta a la tierra. A una altitud de 200 kilómetros el satélite tiene garantizada una vida de varios días, aunque los residuos de aire presentes a esa altura lofrenarán poco a poco, haciéndole perder paulatinamente su altura. A 500 kilometros de la superficie terrestre el satelite puede va durar años, a este tipo de satelite se le conoce como satelite de orbita baja. siendo su periodo de rotacion de una hora y media aproximadamente. Se tienen también a 19,200 kilómetros, siendo su período de rotación de 5 a 12 horas.

La velocidad que cada satelite tiene cambia de acuerdo con la órbita que este siga, para orbitas bajas se tiene que los satelites viajan a una velocidad aproximada a los 27.200 kilómetros por hora, para orbitas geosineronas el satelite viaja a una velocidad aproximada 11.000 kilómetros por hora

Cuanto más alto vuele el satelite menor sera la velocidad requerida para mantener en órbita. En la realidad, el límite de alturas orbitales se alcanza a 180,000 kilometros sobre la tierra. A partir de este punto, la atracción solar es predominante, y el satelite, en lugar de girar en torno de la tierra, lo hace en torno al Sol. Si en el momento de entrar en orbita terrestre, la componente de velocidad tangencial del satélite es mayor que la minima requenda, se plantea el caso de una orbita eliptica, y puede decirse que la travectoria sera tanto mas alargada cuanto mayor sea el exceso de velocidad adquirido, hasta el caso mayor de convertirse en una parabola de escape-

#### 1.6.5 Consideraciones teóricas

Anui se trataran los puntos teoricos de mayor interes que estan intimamente relacionados con la transmisión de información mediante satelites, estos puntos están relacionados con los factores que afectan a la señal de información, en el enlace tierra-satelite y satelite-tierra.

#### Definiciones teóricas

Se describira a continuación brevemente los principales elementos, subsistemas y parámetros de transmisión involucrados

#### **Transponder**

**Commercial constructions of the construction of the construction of the construction of the construction** 

En el enlace terrestre de microondas se utilizan repetidores los cuales utilizan una frecuencia para transmisión y reciben con otra, o bien, utilizan la misma frecuencia recibiendo la información con un tipo de polarización y transmitiendola en la misma frecuencia pero con otra polarización. Los satelites utilizan diferentes frecuencias para recibir y transmitir, de otra manera la potencia de la señal transmitida podría interferir con la de la señal a recibir.

El equipo que se utiliza para recibir una señal, amplificarla, cambiarla de frecuencia y retransmitirla, es llamado transponder, o transmisor-respondedor

Las frequencias usadas en un enlace de satelite son referidas con frases tales como 4/6 GHz. 12/14 GHz 6, 20/30 GHz, etc. El primer numero en cada caso se reflera a la frecuencia que se utiliza en el enlace del satolite a la estación terrena. y el segundo numero se refiere a la frequencia del enlace entre la estación terrena y el satélite.

El ancho de banda que puede manejar el satelite es de 500 MHz, en este ancho de banda caben 24 canales de televisión con un ancho de banda de 30 MHz cada uno, siendo modulados en frecuencias  $\triangle$  cada ancho de banda que ocupa un canal de  $\Gamma$ . V modulado en frecuencia se le conoce como un transponder, por lo que un satelite puede maneiar 24 transpondedores. Todos los canales pares se mandan con un tipo de polarización, que puede ser horizontal, y los canales impares se envian con una polarización vertical, por referirnos a algun tipo de polarización

Cabe señalar que un transponder puede dar cabida al manejo de 960 conversiones telefónicas simultàneas, que son las que ocupan un canal de  $T$ ,  $V$  en un enlace por satelite

A continuación se mencionaran algunos parámetros que deben ser considerados en el diseño de nuestra red

#### Potencia isotrónica radiada equivalente (PIRE)

La potencia isotrópica radiada equivalente (PIRE) es empleada como una medida de la potencia de transmisión, ya sea del satelite o de la estación terrena, en la cual se multiplica la potencia del transmisor por la vanancia de la antena. Es devir que es la potencia efectiva saliente del transductor de antena hacia el espacio libre, dada por las formulas 1 1a v 1 1b

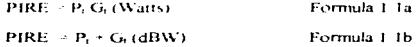

donde

 $\alpha$  stations at the component approximation of the contribution of the contribution of the station

- $P_1 =$ Potencia de salida del transmisor
- $G_n =$ Ganancia de antena en razón de potencia bajo condiciones de transmision
- Lia. Está expresada en Watts
- t the Está expresada en decibeles.

Al calcular la PIRE habrà que considerar que la potencia entrevada por el sistema de transmisión es reducida por elementos pasivos, como son las guias de onda, combinadores, alimentadores, etc. La estabilidad de la PIRE en dirección al satélite, debe ser de ± 0.5 dB con respecto al valor normal, a no ser que existan pésimas condiciones atmosféricas, con la finalidad de obtener la máxima eficiencia del sistema y no caer en errores. Este valor de estabilidad incluve todos los factores que puedan causar desviaciones de la PIRE, variaciones de potencia en el transmisor de radiofrecuencia, inestabilidad de la ganancia de la antena, error de orientación del haz, etc.

#### Densidad de Potencia

Las ondas electromagneticas representan el flujo de energia en la dirección de propagación. La proporcion en la cual la energia cruza por una superficie dada, en el espacio libre, se llama densidad de potencia. Por lo tanto, la densidad de potencia es energía por unidad de tiempo por unidad de area, y normalmente se da en Watts por metro cuadrado.

#### Relación Señal a Ruido (C/N)

La calidad de transmisión del enlace radioelectrico esta determinado por diferentes parametros. pero puede representarse en una forma general por la relación existente entre la portadora de la información recibida y la potencia de ruido que se presenta en el ancho de banda ocupado por la portadora modulada. Es decir, que esta relación nos dira que tantas veces es mayor la potencia que se tiene en la portadora de la señal de informacion, con respecto a la potencia de ruido presente en la transmision

La relación señal a ruido nos sirve como una medida de la cantidad, de información que puede ser transmitida nor unidad de ancho de banda utilizado. Como sabemos, una caractenstica de las comunicaciones espaciales es la gran atenuación que la señal tiene. Esta señal puede ser siempre amplificada para compensar esta atenuación, pero esta no es una medida efectiva del enlace

#### Temperatura de ruído

La temperatura de niido en los equipos receptores utilizados, tanto en las estaciones terrenas como en el satelite, es originada por la estructura de la antena asi como por la electronica utilizada en los equipos de comunicación

Las primeras estaciones terrenas usaron preamplificadores enfriados para reducir la temperatura de ruido. Actualmente con satelites mas potentes, se puede usar equipo mas compacto teniendo tanto una antena mas nequeña como una temperatura menor

La potencia del ruido es usualmente expresada en terminos de su temperatura de ruido o más conocida como temperatura equivalente del ruido. Por lo que la temperatura equivalente del ruido de cualquier fuente de ruido, es la temperatura requenda que produce la misma potencia del ruido en el ancho de banda en consideración, o rango de frecuencias

Si todo el equipo electronico que utilizamos fuese perfectamente aislado de interferencias externas, entonces solo tendriamos el ruido causado por el movimiento aleatorio de los electrones, a este tipo de ruido se le conoce como nudo termico, este tipo de ruido esta presente en todos los procesos electronicos. El incremento de la temperatura produce un aumento en el movimiento de los electrones y hace que se eleve la potencia del ruido termico.

#### Figura de mérito (G/D)

Normalmente se acostumbra calificar-la calidad de un sistema no mediante su ganancia, sino como una relación de la ganancia del sistema a la temperatura de ruido del mismo. La figura de merito nos indicara la canacidad relativa del subsistema de recepción para recibir una señal. Ya que la senal que se recibe, va sea en la tierra o en el satelite, es muy debil, y es importante que la antena receptora y el equino electronico asociado a esta, introduzca la minima cantidad de ruido como sea posible.

#### **Factor de calidad**

El factor de calidad de un enlace nor satelite esta dado nor el valor del PIRE mas el valor de la figura de mento

#### Canancia de una antena

La vanancia de cualquier antena es la habilidad de poder concentrar la potencia radiada en una direccion, y se define como la relacion de la potencia radiada por una antena isotropica (antena ideal) a la potencia radiada por la antena en consideración cuando ambas antenas producen la misma intensidad de campo en la dirección en que se desea especificar la ganancia

#### Atenuación nor dispersión

 $\label{eq:3.1} \mathcal{L}^{\frac{1}{2}}(x) = \mathcal{L}^{\frac{1}{2}}(x) = \mathcal{L}^{\frac{1}{2}}(x) = \mathcal{L}^{\frac{1}{2}}(x) = \mathcal{L}^{\frac{1}{2}}(x) = \mathcal{L}^{\frac{1}{2}}(x) = \mathcal{L}^{\frac{1}{2}}(x) = \mathcal{L}^{\frac{1}{2}}(x) = \mathcal{L}^{\frac{1}{2}}(x) = \mathcal{L}^{\frac{1}{2}}(x) = \mathcal{L}^{\frac{1}{2}}(x) = \mathcal{L}^{\frac{1}{2$ 

La atenuacion por dispersión consiste basicamente en la disminución que sufre la señal emitida. al viajar una gran distancia, en una region sin obstaculos y bajo las condiciones de una atmosfera normal

#### Atentación por absorción atmosférica

En adicion a la atenuación inherente a las grandes distancias del espacio libre, es decir, la atenuación por dispersión, la atmosfera terrestre también causa atenuaciones en la propagación de las señales.

La atenuación debida a la absorción atmosferica es causada basicamente por seis factores, estos son los siguientes.

#### a) Atenuación debido al oxígeno molecular

Las ondas que se propagan a traves de la troposfera son afectadas por todos los componentes gaseosos de la atmosfera, principalmente por el oxigeno molecular. Los componentes gaseosos de la atmosfera influyen en la propagación de las ondas radioelectricas tanto por la absorción de energía como por las variaciones del indice de refraccion que originan la reflexion, la refraccion y la distorsión de las ondas.

#### b) Atenuación debido al vapor de agua sin condensar

La Atenuación producida por vanor de agua tiene importancia a frecuencias mayores de 10. GHz la absorción por las moleculas del agua con las que esta formado el vapor de agua, producen una alta atenuación aproximadamente en 21 GHz

#### c) Atenuación debida a los electrones libres.

Se sabe que existen electrones libres en la atmosfera terrestre y que las ondas electromagnéticas chocan con ellos, esto causa absorción porque la energía radiada es transferida a los electrones libres

#### d) Atenuación causada por la lluvia, nieve o granizo

Las atenuaciones discutidas anteriormente son relativamente constantes y predecibles. La atenuación causadas por la lluvía y niebla varian grandemente. Esta atenuación es la que nos interesa sobre todo en el rango de trecuencias que se utilizan para los enlaces por satelite. A las frecuencias que estan por debajo de 10 GHz, que se utilizan para los enlaces por satelite domestico (4/6 GHz) que se ven muy poco afectados. La atenuación por la lluvía, nieve o granizo es el obstáculo fundamental que se ha encontrado en el diseño de sistemas de comunicación por satelite que utilizan frecuencias mayores de 10 GHz. La lluvia, nieve o granizo produce tambien otro tipo de degradaciones en la señal, tales como la despolarización, interferencia, incremento en el ruido de la estación terrena y el deterioro de la antena receptora. Por ejemplo, la visibilidad cuando hay lluvia, nieve o granizo no es la misma que cuando hay niebla, el contenido de agua liquida es considerablemente menor en la niebla que en la lluvia, nieve o granizo, sin embargo la atenuación causada por niebla es mucho mayor que la causada por la lluvia, nieve o granizo.

#### e) Atenuación causada por la niebla y las nubes

Esta atenuación es mayor que la causada por la lluvía, debido a que la distribución de las moléculas del agua se havan más dispersas y crean una barrera mayor. El comportamiento de la atenuación por nubes y niebla es casi lineal y tiene mayor importancia para frecuencias mayores a los 10 GHz.

#### f) Atenuación en el equipo y guías de onda

La atenuación provocada por las guías de onda y el equipo anexo, como son multiplexores, filtros, circuladores, mezcladores, acopladores direccionales, etc., es una atenuación relativamente pequeña comparada con los otros tipos de atenuación, sin embargo se menciona para no olvidar que existe y que se debe de tomar en cuenta cuando la señal a tratar es muy debil. Estas atenuaciones generalmente las da el fabricante del equipo y guia de onda, y son casi siempre menores de un decibel, para cada elemento

#### $12...346$

El termino ruido se utiliza para nombrar a las señales de tipo aleatorio que estan presentes en todos los sistemas de comunicación y que interfieren con la senal de información alterandola. El nudo, en un sistema de comunicaciones es imposible de eliminar ya que la noncinal fiiente de este es la temperatura que se manifiesta nor un movimiento alegrono de los electrones originando una corriente aleatoria, si esta ocurre en un medio conductor se producira un voltaje aleatorio que es conocido como ruido termico. En consecuencia, no podemos tener una comunicación electrica sin electrones u ondas electromagneticas tampoco podemos tener comunicación electrica sin ruido.

#### Amplificadores de microondas con bajo ruido

En todos los sistemas de comunicaciones, un parametro importante es el nivel de señal que llega en el extremo receptor. En el caso de los sistemas de microondas, empleados en los sistemas de transmision de señales mediante satelite, el nivel de la señal que llega al extremo receptor es de unos cuantos picowatts debido a la gran atenuación que sufre en el travecto. Es necesario en este caso utilizar en el extremo receptor ampliticadores de nucroondas que tengan una baja cantidad de nudo. Es importante que tengan una baja remperatura de ruido para que la señal de información a procesar no se confunda con el nudo generado en el receptor.

## **17. ESTACIONES TERRENAS**

Todo satelite en una red de comunicaciones solo sirve como un punto intermedio de la red de la que forma parte, por lo que es complementada con las estaciones terrenas que se comunican a través del satelite. Una estación terrena esta compuesta de varios elementos y equipos interconectados entre si. El termino estación terrena se emplea indiferentemente para indicar todo el equipo terminal que se comunica con el satelite desde la Tierra, sin importar si esta fija o movil en algún punto. En la figura 1.19 se muestra el díagrama de bloques general de una estación terrena, pero dependiendo de su aplicacion en particular puede ser mucho mas sencilla y carecer de algunos bloques de los indicados

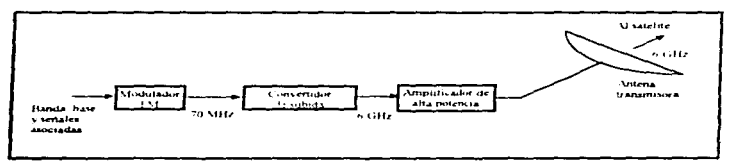

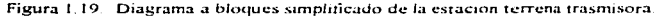

Por lo general, en una estación tetrena la misma antena se utiliza tanto para transmitir como para recibir, si es que la aplicación así lo requiere, por lo que los bloques de transmisión y recepción estan interconectados entre si simultaneamente nor medio de un dispositivo flamado. diplexor

#### Antena

Una antena es un dispositivo destinado a la radiación o a la captación de ondas electromagneticas, cuvas características mas importantes son la ganancia y el patron de radiación La ganancia es la capacidad de la antena para amplificar las señales que transmite o recibe en cierta dirección, por lo tanto, siempre se desea tener la mayor ganancia posible en la dirección en la que Ilegan la señales que se quieren recibir, o en la dirección en la que se va a transmitir, la ganancia de una antena depende de varios factores, entre ellos el diametro de la antena, su concavidad, la rugosidad de la superficie, el tipo de alimentador con que es iluminada, así como la posición y orientación geometrica. Entre mayor es el diametro de una antena parabolica, mayor es su ganancia, su haz de lobulo principal de radiación es más angosto. y los lobulos secundarios se reducen

Una antena tiene la propiedad de reflejar las señales que llegan a ella y concentrarlas en punto comun llamado foco (recepcion), asimismo, si las señales provienen del foco, las refleja y las concentra en un haz muy angosto de radiación (transmisión). Este foco coincide con el foco geometrico del paraboloide de revolución que representa matematicamente a la antena y en el secoloca el alimentador, que por lo general es una antena de corneta, el tipo de alimentador define la ganancia final de la antena y las características de sus lobulos. Los diferentes tipos de antena se nueden clasificar de acuerdo al tino de alimentación que tienen-

- Antena de alimentación frontal
- · Antena de offset
- · Antena Cassegrain

Antena de alimentación frontal. En una antena de alimentación frontal (ver figura 1.20), el eje del alimentador o corneta coincide con el eje de la antena, y la apertura por la que radia esta orientada hacia el suelo, esta ultima característica presenta el inconveniente de que la chergia radiada nor el alimentador que se desperdicia por desborde, se refleja parcialmente al tocar el suelo y puede degradar la calidad de la señal transmitida. Asimismo si la antena esta recibiendo señales del satelite, los ravos que incidan sobre el piso cerca de la antena se reflejan hacia el alimentador, y pueden causar una degradación en la calidad de la señal recibida, algunas deficiencias de esta antena se pueden corregir aumentado el diametro de la antena para reducir el deshorde de la radiación del alimentador o bien utilizar un alimentador de mayor directividad que es mas difícil de fabricar y requiere de mayores dimensiones, lo que significaria una antena demasiado voluminosa ademas de que el alimentador y sus soportes bloquean mas el paso libre de señales con la correspondiente degradación de las mismas. A pesar de tales desventajas, incluyendo la del montate del equipo electronico inmediatamente detras del alimentador , esta antena resulta economica y fácil de construir.

and a state

DISENO Y CALCULO DE UNA RED DE VOZ Y DATOS

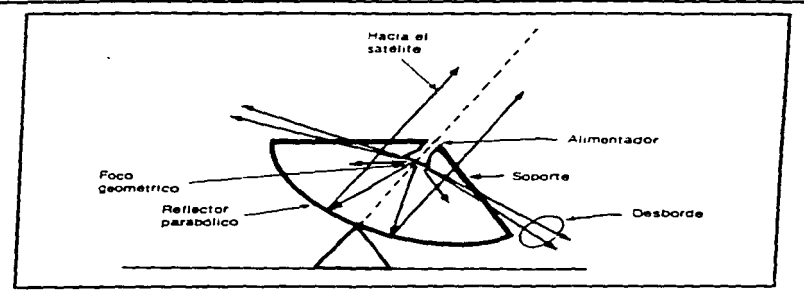

Figura 1.20. Antena parabolica con alimentación frontal (modo transmision)

Antena de offset La antena de offset (ver figura 1.21) es una variante de la antena con alimentación frontal, en la cual el bloqueo del alimentador, el equipo electrónico y la estructura de soporte se elimina ya que el alimentador no coincide con el eje de la antena, en este caso, solo se emplea una seccion del plato parabolico y la apertura del alimentador se gira para que apunte hacia ella, es decir los ejes del alimentador y del paraboloide no coinciden, un inconveniente de este tipo es que la construcción de la estructura reflectora y de soporte es más costosa, ademas de que en este tipo de antena se presenta desbordamiento por las orillas de la superfície parabólica.

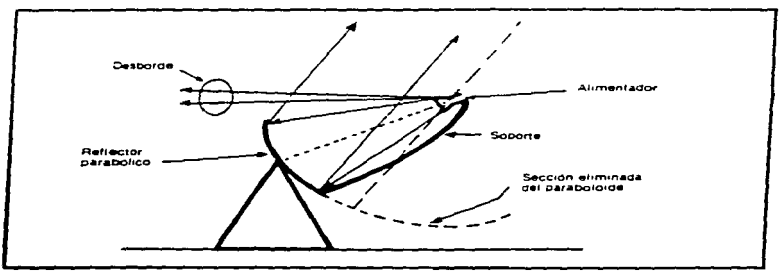

Figura 1.21. Antena de offset (modo de transmisión).

Antena Cassegrain: La configuración geometrica de la antena Cassegrain (figura 1.22) involucra a un segundo reflector con superficie hiperbolica. Ilamado "subreflector", y el alimentador o corneta va no tiene su apertura orientada hacia el piso, sino hacia ariba, por lo que el pudo que se introduce en las señales va no es generado por reflexiones en la tierra sino principalmente por emisiones de la atmosfera. Los cies de la parabola, la hinerbola y el alimentador comoidan, y el diseño es equivalente a tener una antena imaginaria menos concava y con un alimentador mas alejado de su vertice; de esta forma, la antena captura mejor la energia radiada por la cornera y el desborde se reduce significativamente, ademas, con el diseño Cassegran se tiene la ventaja de que el equipo electronico se puede colocar sin problemas en una pequeña cabina inmediatamente detras del alimentador, reduciendose así todo tipo de perdidas por cableado. Por las características descritas, este tipo de antena es mucho mas eficiente que la antena de alimentador frontal y la de offset la ganancia es mayor

La antena Cassevrain es utilizada en la mayor narte de las estaciones terrenas transmisoras. y recentoras de televisión, así como en todas las que transmiten y reciben cantidades muy grandes de reletoria y datos

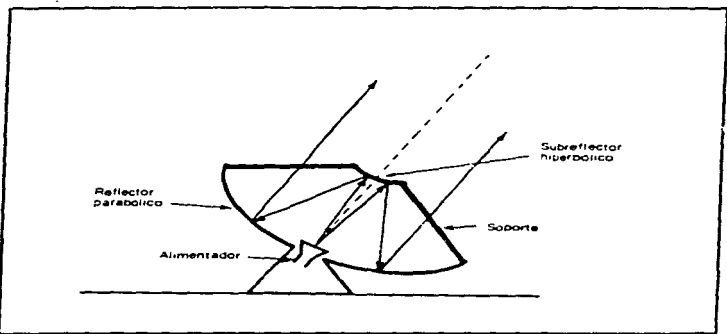

Figura 1.22. Antena Cassegrain con alimentador frontal (modo transmisión).

La antena es uno de los sistemas más importantes de la estación terrena, porque suministra un medio de transmisión de la portadora de radiofrecuencia modulada al satelite, a una frecuencia de enlace ascendente, y recibe la portadora de radiofrecuencia desde el satelite con una frecuencia descendente.

#### El lr•nsmisor

and the company

Las estaciones terrenas transmisoras sencillas cuentan con un sólo bloque de transmisión y los que conducen una gran cantidad y diversidad de señales tienen varios bloques en paralelo El equipo transmisor consiste basicamente de tres módulos

- 1) Modulador<br>2) Convertido.
- 2) Convertidor<br>3) Amplificador
- 3) Amplificador de alta potencia

Despues que una señal ha sido generada o producida, y una vez efectuado el proceso de modulación y multiplexada en frecuenciu o en tiempo. se requiere acondicionarla para que pueda ser radiada efectivamente a través de aire hacia el satelite, sin que sea interferida o interfiera con otras señales; este acondicionamiento permite que se recupere la señal fielmente en la estación receptora, aunque su nivel de potencia sea muy bajo al llegar. El proceso electrónico que se efectua para este fin es la modulación de una portadora por señal. y existen varios tipos de la misma. Las más comunes son la analogica de modulacion en frecuencia o F $M_{\rm V}$  el digital de desplazamiento de fase o PSK.

#### 1) El modulador

 $E<sub>l</sub>$  modulador de la estación combina la forma de la señal original con la señal portadora. modificando el ancho de banda de frecuencias y la posición de la infonnacion dentro del espectro radioclectrico. la cual es transferida a frecuencias más altas, este paso de la señal modulada a frecuencias intermedias es el primero en su ascenso de conversión a microondas.

A la salida de el modulador las señales se encuentran en una region más alta del espectro radioelectrico. la frecuencia intermedia no es aun adecuada para radiarla efectivamente a la atmósfera. por lo que es necesario elevarla a otra frecuencia

#### 2) El convertidor

El convertidor elevador transfiere la señal de frecuencia intermedia (70 MHz a 1 GHz) a una frecuencia mucho mas alta. para poder radiarla efectivamente a la atmosfera. aún con esta frecuencia. el nivel de potencia es muy bajo. por lo que es necesario amplificarla~ esta amplificación se realiza en el amplificador de alta potencia ó HPA, del cual existen fundamentalmente dos tipos: el tubo de ondas progresivas TWT y el Klistron.

En algunas ocasiones la potencia que va a transmitirse es tan poca o tan baja que no es necesario usar amplificadores tan potentes como el TWT o el Klistron, por lo que se utilizan amplificadores de baja potencia ó SSPA (*Solid State Power Amplifier*) hechos con tecnologia de estado sólido. Su potencia de salida es de unos cuantos Watts y la mayoría funciona con transistores de efecto de campo ( FETS)

#### Annlificador de alta potencia (IIPA *High Power Annlifice*)  $\mathbf{A}$

Uno de los amplificadores mas ampliamente usado es el TWT (Traveling Birre Tube) mostrado en la signiente figura 1.23.

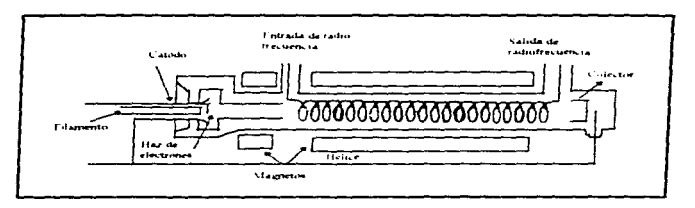

Figura 1.23 Amplificador TWT

El TWT emplea el principio de modulación de velocidad en la forma de ondas guiadas. La señal de radiofrecuencia es amplificada al viajar por la estructura llamada helix. Los electrones que son emitidos por el catodo son concentrados a lo largo del eje del helix por el cilindro magnetico y recogidos al final por el colector despues de haber liberado su energía al campo de radiofrecuencia. El helix baja la velocidad de propagación de la señal de radiofrecuencia (velocidad de la luz) a la de el haz electronico, el cual es controlado por un voltaje de DC en el catodo. Este resultado es una interacción entre el campo electrico inducido nor la señal, de radiofrecuencia y los electrones. los cuales transfieren energía a la señal por la que esta se ve amplificada. La amplificación aumenta conforme la señal viaja a traves del tubo.

Debido a que es posible perder todo el enlace de comunicaciones si el amplificador llegase a fallar, es comun encontrar sistemas donde hay amplificadores de redundancia

Generalmente el nivel de potencia a la salida del convertidor elevador es muy bajo en comparación con el que debe aplicarse a la entrada del amplificador de potencia para que este funcione adecuadamente, es comun añadir un amplificador excitador entre el convertidor de frecuencia y el amplificador de notencia, como una etapa de amplificación a niveles de potencia intermedia

Cabe señalar que para poder hacer la adquisición de un amplificador de potencia se debe considerar el posible crecimiento del trafico de la estación terrena. La tabla 1.2 muestra las características de los HPA disponibles en el mercado.

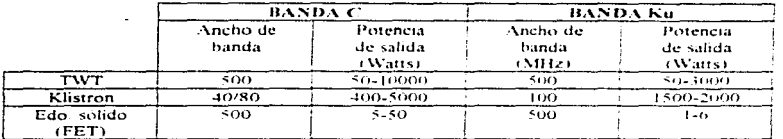

Tabla 1-2. Características de los HPA disponibles en el mercado.

#### El receptor

La antena recibe señales provenientes del satelite y a traves del diplexor se las entrega a un amplificador de bajo ruido, debido a que la señal que se ha recibido, tiene una baja intensidad y es muy sensible a cualquier señal de ruido que se pueda añadir antes de ser amplificada a un nivel acentable. La antena y el amplificador de baio nivel de ruido son los elementos mas importantes de una estación terrena receptora y juntos definen su calidad de operación. La vanancia de recepción (G) de una antena es el parametro mas importante. Por lo que respecta al amplificador de bajo nuido (T), tiene en la temperatura de ruido su parametro mas importante y mientras este sea muy baio sera meior, va que el ruido que se añade a la señal es menor y la calidad de recepcion aumenta, pero también a través de la antena se infiltra ruido por lo que la magnitud de este se calcula en funcion de la temperatura de ruido de la antena. Ja suma de la temperatura de niido de la antena y la del amplificador determinan casi completamente la temperatura total del sistema de recepcion

La relacion G/T se utiliza comunmente para definir las cualidades de recepción de una estación terrena. Esta relación se conoce como factor de calidad cuyas unidades son dB.<sup>9</sup>K.

A la salida del amplificador de bajo ruido van conectadas en cadena un convertidor reductor de frecuencia y un demodulador. La salida del amplificador se conecta al convertidor de frecuencia que transfiere toda la información de la frecuencia de recepción a una frecuencia intermedia de recepción. Esta reducción de frecuencia puede hacerse de un solo paso, bajando la frecuencia de llegada a la antena hasta la frecuencia intermedia que se le debe entregar al demodulador

La señal que sale del convertidor reductor de frecuencias aun esta modulada y el paso siguiente es demodularla para obtener la señal original. Realmente no es posible obtener una señal idéntica a la que fue transmitida, ya que diversos factores se encargan de distorsionarla. Por ejemplo la Iluvia, la nieve, la contaminación, etc.

Por lo que podemos decir que el demodulador es un bloque muy importante va que es el oue determina la calidad final del enlace. En la figura 1.24 se muestra una configuración típica de un enlace por satelite.

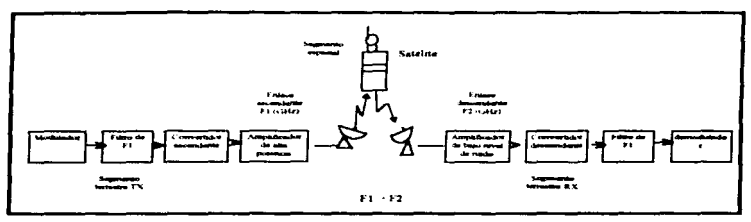

Figura 1.24. Configuración típica de un enlace por satelite.

Hasta este punto hemos analizado las herramientas teóricas en que se basan las diferentes formas de transmisión de información, así como la estructura que habra de adoptar ésta para emplear los diversos medios existentes, y las características generales de la tecnología empleada para este fin.

# DESCRIPCIÓN DEL SATÉLITE SOLIDARIDAD 1

ار از این از استفاده است. است از استفاده است که استفاده است. در استفاده استفاده استفاده کرده استفاده استفاده

 $\mathcal{O}(\frac{1}{2} \log n)$ 

 $\mathcal{L}_{\text{max}}$  and the constraints of the contract of the components of the state of the contract of the contract of the contract of the contract of the contract of the contract of the contract of the contract of the contr

2

En el presente capitulo se dará la descripción general del satelite Solidaridad L así como las características de operación del satélite en las bandas C. Ku y L. se mencionarán sus regiones de cobertura y finalmente se hablara de las diferentes técnicas de acceso multiple existentes

#### $2.1$ **ANTECEDENTES**

#### Sistema de satélites Solidaridad

El sistema de satélites Solidaridad se compone de dos naves espaciales, de estabilización por tres ejes (X, Y, Z) y modelo HS-601 de la compañía Hughes Aircraft (figura 2.1), con una vida útil de 14 años, el Solidaridad 1 ocupa la posición orbital 109.2° W, en tanto el Solidaridad 2 ocupa una to income a la que fue utilizada por Morelos I, 113.0° W (figura 2.2), ambos satellites cuentant con carga útil en las bandas C. Ku v L.

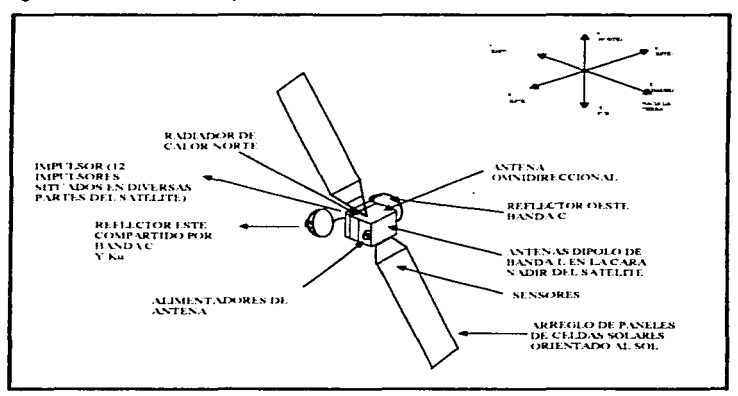

Figura 2.1. Solidaridad HS-601.

**Communication and Linux Linux Contract Contract** 

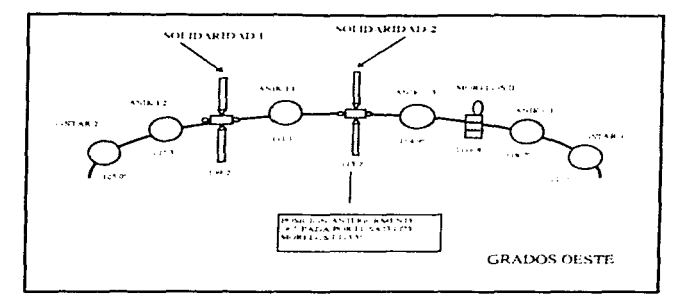

Figura 2.2 Posiciones de los satelites

Como parte integral del sistema Solidaridad, se efectuó la ampliación del centro de control primario (ubicado en Iztanglana, D. F.) con un simulador dinamico de los satelites Morelos y Solidaridad, un laboratorio de pruebas de comunicaciones y la ampliación del actual sistema de monitoreo del centro de control, así como la construcción de un centro de control alterno, en la ciudad de Hermosillo. Sonora, que es un respaldo del primario, así mismo el proveedor cumplio con un amplio programa de canacitación y asistencia técnica y un programa de transferencia tecnologica

Como va se ha mencionado, los satelites operan en las bandas C, Ku v L.

La banda C tiene un total de 12 transpondedores de 36 MHz y 6 de 72 MHz, operando en polarización vertical y horizontal.

La banda Ku ha sido completamente rediseñada, con mayor capacidad en ancho de banda debido al reuso de frecuencias, operando en polarización vertical/horizontal y horizontal/vertical, teniendo un total de 16 transpondedores de 54 MHz. La reducción en el ancho de banda de los transpondedores permitira hacer un uso más eficiente del recurso ancho de banda/potencia.

La banda L es la tercer banda en la que operan los satélites Solidaridad, esta banda es utilizada para comunicaciones móviles por satelite, el sistema Solidaridad utiliza la polarización circular derecha. Considerando que la polarización de una señal electromagnetica está asociada a la dirección de su campo eléctrico, en el caso de la polarización circular derecha el vector de campo eléctrico describe a una circunferencia mientras gira al rededor de un punto en el sentido de las manecillas del reloj. El rango de operación para esta banda será de 1525-1559 MHz para enlace descendente y de 1626.5-1660.5 MHz para enlace ascendente

# 2.2. CARACTERÍSTICAS DE LOS SATÉLITES

#### Estructura básica de las navec canaciales.

Los elementos que integran a las nayes espaciales son, los naneles solares, las baterias, el sistema de antenas, de control de orientación y procesador abordo las cuales se describen a continuación, así como una explicación del proceso de control y monitoreo de los satelites

#### Los naneles solares

Los arregios de paneles solares estan localizados en el lado norte  $(-Y)$  y sur  $(+Y)$  del cuerpo del satélite y están compuestos de tres paneles solares cada uno, el arregio en total contiene 56 circuitos de celdas solares de silicon K4-3/4, produciendo aproximadamente 4 kW de potencia para alimentar los diferentes subsistemas basta el final de la vida útil del satelite.

#### **Baterias**

Dentro del subsistema de potencia están comprendidas las baterias, alojadas en las cuatroesquinas de la superficie mas lejana del cuerpo del satelite con respecto a la tierra (el cenit 0-Z). construidas a base de celdas de niquel-hidroigeno, astrupadas en 1 paquete de 6 celdas y 3 paquetes de 7 celdas, en donde el componente activo solamente es el electrodo positivo, lo que redunda en la prolongación de la vida útil de las celdas. Cada paquete de baterias está diseñado en su parte N-S con calentadores y disipador a base de espejos. Jos cuales proveen el control termico para las baterias independientemente del sistema de control de temperatura.

El arreglo de baterias tiene una capacidad de 160 A-h, el voltaje medio durante un eclipse es de 33.5 Volts, al término de éste el subsistema de control de potencia activa un sistema automatico de carga de las baterias

#### Sistema de antena.

contact of the con-

الى التى التى تىلى بىلەن بەيدىن بىلەن بىلەن ئالىيىسى بىلەن ئىگەن ئىگەن ئىگەن ئىگەن ئىگەن ئىگەن ئىگەن ئىگەن ئىگ<br>ئىگەن ئىگەن ئىگەن ئىگەن ئىگەن ئىگەن ئىگەن ئىگەن ئىگەن ئىگەن ئىگەن ئىگەن ئىگەن ئىگەن ئىگەن ئىگەن ئىگەن ئىگەن ئى

El sistema de antena lo conforman dos reflectores N-wing, los cuales usan dos superficies de reflectores intersectadas que permiten el aislamiento de las polarizaciones utilizadas sin afectar su rendimiento, montados al Este y Oeste del cuerpo del satelite y un arregio de dipolos de copa para la banda L montada en el nadir del cuerpo del satélite.

## Sistema de control de orientación

El sistema de control de orientación incluye a los sensores de orientación, los actuadores de control y el procesamiento electronico asociado. El control de orientación y el apuntamiento de antena son mantenidos por una computadora a bordo y una rueda de momento de doble suspensión. Las computadoras a bordo controlan los despliegues actuadores y propulsores y procesan la vibal de los sensores y los datos en orbita durante las diferentes fases de la misión

En modo de operación normal un sensor estatico de dos ejes mide el estado de los ejes  $X \vee Y$ . mientras que la orientación del viroscopio por medio de una rueda de momento, acopla a los ejes X y Z facilitando la estimación continua del eje Z en el procesador. Una doble estructura pivotea sobre balancines, mantieniendo siempre en posición horizontal a la rueda de momento cuya función es la de asevurar el control positivo de los ejes X, Y v Z.

#### Torque magnetico

En la órbita de operación, se mantiene la orientación del satelite mediante un control de momento del cie X/Z: este control lo suministra el torque magnetico.

El totque magnético se produce mediante una bobina de alambre colocada en el centro del cuerpo del satelite. Cuando se envia una corriente electrica a traves de ella, se presenta una relacion con el campo magnetico de la tierra causando un torque sobre la espira. Regulando estrategicamente los ciclos de encendido y apagado de la espira, es posible absorber el momento angular sobre los ejes X. Y y Z del satélite. Así, el torque magnetico puede funcionar esencialmente como un elemento disipador de momento en lugar de los impulsores. Controlando apropiadamente la espira, es posible extender gradualmente el tiempo en que se requiera el encendido de los impulsores

### Procesador a bordo (SCP Spacecraft Procesor)

Dentro del subsistema de control de estado (ACS attitude control subsistem), el procesador a bordo es el elemento más importante al proporcionar los recursos de procesamiento de software y hardware para realizar las funciones autónomas del control del satelite. Las principales funciones de procesamiento están integradas en este procesador.

El procesador monitorea el estado del satelite, solicitando datos a través de las unidades codificadas de telemetria y de manera directa de las unidades del ACS, utiliza los datos para determinar fallas y errores en el equipo, emplea criterio de verificación límite y algoritmos de detección de error de propósito especial de protección. El propósito de la protección de error es detectar y corregir errores en el satelite. La primera prioridad es mantener el servicio, si esto no es posible, la segunda prioridad es el apuntamiento a tierra. La tercera es el adquirir un estado satisfactorio, si ninguna de las anteriores es posible.

 $\alpha$  . The concentration of the  $\alpha$ 

and a state

Las operaciones de protección de errores tienen lugar en el contexto de dos revlas principales del centro de control de tierra, éstas son las signientes

- 1 Responder a la protección de error de estabilidad en la posición y orientación del satelite sin usar los *impulsores*
- 2. Cualquier inicio de secuencia de recuperación de las principales condiciones que la nave debe satisfacer (como son: estabilidad en la posicion y orientación, precisión de la puntería de la antena vida de la posición orbital nominal, disipacion del calor producido por la carga útil, surninistro de energia eléctrica a la carga util) requeridos por el centro de control de tierra, deberá ser iniciada en no mas de una bora y adquirir un minimo de seguridad de las condiciones en no mas de dos horas.

#### Tecnologia de lanzamiento de los satélites

Para la puesta en orbita de los satelites Solidaridad, se contrataron los servicios de la compañía Europea Ariam vixace, quien brinda servicios de lanzamiento para satelites, desde Kourou. Guyana Francesa, en Sudamerica

Se utilizó un lanzador de tres etapas del tipo no recuperable (ELP) de la versión 44L de Ariane. con capacidad de realizar lanzamientos dobles o dedicados con masa maxima de hasta 4.4 toneladas. Este lanzador cuanta con seis versiones de diferente canacidad, siendo la maxima la antes mencionada.

#### Control y estado de operación de los satélites

El buen estado operativo de los satélites y el mantenimiento dentro de sus parámetros orbitales es responsabilidad de los centros de control, por lo que, como parte integral del sistema Solidaridad, se consideró la ampliación del centro de control primario y la construcción de un alterno, mismos que llevan a cabo las funciones asociadas a todas las fases de puesta en orbita del sistema Solidaridad y todas las funciones principales para el mantenimiento en orbita geoestacionaria de los satelites Morelos y Solidaridad, así como el control, verificación de parametros tecnicos y el desarrollo de diversas pruebas de las diferentes señales de comunicaciones que se cursan a través del nuevo sistema de satélites, tales como

- 1. Procesamiento de los datos de telemetria, para determinar el estado interno de los satélites
- 2. Determinación de la posición de los satélites a partir de los datos de rango (elevación, azimuth y distancia) y por los datos generados por la telemetria de los satélites.
- 3. Cálculo de los nuevos parametros orbitales, usando las computadoras.
- 4 Envio de comandos al satelite, para mantener al mismo dentro de los parametros tecnicos adecuados v asi obtener su maxima eficiencia.
- 5. Obtención de grabaciones y archivos que permitan establecer una historia detallada de la vida de ambos satelites

## 2.3. BEGIONES DE COBERTURA PARA CADA BANDA

#### Huellas de cobertura

and the contract Management of the contract of the con-

En las siguientes figuras se ilustran las huellas de cobertura de las diferentes regiones servidas por Solidaridad.

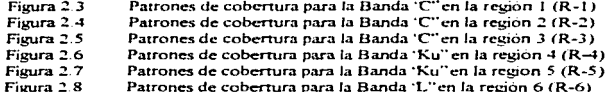

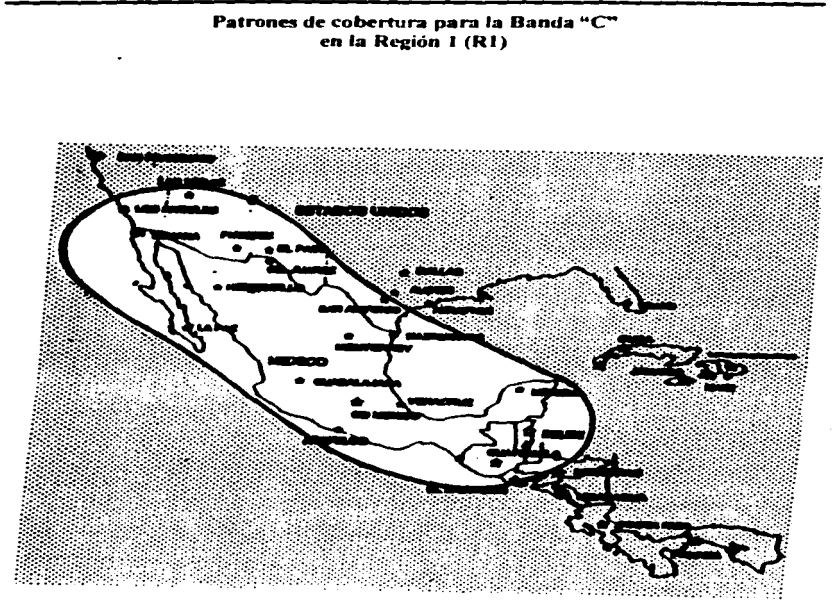

## Figura 2.3. Región 1.

 $\overline{\mathfrak{s}}\overline{\mathfrak{o}}$ 

.<br>Alexandro de las contratas de la caractería de la caractería

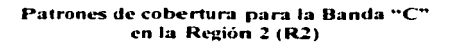

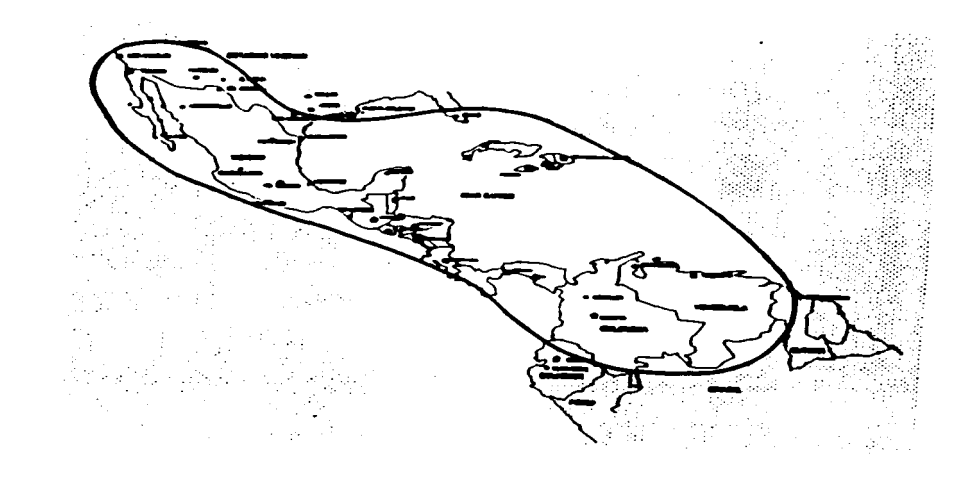

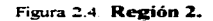

assessment and a state of the contract of

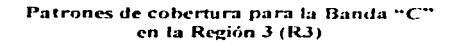

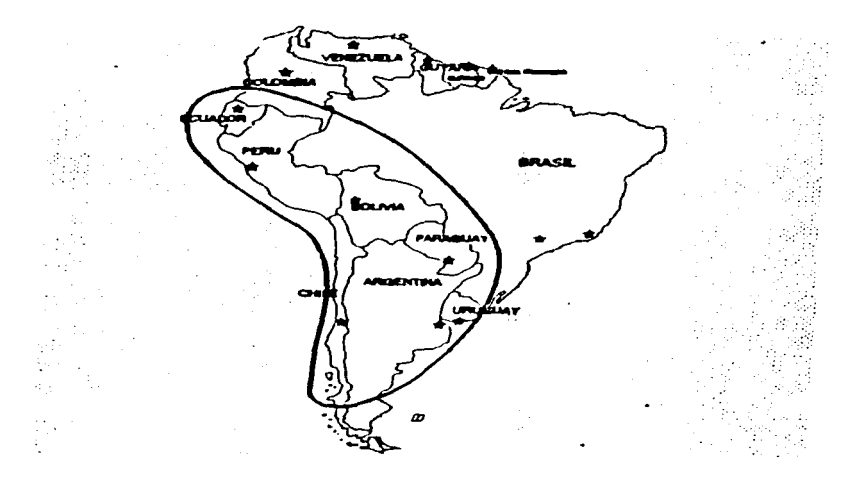

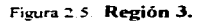

 $\overline{52}$ 

 $\hat{f}$  is a property compact to the problem of the contract of the  $\hat{f}$  -term

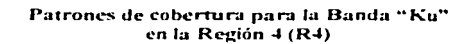

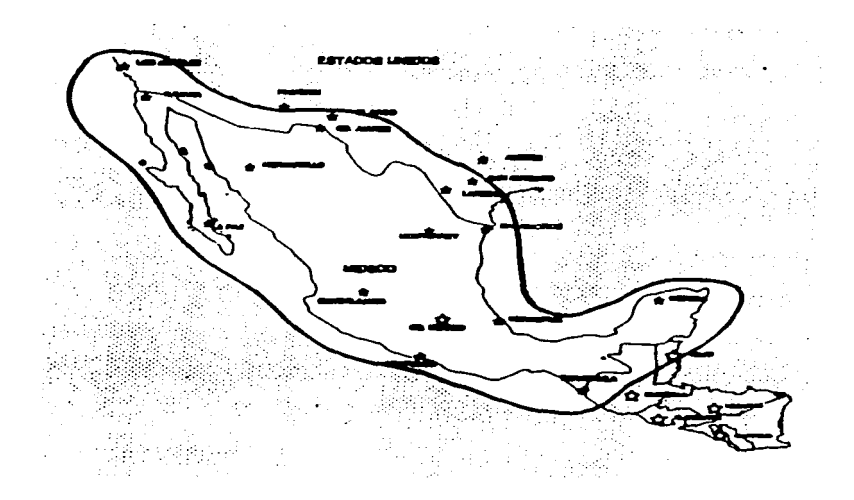

# Figura 2 6 Región 4.

## Patrones de cobertura para la Banda "Ku" en la Región 5 (R5)

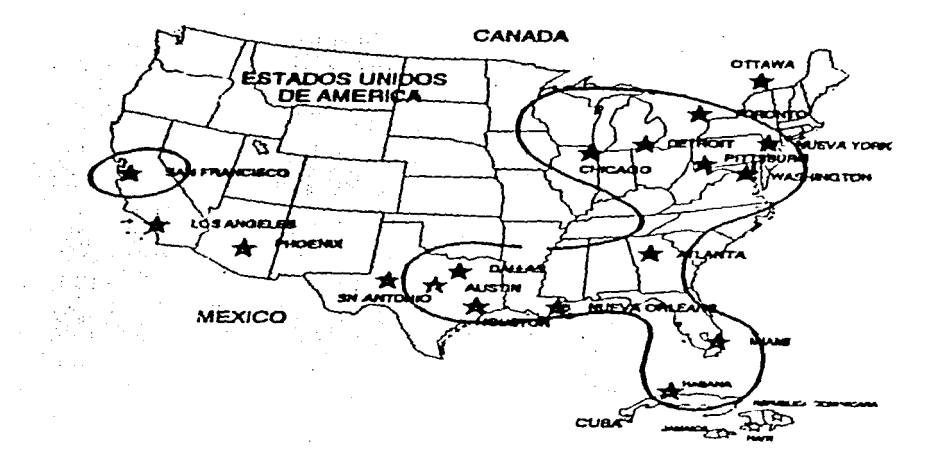

Figura 2.7 Región 5.

# Patrones de cobertura para la Banda "L" en la Región 6 (R6)

a sa matangan na karang sa pangangan ng mga bago ng mga bago ng mga bago ng mga bago ng mga bago ng mga bago n

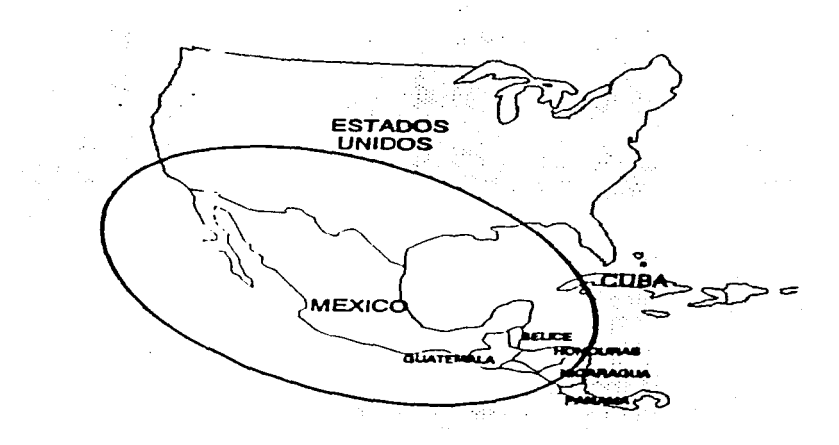

Figura 28. Región 6.

 $\overline{\bf 55}$ 

and the control

and the state of

#### $2.4<sub>1</sub>$ BANDAS DE OPERACIÓN

#### Operación de los satélites

Los satelites Solidaridad al igual que los Morelos operan en las bandas C y Ku, y se convierte en vanguardista al integrar en el mismo satelite la banda L.

the company of the company of

#### $2.4.1 -$ Banda C

and the contract of the contract of the contract of

## Características de la banda C

El rango de frecuencia en banda C es de 5.925 a 6.425 GHz para el enlace ascendente y de 3.700 a 4.200 GHz para el enlace descendente. La banda C esta compuesta por 18 transpondedores divididos en 12 canales angostos (N) de 36 MHz y 6 canales amplios (W) de 72 MHz. Habiendo una separación para los canales angostos de 4 MHz y de 8 MHz para los canales amplios. Existen 4 amplificadores SSPA de respaldo en banda angosta y 2 en banda amplia. Tal como se muestran en la figura 2.9

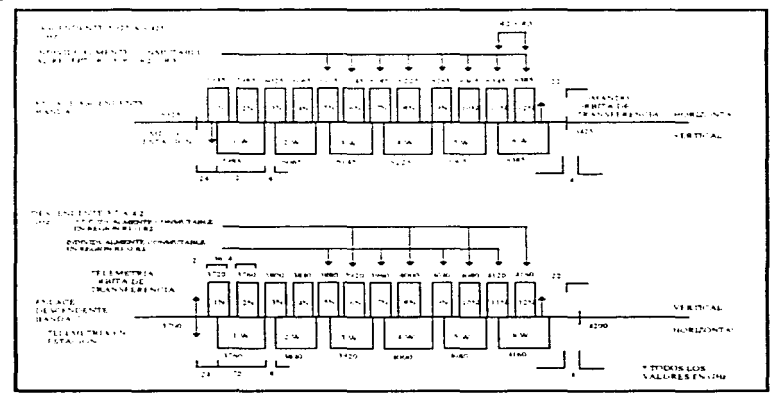

Figura 2.9 Solidandad plan de frecuencia banda C

Como podemos ver en la figura anterior todos los canales angostos han sido diseñados nararecibir de la región R1 con polarización horizontal y transmitir hacia la region R1 con polarización vertical: adicionalmente esta banda cuenta con selección de haces para las reviones R2 y R3

Además los canales amplios están diseñados para recibir únicamente desde R1 con polarización vertical y transmitir únicamente hacia R1 con polarización horizontal

Se observa además que la selección del haz ascendente a través de los canales 5N al 12N pueden ser individual e independientemente computado para recibir de R1. R2 ó R3, adicionalmente los transpondedores  $11N \times 12N$  nueden recibir de las regiones  $R2 + R3$ , además observese que para el enlace descendente los canales  $5N$   $7N$   $9N \times 11N$  pueden ser individual e independientemente conmutados nara transmitir hacia R1 o R3, mientras que los canales 6N, 8N, 10N y 12N pueden ser individual e independientemente commutados para transmitir en R L o R2.

#### 242 - Banda Kul

#### Características de la banda kiu

El rango de frecuencia en Bandas Ku es de 14 000 a 14 500 GHz para el enlace ascendente y de 11.700 a 12.700 GHz para el enlace descendente. Esta banda ha sido completamente rediseñada. teniendo un total de 16 transpondedores de 54 MHz, ocho de los quales reciben en polarización vertical (del IK hasta el 8K) y los ocho restantes reciben en polarización borizontal (del 9K al 16K) y cuenta con 4 amplificadores TWT de respaldo. Contando con una separación de 7 MHz entre canales como se muestra en la figura 2 10.

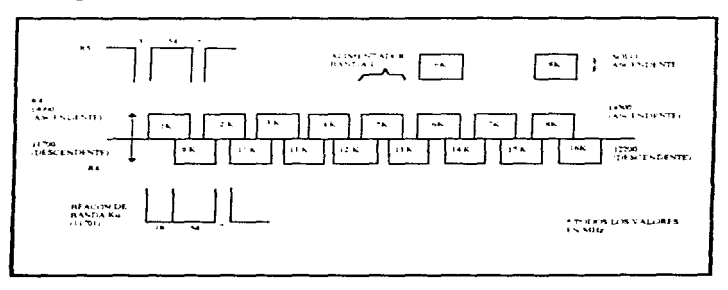

Figura 2.10. Enlaces ascendentes vertical y descendentes horizontal.

Todas los transpondedores tienen la capacidad de recibir y transmitir en la region R4 (ver regiones de cobertura anteriormente mencionadas). Los transpondedores de SK, 6K, v.9K, cuentan con linealizador que mejora el desempeno de los capales con multiportadoras.

Para los enlaces ascendentes horizontal y descendente vertical, se presenta en la tabla 2.1 la distribución de los canales, indicando el numero de canal y la frecuencia para cada enlace va sea ascendente o descendente.

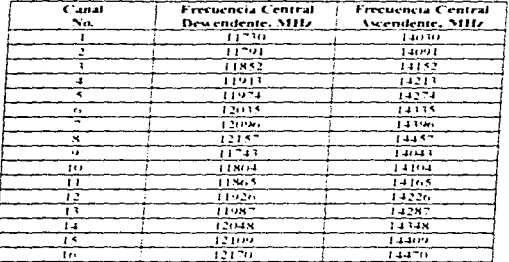

Tabla 2.1 Enlaces ascendentes horizontal v descendente vertical

En relacion a las dos areas de cobertura de la banda Ku, R4 y R5, hay cuatro posibles vias de transmision, por lo cual se puede configurar un transpondedor de Banda Ku como sigue

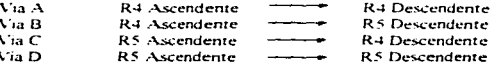

and the second contract of the second contract of the second second second second second second second second second second second second second second second second second second second second second second second second

El presente diseño permite que el transpondedor o sea operando en las vias A, B, C v D; v el transpondedor 8 solo con las vias  $A \vee C$ 

and the state of the state of the state of

## Transmisión de radiofaro (BEACON)

La banda Ku cuenta con transmisor de radiofaro con redundancia 2.1, con el se adquiere el control de potencia del enlace ascendente, proporcionando una portadora estable, para radiar a las estaciones tertenas permitiendo modificar la potencia ascendente y compensar las condiciones atmosfèricas. El sistema de redundancia esta provisto de dos transmisores, cada uno seleccionado por comando terrestre y suministra telemetria para el estado encendido anavado.

the company of the company of the company of

En su funcionamiento, el punto clave es la estabilidad de frecuencia debido a la temperatura. La estabilidad de la frecuencia de : (i.3 nom : es asegurada a través del uso de un oscilador de temperatura controlada

Para el trafico de banda L. se utilizara el transpondedor 5K (parte baja).

7.4.3.2 Runda L.

**Provide** 

#### Características de la banda L

El rango de frecuencia de la banda L, asignada para los servicios moviles, es de 1525.0 a 1559.0 MHz para el segmento del enlace descendente y de 1626.5 a 1660.5 MHz para el enlace ascendente (figura 2.11)

#### **DISENSE CALCULO DE UNA RELEDE VOZ Y DATOS**

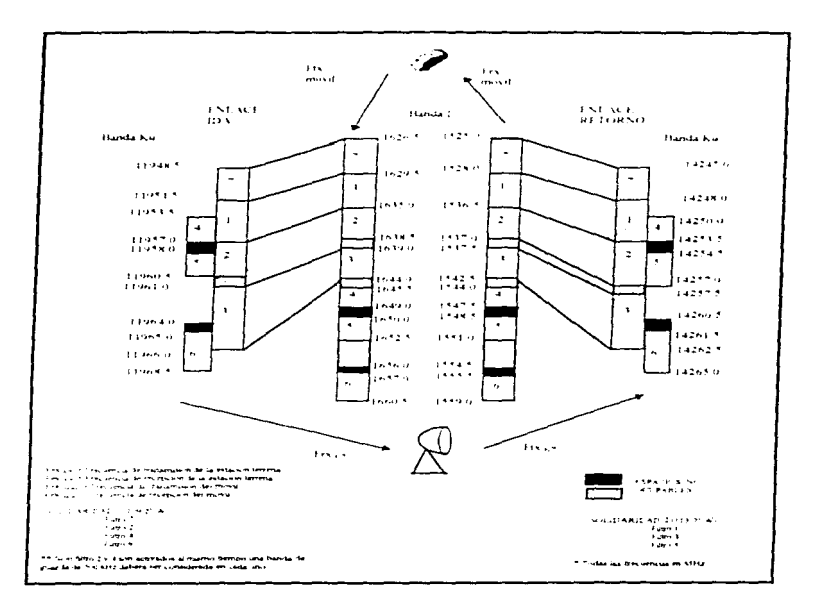

and the same state of the same state of the

Figura 2.11 Solidandad plan de frecuencia banda L

60

#### DISESO Y CALCI LO DE L'NARED DE VOZ Y DAITIN

El subsistema de comunicaciones en banda L incorpora la tecnología más reciente en banda Ku y I para maximizar su funcionarmiento, eficiencia y sobre todo la contiabilidad del sistema. El subsistema consiste de dos transpondedores separados, uno en banda Ku/L y otro en banda L/Ku compartiendo una antena comun transmisora/receptora en banda 1.

#### Eundonamiento

En la figura 2 11 se observa que el enlace de ida comprende a las comunicaciones en banda Ku provenientes de una estación terrestre con diversos usuarios hacia el satelite, en donde se efectua la traslación de la señal de banda. Ku a la banda L, que es transmitida en banda L, a usuarios móviles en tierra, mar viare, por medio de un arrevlo de 26 antenas dinolo tipo cona, montado en la cara nadir del satellite. Por otro lado el enlace de retorno comprende la transmisión de similes de usuarios móviles en banda L hacia el satelite, donde son recibidas por el arregio de antenas dipolo del satelite en el cual se efectua la translación de la señal de banda L. a. banda Ku, y de aqui regresa en banda Ku a la estación terrestre

Para entender su funcionamiento, daremos a continuación un ejemplo, supongamos que un usuario movil necesita comunicarse con su centro de operaciones, para lograr esta transmisión se tendra que utilizar un canal de banda L. (digamos el correspondiente a un ancho de banda de 1635.0 a 1638.5 MHz), de esta manera el mensaje es recibido por el satelite a traves del arreulo de antenas dipolo. Una vez hecho esto, es transladado de banda L a frecuencia intermedia y de esta a banda Ku, para ser transmitida a la tierra (en correspondencia con el plan de frecuencias, en el canal cuvo ancho de banda es de 11957.0 a 11960 5 MHz), en donde es recibida por una estación terrena fija, la cual administra el plan de frecuencias y tiene comunicación con el centro de operaciones del usuario movil, de tal manera que la respuesta del mensaie sube al satelite a través de la estación terrena fija en banda Ku. (considerando el mismo canal con un ancho de banda de 14253.5 a 14257.0 Mhz). En el satelite, la señal recibida es translada de banda Ku a frecuencia intermedia y de esta a banda I. (en un ancho de banda de 1533.5 a 1537.0 MHz considerando la correspondencia de canal en el plan de frecuencias). para ser radiada por el satelite bacia el usuano movil, completandose así la comunicación requerida por .<br>el usuario

La banda L para el servicio movil se divide en cuatro sub-bandas en el Solidaridad 1, y tres en el solidaridad 2, independientemente controlables con un rango de ancho de banda de 2.5 a 8 MHz. Estas sub-bandas son contiguas a la banda Ku dentro del canal 5, permitiendo el uso del ancho de banda remanente de un canal de 27 MHz de la banda Ku. Debido a las características de propagación de esta banda, unicamente se podra operar en las areas en que se efectue la coordinación de frecuencias A continuación se muestra en la tabla 2.2 las características de comunicaciones del satellte, tomando en cuenta cada banda.

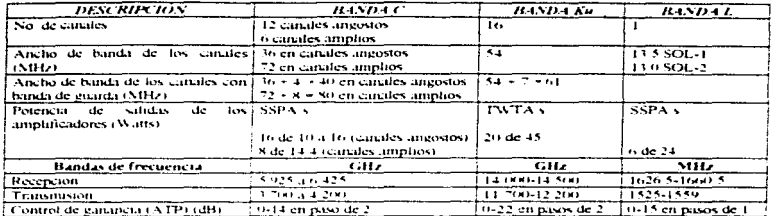

Tabla 2.2 Características de comunicaciones de los satellites.

En la tabla 2.3 se indican las capacidades instaladas para cada satelite, así como los servicios recomendables para cada banda

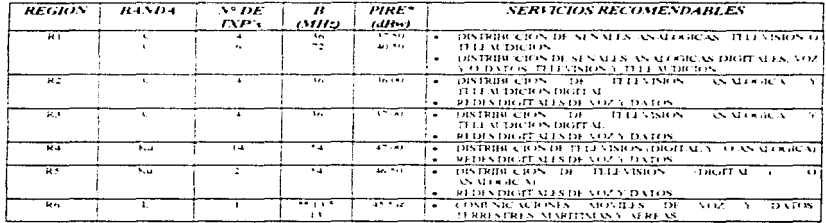

Tabla 2.3 Capacidades instaladas para cada satelite

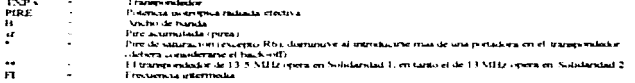

**Service** 

and a state

En la tabla 2 4 se presentarán las características de los transpondedores para cada satelite.

and the state of

the company of the company of

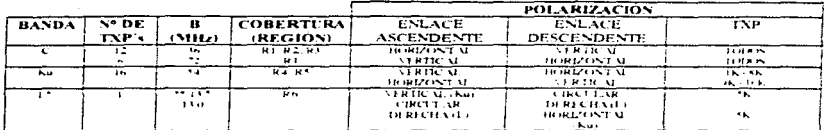

and the property of the substantial property and construction of the control of the

Tabla 2.4 Satelites Solidaridad características de los transpondedores (cada satelite)

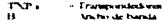

Para el trafico de handa E se utilizara el tramecenholis. "Il criarte hasas

 $\sim$ 11 transmission on a contemate per 4 sub-banks para un onal de 11.4 MHz per Nobiember 1, y el transmission de Sobdernaal 2 ona conformation of buildings and the total de 13 to MHz

# 2.5. TÉCNICAS DE ACCESO MÚLTIPLE

Entre los diferentes sistemas de telecomunicaciones el sistema de comunicacion via satelite ha sido el mas utilizado para comunicar dos puntos que se encuentran muy alejados entre si

Las razones por la que muchos países utilizan el servicio de comunicación vía satelite es debido a lo siguiente

- El costo de un sistema de microondas es muy sensitivo a la distancia, mientras que en la  $\mathbf{r}$ comunicación vía satelite el costo del servicio es independiente de la distancia. Las comunicaciones via satelite son recomendables utilizarlas cuando las distancias entre los dos puntos que se van a comunicar sea mayor de 100 km, esto es debido a que el costo del equipo de microondas sobrepasa al del servicio via satelite nara esta distancia.
- 2. Se puede enviar voz, datos a altas velocidades (otro medio de comunicación que puede manejar altas velocidades es la fibra optica)
- 3. Debido a que existen transmisores (estación terrena transmisora) y receptores (estación terrena receptora) que pueden ser fáciles de transportar e instalar es posible comunicar regiones poco pobladas o de terreno difícil.
- 4. Otra de las ventajas de utilizar un satelite de comunicaciones es el poder comunicarse con objetos móviles, como son un barco, avión o automóvil.

Los satélites de comunicaciones son colocados a 36.000 km de altura sobre el nivel del mar. dentro de una órbita llamada geoestacionaria. En orbita geoestacionaria el satelite siempre estará apuntando sus haces a una región determinada durante las 24 hrs., tiempo que tarda la tierra en girar sobre su propio eje. Si el satelite es observado desde la tierra nos dara la impresión que os manece estático -

Para enviar la informacion de un punto a otro, a través de un satelite de comunicaciones, se han desarrollado técnicas que permiten aprovechar los recursos del satelite en forma eficiente, a estas se les conoce como Tecnicas de Acceso Múltiple. Por su variedad le permite al usuano utilizar la que mejor se adapte a sus necesidades

El acceso múltiple es la posibilidad proporcionada a varias estaciones terrenas, de transmitir simultáneamente sus portadoras respectivas al mismo transpondedor del satelite, y adenuas buscando un equilibrio entre el ancho de banda y la potencia disponible del transpondedor.

Entre los diversos sistemas de acceso multiple aplicados actualmente existen dos tipos fundamentales. FDMA v TDMA.

A continuación se describiran las características principales de estos sistemas de acceso. Así mismo se expondran las consideraciones de inveniena para la selección de un sistema de acceso múltiple y se realizará una comparación de los sistemas de acceso multiple más utilizados en la acmalidad

#### Acceso múltiple por división de frecuencia (FDMA)

Los sistemas FDMA (Frecuency Division Multiple Access), segmentan el ancho de banda de un transponder (el equipo que se encarga de recibir una señal, amplificarla, cambiarla de frecuencia y retransmitirla a la tierra), esto quiere decir, que se pueden accesar varias portadoras con diferentes frecuencias al mismo tiempo en un mismo transpondedor. El ancho de banda asociado con cada portadora puede ser tan pequeño como el destinado a un canal de voz de 9.6 kbps. FDMA puede ser utilizado para transmisiones con modulación digital, por ejemplo una transmisión de datos utilizando una modulación BPSK

El acceso FDMA es el más simple y consiste en la transmisión simultanea de un numero diverso de portadoras a diferentes frecuencias con anchos de banda no traslapados. A cada señal se le asigna una frecuencia, y los productos de intermodulación del amplificador de transmisión ocasionados por la presencia simultánea de un número diverso de portadoras son minimizados, va sea, por una adecuada selección de la frecuencia de los canales, o bien por la reducción de los niveles de potencia de entrada para permitir una operación casi lineal.
En el caso de la transmisión de varias portadoras en un mismo transpondedor, se deben utilizar bandas de guarda entre los canales advacentes para minimizar la interferencia, disminuyendo la eficiencia de utilización del ancho de banda del transpondedor. El tamaño de estas bandas de vuarda debe considerar las imperfecciones de los filtros empleados en los transmisores, así como los commientos de frecuencia de los osciladores que controlan la operación de los conversores de Geniencia empleados

En FDMA la capacidad de ancho de banda de un transpondedor se divide en los siguientes tipos de handas:

- 1. Se pueden tener pocas bandas (hasta una portadora por transpondedor de 36 MHz) de vran capacidad donde cada banda puede maneiar un nivel jerarquico del multiplexaje por división de frecuencia con modulación (FDM/FM), o del multiplexaje por division de tiempo con modulación dioital (TDM/MPSK: A*fultiple Phase Shift Keymer*)
- 2 Se pueden tener muchas bandas con una portadora de un solo canal de voz, cada una de las cuales puede manejar un canal analóxico o digital. Este tipo de esquemas se conoce como canal único por portadora (SCPC Single Channel per Carrier)

En la figura 2.12, se ciemplifica el uso de un transpondedor por varias estaciones terrenas a través de FOMA

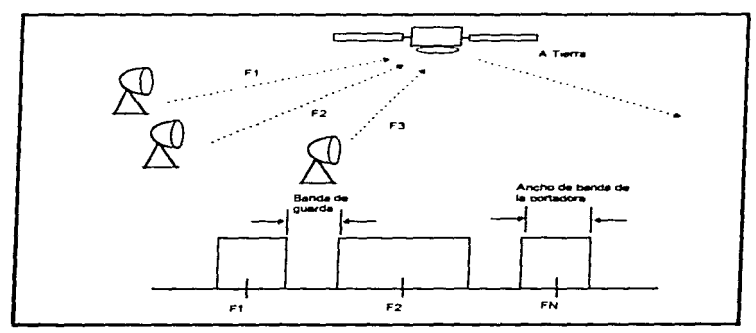

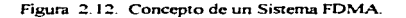

**Burney Co.** 

the company of the company of the company of the company of the company of the company of the company of the company

Al haber varias portadoras presentes en el mismo transpondedor de un satélite y debido a la característica no lineal del amplificador de tubo de ondas progresivas (TWT), es necesario operar este último con varios decibeles abajo de su punto de saturación o nivel máximo de potencia de salida. A esta reducción en la potencia aprovechable se le denomina back-off (margen de potencia entre el nunto de saturación y el de operación). Si el amplificador se opera en una región altamente no lineal se producirán niveles muy altos de productos de intermodulación, que afectan significativamente la calidad de las señales amplificadas (figura 2 13).

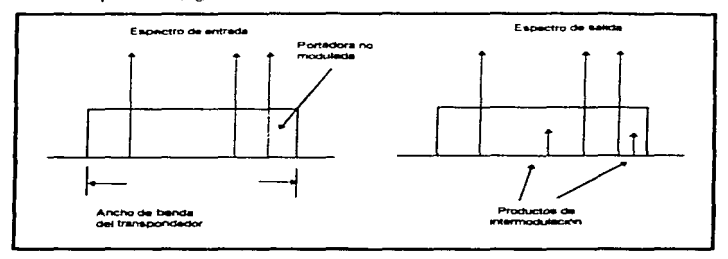

Figura 2.13. Productos de intermodulación en un transponder del satelite.

Al observar la característica tipica entrada/salida de un TWT, figura 2.14, puede notarse que el boxk-off de entrada no es proporcional al boxk-off de salida mas alla del punto A. Es deseable operar el transpondedor en la región comprendida entre el origen y el punto A, que representa la región lineal del dispositivo.

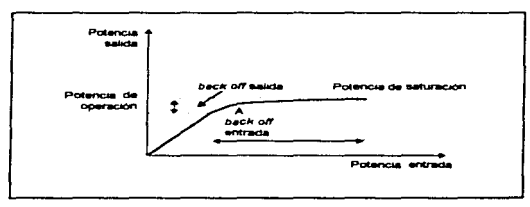

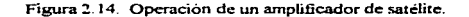

#### **Folges EDMI/FM/EDMA**

والمنافس المستنبذ والمتناول والمتناول والمتنا والمستنبذ والمستنبذ والمستنبذ

Un enlace FDM/FM/FDMA significa que en la estación terrena transmisora primero se multiplexan o combinan en frecuencia varios canales (FDM) originalmente en banda hace después el resultado modula en frecuencia (FM) a una portadora, y posteriormente esta es accesada al transponder del satelite (FDMA), en el punto receptor se tiene que efectuar el proceso inverso para recuperar los canales en su forma original o en banda base. En esta tecnica cada estación terrena arregla los canales y grupos de canales de entrada en super grupos de 60 canales, que ocupan un ancho de banda de 256  $kH<sub>2</sub>$  o bien, enjoys de 12 canales con un ancho de banda de 48 kHz, cuando los requienmientos de tratico son menores. El super grupo por una estación A en narticular, contendra canales con destinos diferentes sin embargo. los canales modulan en treituencia a una portadora en el rango de 70 MHz -18 MHz (FI). Después, esta portadora sera convertida a una frecuencia mayor (RF) para ser radiada a traves de la antena. Todas las estaciones que reciban señales de la estación A demodulan la portadora y extraen los canales que le corresponden mediante un proceso de filtrado.

En los sistemas EDM/FM/EDMA, la canacidad de un transpondedor operando, varia de acuerdo al numero de portadoras, el cual esta intimamente ligado al numero de estaciones accesando al transpondedor

La tabla 2.5 muestra la variación del numero de canales para un numero diferente de nortadoras. Como nuede notarse la canacidad mas alta ocurre cuando se tiene presente solamente una portadora en el satelite y disminuye a medida que las portadoras en el transpondedor aumentan

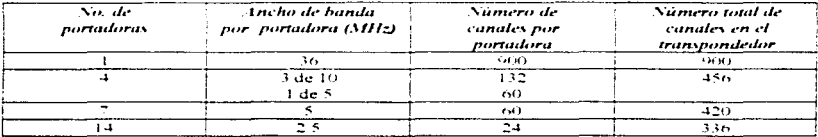

Tabla 2.5. Número de canales en un transpondedor en funcion del numero de portadoras

En los transpondedores de 36 MHz normalmente se opera con portadora de 2.5, 5 o 10 MHz. para este tipo de sistemas. También se tiene el caso de que se emplee todo el transpondedor por una sola portadora para telefonia, en este caso se tiene acceso unico y no multiple. En el caso de television, se puede tener una portadora con 36 MHz en acceso unico o tambien, dos canales de television de 18 MHz en el mismo transpondedor

En conclusión FDM/FM/FDMA es muy eficiente en el aprovechamiento del espectro en el sentido de que cada enlace entre dos estaciones tiene asignada una frecuencia única que no puede ser

utilizada por ningún otro enlace en ningún momento, a menos que se emplee reutilización de espacio (SDMA) o reutilización de frecuencia.

Un sistema FDM/FM/FDMA tiene algunas desventajas como

1. Las estaciones terrenas que se utilizan son muy costosas.

2 La señal de FM del sistema FDM/FM/FDMA consume mucha potencia del transpondedor. La señal del sistema FDM/FM/FDMA puede estar trabajando a su máxima canacidad de canales de voz o trabajar con muy pocos canales de voz. pero siempre, estará consumiendo la misma notencia del transpondedor

Debido a lo anterior se estudiaron otros metodos de acceso multiple por división de frecuencia al satélite, resultando muy practico el esquema de un canal por portadora (SCPC) con asignación fija ó por demanda

# Canal único por portadora (SCPC Single Channel per Carrier)

La técnica de canal único por portadora (SCPC) tiene gran aplicación cuando se desea interconectar un gran número de estaciones terrenas de muy baja canacidad o demanda de tráfico, y consiste en que a cada canal se le asigna una frecuencia portadora de RF, misma que es modulada en FM o MPSK (figura 2.15.)

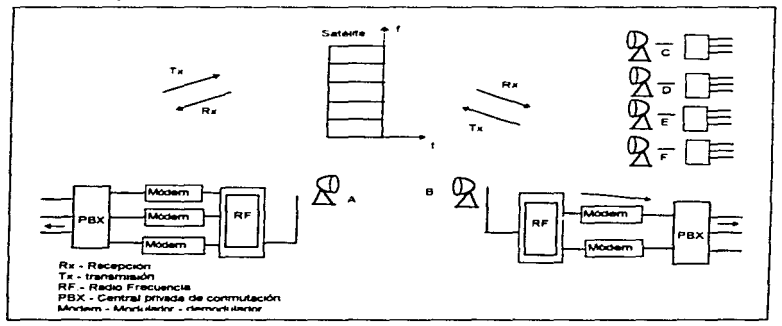

Figura 2.15. Sistema SCPC.

Dado que en telefonia las llamadas son aleatorias, el espectro del transponder se puede ancovechar eficientemente si las frecuencias portadoras de RF se asignan temporalmente a las estaciones terrenas, es decir, unicamente mientras tenga información que enviar. Cuando una estación A termina de transmitir su información. La frecuencia de portadora que se le había asignado nasa a un banco de frecuencias controlado por una computadora central. Si otra estación B desea establecer un enlace. Ja computadora central le asignara una de las frecuencias disponibles en el "banco" y quiza se le otorgue la misma frecuencia que antes había utilizado la estación A. Como el sistema funciona con base a este banco de frecuencias y el criterio es dar "servicio a quien pida primero", la tecnica recibe el nombre de DAMA (L'emand Assignmet Midwile Access).

#### Acceso múltiple por asignación de demanda (DAMA).

El acceso es multiple porque seran varias las estaciones terrenas que se enlazan, y la asignación por demanda depende de la cantidad de enlaces de comunicación que necesiten se les asigne un canal de 

A la capacidad de interconectar varios canales de comunicación entre multiples puntos que se accesan en base a la demanda que se tenga de estos, se les refiere como un acceso multiple por asignacion de demand : Cuando el trafico de señales de informacion es muy grande, entonces se hace una asignación fila de lunal de comunicación, principalmente esto se hace cuando la información a enviar se encuentra geograficamente muy separada. El DAMA puede conseguirse utilizando un simple multiplexaje va sea por division de tiempo, la division de frecuencia o division de espacio.

#### Acceso múltiple por división de tiempo (TDMA)

Los sistemas TDMA (Time Division Multiple Access), se caracterizan por la utilización de una frecuencia, donde el ancho de banda asociado con dicha portadora es en algunos casos el ancho de banda completo del transpondedor. Este ancho de banda es compariido en tiempo por todos los usuarios en una ocupación de ranuras de tiempo. A pesar de que la ventaja primordial de TDMA es concebida en un sistema que utiliza el ancho de banda completo del transpondedor, existen casos donde este ancho puede ser una fracción del ancho de banda del transpondedor. TDMA es recomendado exclusivamente en transmisores que utilizan modulación digital, por ejemplo señales de video, datos y voz

El acceso multiple por division de tiempo (TDMA) es una tecnica de acceso multiple que permite recibir en el satelite las transmisiones de las diversas estaciones terrenas de la red con un esquema de ranuras de tiempo separadas y evita, por lo tanto, la generación de productos de intermodulación en un transponder no lineal. Cada estación terrena debe determinar con precision el tiempo y rango de adquisición de la señal de tal manera que las señales transmitidas son temporizadas para arribar al satelite en la ranura de tiempo apropiada

 $69$ 

 $\sim 100$ 

and the posterior of

En la figura 2 16 se muestra la configuración típica de una red TDMA en la cual cada rafaga de alta velocidad de energia de RF, tipicamente con modulación OPSK que arriba al satelite es una ranura de tiempo asignada. Debido a que solamente una señal se encuentra presente en un momento dado en el transpondedor, no existiran productos de intermodulación.

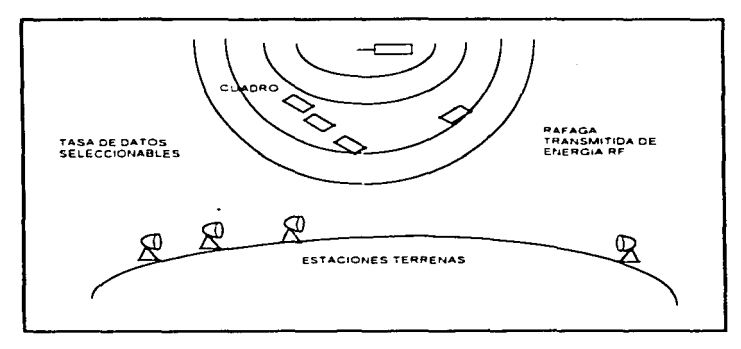

Figura 2 16 Configuración TDMA típica.

En conclusion. TDMA nermite operar el amplificador de potencia de salida en saturacion. resultando en un incremento significativo en la potencia util de salida. Las degradaciones debidas a productos de intermodulación son omitidas si se emplean tiempos de guarda suficientes que compensen inexactitudes de la temporización del sistema. Tipicamente estos tiempos de guarda consumen del 10% de la potencia y el transpondedor es utilizado, como consecuencia, con eficiencias mayores del 90%.

El receptor TDMA demodula cada una de las rafagas TDMA enviadas para las estaciones transmisoras y las demultiplexa en flujos de bits individuales

**Contract Contract Contract Contract Contract Contract Contract Contract Contract Contract Contract Contract Contract Contract Contract Contract Contract Contract Contract Contract Contract Contract Contract Contract Contr** 

and a state of

the company of the company and company

construction of the moment and

# **Acceso CDMA (Code Division Multiple Access)**

Este tipo de acceso mültiple nació de la combinación de los dos sistemas básicos de multiplexación, en el dominio del tiempo y en el dominio de la frecuencia, con lo cual se genera un plano tiernpo--frccuencia. en donde la transmisión de cada estación terrena es separada por una transformación codificada en el plano tiempo-frecuencia, utilizando esta técnica se multiplica la cantidad de acceso en donde un nUmcro de estaciones terrenas pueden operar simultancarnente en la misma banda de frecuencia pcro utiliz..ando diferentes tiempos claves. Esta codificación es onogonal por lo que se puede codificar facilmente. Este tipo de acceso multiple se utiliza mucho en los sistemas militares

At sistema CDMA también se les conoce por otro nombre en algunos paises, a este mismo sistema se le suele llamar SSMA (acceso multiple por separacion de espectro), como ya se mencionó, la codificación permite un acceso aleatorio y establecer la conexión. aplicándose a sistemas móviles por satélite

El disponer de los diferentes tipos de servicios y regiones de cobertura que presta el satélite Solidaridad 1 a través de las bandas C, Ku y L. además de las diferentes técnicas de acceso, permiten obtener un control y eficiencia sobre los recursos de potencia y ancho de banda, que servirán como un medio para optimizar el diseño de la red propuesta en este trabajo.

# DISEÑO DE LA RED SATELITAL

En los capitulos anteriores hemos mostrado las herramientas empleadas en la descrinción Leórica y practica de los diferentes conceptos y elementos que conforman y que hay que considerar recordary processes are considered to the contract of the explicado los fundamentos de la transmisión de  $\frac{1}{2}$  información de un nunto a otro las diferentes técnicas de modulación y multiplexación de los canales empleados para lograr la comunicación de un determinado número de señales, así mismo se han comentado las características tecnicas del satelite solidaridad. L. también se han enumerado y explicado las diferentes tecnicas de tratamiento que deben recibir las señales

En el presente capitulo, se enumeraran las diferentes características y consideráciones que se deben tomar en cuenta en cada parte del diseño de la red de voz y datos objetivo de este trabajo, se describirán los componentes principales que conforman tanto a la estación maestra como a las estaciones remotas, también se darán las especificaciones del equipo propuesto que satisface las necesidades de comunicación de nuestra red

# 3.1. DESCRIPCIÓN Y FUNCIONAMIENTO BÁSICO DE UNA RED DE VOZ **V DATOS**

Un sistema de comunicaciones implica la comunicación entre dos o más puntos: dependiendo del tipo de tecnología empleada para este fin, se tendrán diferentes tipos de sistemas de transmisión de voz y datos. Como el tipo de comunicación que nos interesa emplea un satélite. describiremos a continuación que elementos se requieren para establecer la comunicación entre dos usuarios

#### 3.1.1. Folsee de voz.

A partir del momento en que un usuario marca una extensión determinada en un telefono, y el usuario receptor reconoce el timbrado de llamada en su telefono, se establece un proceso de comunicación. En el caso de una comunicación satelital se requiere de la siguiente infraestructura: segmento terrestre transmisión (Tx) o estacion terrena transmisora ( $ET<sub>1</sub>$ ), segmento espacial satélite, tanto recención (Rx) como transmisión (Tx), y el segmento terrestre recención (Rx) o estación terrena recentora (E/T., )

# **Segmento terrestre Tx**

the content of the angular model appear which can be expected to the con-

Se denomina segmento terrestre a la infraestructura en tierra necesaria para la comunicación vía satélite, el segmento terrestre se refiere genericamente a las estaciones terrenas Una estación terrena se conforma básicamente por uno o varios modems, convertidores de subida, amplificadores de alta potencia y una antena de reflector parabolico.

Desde la estación que llama, al marcar la extensión deseada se genera una señal analógica que pasa a un conmutador o directamente a una unidad codificadora de voz que convierte la señal analógica a digital (que toma el valor de  $0 \vee 1$ ), misma que llega al canal correspondiente de voz del multiplexor, con lo cual se inicia un proceso de modulación en los modems, posteriormente se incrementa la frecuencia de la señal modulada a través de los conversores de subida, consecuentemente se incrementa la potencia de la señal con los amplificadores de alta potencia y tinalmente la señal modulada e incrementada en frecuencia y potencia es radiada en dirección al satellite por la antena transmisora. Los equipos de interes en la cadena de transmision son los siguientes

- Modem  $\mathbf{r}$
- Convertidor de subida-
- $\overline{\mathbf{r}}$ Amplificador de alta potencia (HPA)
- $\frac{1}{2}$  Antena transmisora

En la figura 3-1 se describe la configuración del equipo y procesamiento de la señal en una cadena de transmisión.

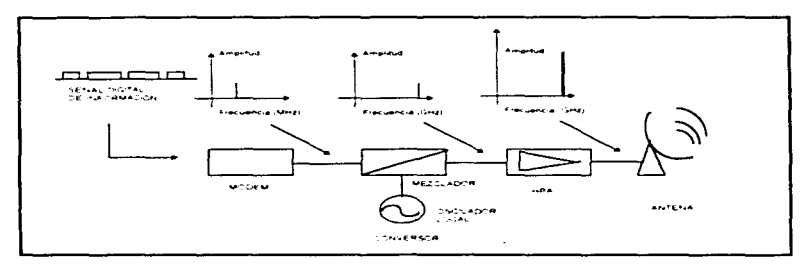

# Figura 3.1. Configuración del equipo y procesamiento de la señal en la estación terrena transmisora

A continuación se comentaran las características generales del equipos mostrados en la figura anterior

# Modem

La función de los Modems es generar la señal modulada a transmitirse, conjuntando las características deseadas de la señal moduladora y de la señal portadora, la primera es la señal de informacion en formato digital, proveniente de las fuentes de informacion, y la segunda la portadora, tipicamente es una señal senoidal generada internamente en el modem.

74

contact the process services

#### Convertidor de subida

El convertidor de subida es el equipo que eleva la frecuencia de la señal modulada desde el rango de frecuencia intermedia (es decir a 70 MHz o 140 MHz dependiendo del sistema) hasta el de radiofrecuencia, va sea en la banda C o Ku

#### Amolificador de alta potencia (HPA)

El amplificador de alta potencia le proporciona a la señal modulada la potencia necesaria para llegar al satélite, con el nivel que este requiere para poder retransmitir la señal a la tierra

#### **Antens**

La antena es el dispositivo encargado de concentrar y radiar la energía de la señal en dirección al satelite, proporcionandole ademas una polarización vertical u horizontal respecto a la horizontal terrestre

# Segmento espacial satelite Rx v Tx

El procesamiento de la señal de comunicación en el satelite, a grandes rasgos, es el signiente:

- $\mathbf{r}$ . Amplificación de baio ruido (LNA).
- $2 -$ Conversión de frecuencia
- $\mathbf{v}$ . Amplificacion de alta potencia.
- $4 -$ Cambio de polarización

#### Segmento espacial satélite Rx

and the company of the company of the company

El primer dispositivo electronico importante que encuentran las señales recibidas por la antena del satélite es un amplificador de bajo nudo, con poca potencia de salida; esta unidad genera internamente muy noco ruido, que se suma a las señales originales que entran a él para su amplificación. A este dispositivo tambien se le denomina preamplificador de bajo ruido, porque después de el hay otras etapas de amplificación.

Hasta este momento, lo único que se ha hecho es aumentar ligeramente el nivel de potencia de las señales. Cuando han alcanzando un nivel adecuado, pasan por un dispositivo conocido como convertidor de frecuencia, que no es más que un oscilador local que multiplica las señales que entran por otra generada internamente: las señales obtenidas a la salida del aparato son similares a las que entraron, por lo que respecta a su contenido, pero han sido desplazadas a frecuencias más bajas en el espectro radioeléctrico aunque dentro de la misma banda.

# Segmento espacial satélite Tx

La amplificación de la señal a enviar a la tierra se realiza por medio del amplificador de alta potencia correspondiente al del transpondedor en uso, el cual proporciona la potencia necesaria para el enlace de bajada, es decir, para la comunicación entre el satelite Tx y la E/Tay

Para realizar el cambio de polaridad de la señal recibida por el satelite, ésta se encausa a la salida de los alimentadores que tienen polaridad ortogonal a la que tuvo a su entrada al satelite. La señal es radiada por la antena del satélite en dirección de la superficie de la tierra, generalmente a manera de haces conformados. Como la polarización de una señal electromagnética está asociada a la dirección de su campo electrico, dos polarizaciones son ortovonales entre si cuando sus vectores de campo eléctrico forman 90° en todo momento

# Segmento terrestre Rx

.<br>Militara comparadorese notas con el

 $\alpha$  and  $\alpha$  ,  $\alpha$  ,  $\alpha$  ,  $\alpha$ 

Posterior a su retransmisión por el satélite, la señal de interés (canal de voz), será recuperada por la estación terrena receptora. En terminos generales la estación receptora capta a través de su antena a la señal proveniente del espacio, la amplifica, le disminuye su frecuencia y la demodula

En la figura 3.2 se describe la configuración del equipo y procesamiento de la señal en una cadena de recepción.

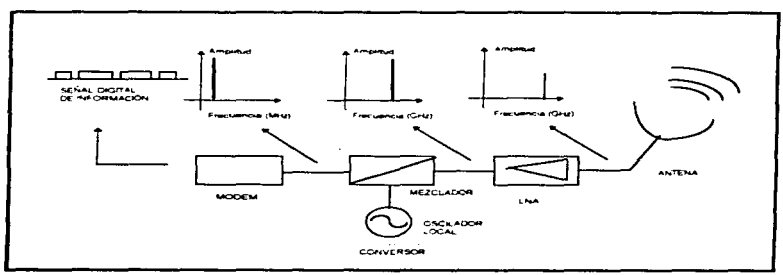

# Figura 3.2. Configuración del equipo y procesamiento de la señal E/T receptora.

# Antens

Después de haber viajado los aproximadamente 36 000 km de distancia entre el satélite y la E/T receptora, la señal de comunicación llega a la antena de la estación, que la concentra y dirige hacia el amplificador de bajo nivel de ruido (LNA)

Las antenas utilizadas en estas aplicaciones son sumamente directivas, es decir, que presentan ganancias muy altas en una dirección determinada, esto es necesario debido a los bajos. niveles de potencia que llegan a la tierra provenientes del satelite

#### Amplificador de baio ruido LNA

Como se menciono anteriormente, el amplificador de baio ruido es un dispositivo encargado de amplificar a la debil señal recibida por la antena de la E/T. La característica de bajo ruido de estos amplificadores es la de agregar un minimo de ruido a la señal amplificada, siendo que esta señal, proveniente del satelite, tiene un nivel muy bajo de potencia, y si fuera tratada por un amplificador sin la característica de baio nudo. Ja potencia de la señal de información se perderia en el ruido generado por dicho amplificador.

# Conversor de baiada

El convertidor de bajada es el equipo que reduce la frecuencia de la señal proveniente del satélite del rango de radiofrecuencia, va sea la banda C o Ku, hasta el rango de frecuencia intermedia (es decir a 70 MHz o 140 MHz dependiendo del sistema), entregando la señal resultante al módem

# Módem

.<br><del>National comment comment of the second comment of the second comment of the second comment of the second comment.</del>

Una vez que la señal está en el rango de la frecuencia intermedia, llega al modern en su etapa demoduladora, que se encarga por medio del procedimiento de demodulación de separar la señal portadora de la señal demoduladora, una vez hecho esto se encarga de proporcionar la información en la banda base, la cual viaja hacia el canal de voz asignado en el multiplexor y la conduce al conmutador o al telefono directamente, completandose así el enlace por voz.

# 3.1.2.- Enlace de datos

Tomando como base la descripción anterior del enlace de voz, el proceso de comunicación de datos es similar, en lo que respecta al equipo tanto de radio frecuencia (LNA, HPA, conversores de subida y bajada, antena) como de frecuencia intermedia (modem), y su enlace con el satelite; la diferencia estriba en el equipo terminal de datos en ambos extremos (transmisión y recepción), del lado del usuario receptor el último equipo puede ser un ruteador, una terminal, una impresora o una microcomputadora, enlazadas al equipo de banda base por medio de un multiplexor exclusivo de datos en el que se pueda permitir conectar los equipos antes mencionados. Al igual que del lado de la transmisión el enlace entre el procesador y el equipo

banda base se hace por medio de un ruteador, que como su nombre lo indica direcciona la información del procesador y de los usuarios basandose en direcciones lógicas, previamente nsignadas en el procesador y en el ruteador para que este identifique y direccione correctamente la información ó directamente del multiplexor

Cabe mencionar que el flujo de información es bidireccional, es decir que el transmisor recibe información, y el receptor transmite información valiendose de los equipos va mencionados.

# 32. BEOUFBIMIENTOS DE LA RED PARA LAS ÁREAS ADMINISTRATIVAS

No toda la información que requiere una empresa o corporación es generada dentro de las instalaciones en donde se encuentre ubicada, generalmente se requiere de datos originados en alguna localidad alejada. Por ello es necesario transportarlos desde los diversos lugares en donde se origina.

Televisa trabaja con información que es generada en distintos puntos de la República Mexicana, esta empresa privada brinda servicios de telecomunicaciones y cuenta con aproximadamente 5.000 empleados, distribuidos en el interior de la república, en sus diferentes televisoras

Entre los diferentes tipos de información generada en la empresa, destaca la de las áreas administrativas. Dicha información se clasifica según su contenido, de acuerdo a esto contamos con las áreas de: nominas, sistemas y contabilidad. las cuales son las más importantes dentro de la empresa, en cuanto a el maneio de información

#### $\mathbf{L}$ **Nominas**

**The Company of the Company and Company and Company and Company and Company and Company and Company and Company and Company and Company and Company and Company and Company and Company and Company and Company and Company an** 

El departamento de nóminas se encarga directamente de procesar las nóminas decenal y quincenal de la empresa. El personal que tenga acceso al sistema de la nómina debe contar con una contraseña para tal efecto. Cada usuario del sistema es responsable de la captura de su información. Para efectuar cualquier cambio en las tablas establecidas del sistema como: impuestos, fondo de ahorro, sindicato, etc., se debe de contar con la autorización por escrito por la gerencia de nóminas. Las areas de Televisa deben notificar el tiempo extra del personal a su cargo, según calendario asignado para este fin. Es obligación de la caia conservar los recibos de pago que queden en su poder como comprobante de que se entrego el sobre correspondiente al empleado, por lo menos durante dos años. La prima de vacaciones se paga anualmente a partir del primer año de trabajo del empleado.

passenger in the service

 $78$ 

Nóminas captura altas. bajas, aumentos de sueldos, sindicalizaciones, desindicalizaciones y cambios de depanamcnto autorizados en el sistema TEXP (en donde se capturan todas las incidencias y las cuentas que éstas afectan), recibe los formatos de. tiempo extra. descansos trabajados. pago de pasajes, etc. de las áreas de Televisa. También se encarga de ordenar por departamento Ja información. llevando a cabo la separación de horas extras dobles y triples. conforme al contrato de ley. Captura, verifica y revisa via sistema los movimientos notificados por las areas de Televisa.

 $E1$  área de nóminas de la empresa tiene en sus principales funciones la elaboración de:

- •La nómina
- La nomina confidencial
- La nómina de provincia
- La nómina anual de gratificación y anticipo de R U T (Reparto de utilidades del trabajador)
- Pago al personal de nomina
- Traspaso de sueldos
- $\bullet$  Tramite de alta de un trabajador ante el Instituto Mexicano del Seguro Social.
- •Tramite de baja de un trabajador ante el Instituto !\.1cxicano del Seguro Social.

#### :?) Sistemas

maka hafe <sub>di</sub> sharif suna mu yang m

A continuación se mencionan algunas de las áreas que conforman el área de sistemas, dando un panorama general de éstas.

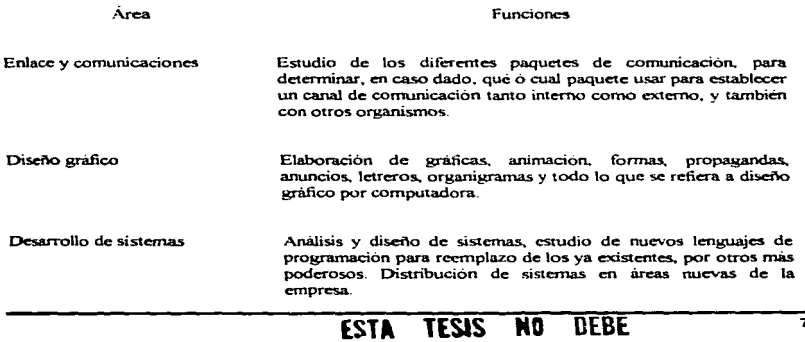

**BE LA BIBLIOTECA** 

.,

~Alil

DISESO Y CALCULO DE UNA RIO DE VOZ Y DATOS

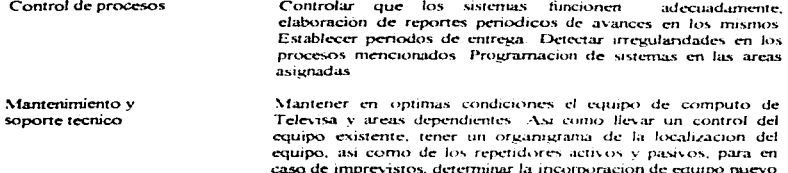

ranidamente, cuando se le solicite.

the contract of the contract of the contract of

#### $33<sub>1</sub>$ Contabilidad

El departamento de contabilidad tiene como tarea fundamental el procesamiento y generación de toda la información relacionada con el aspecto económico y financiero de la empresa, esta area se compone fundamentalmente de las siguientes areas:

Procesamiento de datos, la cual se encarga de

- · Proporcionar asesona y apovo a las areas de la gerencia de facturación y estadística, en lo que se refiere a la generación de reportes y desarrollo de sistemas requeridos
- · Captura y codificar todos los contratos recibidor por concepto de tiempo comercializable y por derechos de serie, así como asegurarse del correcto proceso de emision de los correspondientes
- · Capturar los datos por cancelaciones y/o modificaciones a contratos de tiempo comercializas ...
- · Controlar el catalogo de numeración de programas, a fin de evitar errores o duplicidad en los cargos que se efectúan a los mismos

Facturación provincia, que es responsable de

- Ordenar la facturación y llevar el control del tiempo de comercialización por ventas nacionales.
- · Controlar las afectaciones que modifican la situación inicial de los contratos por tiempo comercializable en transmisiones nacionales.
- · Verifica que toda orden de facturación esté respaldada por el contrato correspondiente.
- · Integrar y proporcionar toda la información relacionada con la situación de la facturación de ventas nacionales.

Facturación Mexico, la cual

- $\bullet$  Ordena la facturación de tiempo comercializable en los canales 2. 4 y 5.
- $\bullet$  Controla todas las transmisiones efectuadas en los canales 2, 4 y 5 facturables y no facturables
- Actualiza los centros de costos asignados contablemente a cada nuevo programa transmitido
- · Elabora facturas economicas

Clientes especiales, la cual es responsable de

- · Controlar los pagos anticipados por tiempo comercializable y el crédito a clientes por la cancelación de su contrato
- · Efectua la revisión periodica del estado de clientes sujetos al plan de venta anticipada.
- · Llevar el control por cliente y/o agencia de las notas de crédito elaboradas a cargo de estos, a fin de evitar duplicidad en la emisión de las mismas.

La coordinación de apalisis tinanciero es responsable de

· Hacer las integraciones de los estados financieros de Televisa, y de las empresas filíales para efectos de información.

Considerando que mucha de la información se genera en las ciudades de Guadalajara y Monterrey, y que dia con dia va en aumento, y aunado a esto la dificil situación geográfica en que se encuentra la ciudad de Mexicali, es necesario establecer una red de comunicaciones entre estas localidades y el Distrito Federal (Televisa Chapultenec), que es el lugar donde se concentra toda la información

# 3.3 - DIMENSIONAMIENTO DE LA RED

En el diseño de nuestra red se contempla el uso de estaciones terrenas que operen las 24 horas de los 365 días del año, haciendo uso del satélite Solidaridad 1. El sistema integral de telecomunicaciones de Televisa requiere, de acuerdo a su organización interna, contar basicamente con canales de comunicación de voz y datos que satisfagan el volumen de su información transaccional

Para dimensionar correctamente una ruta se debera tener la idea de su posible utilización. es decir, el numero de llamadas que se intentaran establecer al mismo tiempo sobre dicha ruta.

El dimensionamiento del trafico de voz se hara con base en los datos proporcionados por la gerencia de comunicaciones de Televisa Chapultepec. Los cuales se presentan en la tabla 3-1, considerando el muestreo de los meses de junio, julio y agosto de 1995, tomando en cuenta las llamadas que entran y salen de las areas mencionadas anteriormente a las ciudades de Guadalajara, Mexicali y Monterrey

 $\label{eq:3.1} \textit{A}(\mathbf{r}) = \textit{A}(\mathbf{r}) = \textit$ 

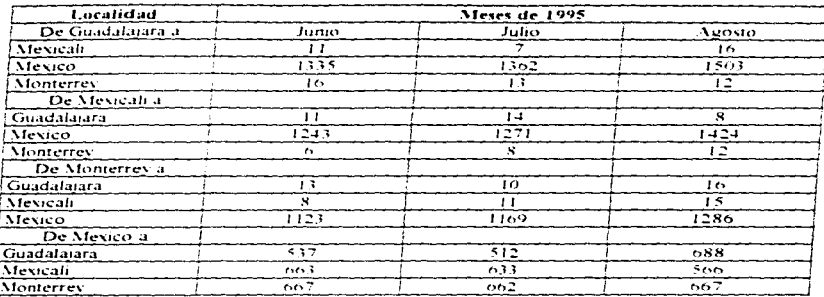

Tabla 3.1 Numero de llamadas en los meses de junio, julio y agosto de 1995.

En la tabla 3.2 se muestran el tipo de enlace de datos existentes hacia Guadalajara y Monterrey proporcionados por la gerencia de Comunicaciones de Televisa Chapultepec

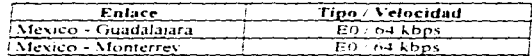

Tabla 3.2. Enlaces de datos existentes

Los datos de la tabla 3 1 se obtuvieron de reportes como el que se muestra en la tabla 3 3. donde se pueden observar fechas de las llamadas, la duración de las mismas, etc.

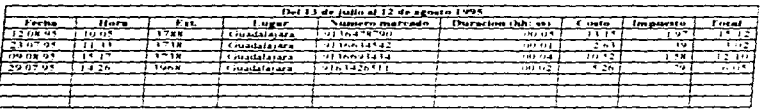

Tabla 3-3 Listado de llamadas de larga distancia (fragmento).

### Implementación del número de canales de voz necesarios para interconectar las diferences localidades.

A continuación se realizo un promedio de las llamadas generadas en los tres meses  $\frac{1}{2}$  considerados en el muestreo en base a la tabla 3.1 dando como resultado los valores que se municipal and condition of

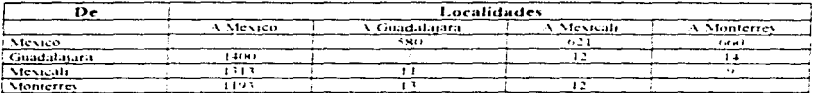

Tabla 3.4. Promedio de llamadas generadas en los meses de junio, julio y agosto de 1995.

Tomando en cuenta el numero de llamadas, tanto entrantes como salientes en cada localidad, se hizo la estimación del numero de canales necesarios nata cada una de ellas. Este calculo se bizo hajo los lingamientos de la teoria del tratico, la cual se explicara brevemente a continuacion

### Teoría del tráfico

the company with the form of the company of the applied of the company of the company of the company of the company of the company of the company of the company of the company of the company of the company of the company o

El danes A. K. Erlang 1878-1929, fue el primero en abordar el estudio del trafico telefônico con base en el calculo de probabilidades, estableciendo con esto lo que se conoce como la teoria del rrafico.

La intensidad de trafico (A) es la medida de la magnitud del trafico, es un valor promedio de llamadas que existen durante un período de observación. En forma estricta, la intensidad de trafico es una cantidad adimensional, pero se le ha asignado la unidad Erlang (erl), en memoria del fundador de la teoria.

La determinacion del numero de troncales o canales que se requiere en la ruta o conexion entre dos centrales se le conoce como dimensionamiento de la ruta. Para dimensionar una travectoria de trafico o el tamaño de una central telefonica, se debe conocer la intensidad de trafico representativa de la temporada normal ocupada, aunque observando la variación de un dia tipico se nota que cierto periodo de una hora es el que muestra la mayor lectura. Este periodo de mayor intensidad de trafico se denomina hora pico.

A continuación se mencionaran las cuatro definiciones más comunes de hora pico

I La fectura promedio de un dia entre semana, tomada durante una o dos semanas de la temporada ocupada, practica usual para trafico manual (por operadora)

- 2. El promedio del tráfico en la hora pico de los 30<sup>-d</sup>ias más ocupados del año (definida como  $\text{``tr\'i}$ lico de la hora pico promedio" según recomendación  $\Omega$  80 del CCITT $\lambda$
- 3. El promedio del trafico en la hora pico de los 10 días más ocupados del año (norma norteamericana)
- 4 El promedio del trafico en la hora pico de los 5 dias más ocupados del año (se refiere al trafico de días "excepcionalmente ocupados" según recomendación O 80 y O 87 del CCITT)

Si el trafico telefonico se define como la acumulacion de llamadas telefónicas en un grupo de circuitos o troncales. considerando tanto su duración como su cantidad. el flujo de trafico (A). se calcula con base en la ecuación 3.1

A., a C.X.T. seed Free H.J.

donde

 $C =$  Cantidad de llamadas por hora

T = Es la duración promedio por llamada

Para la ecuación anterior, la unidad de trafico seran llamadas-minutos ó llamadas-hora.

Tomando en cuenta que para dimensionar adecuadamente centrales telefónicas y rutas de transmision se trabajara con niveles de tráfico en horas pico. Cuando se dimensiona una ruta, lo que se requiere es determinar el numero de circuitos de la rnta Probablemente. la ecuación que más se utiliza en la actualidad es la de llamadas perdidas de Erlang (E<sub>11</sub>) ecuación 3.2. Aquí. perdidas significa la probabilidad de bloqueo en el conmutador debido a congcstion o al estado de .. todas las troncales ocupadas .. (ATB} Esto se expresa como grado de scrvlcio En de Erlang. que son el trafico ofrecido y el numero disponibles de troncales o canales en servicio.

> $\Lambda''/n!$ En=  $1 + A + A^2/2! + ... + A^9/n!$ Ec 3.:.

 $donde: n = numero de troncales o canales en serviceio.$ 

 $A =$  promedio del tráfico ofrecido.

 $E_n$  = grado de servicio.

a carrier companies and con-

Téngase en cuenta que la fórmula anterior maneja el trafico ofrecido, cuya diferencia con el tráfico cursado es el número de llamadas perdidas (vease apendice B. listado de tablas de Erlang). El tráfico ofrecido es el volumen de tráfico direccionado a una central telefónica durante un determinado periodo de tiempo, mientras que el trafico cursado es el volumen de trafico actualmente transferido a través de la central y su destino durante un periodo de tiempo determinado.

 $\ddot{\cdot}$  $\vdots$ 

A continuación se dara un ejemplo de como se obtiene el numero de canales segun el realisis de trafico telefonico.

state and an experience of the state

and the company

Supongamos que la cantidad de llamadas por hora es de  $C \neq 360$  llamadas hora y que la duración promedio nor llamada es.  $\Gamma = 2$  minutos, entonces el tratico sera.

 $A = (360)(7 - 60) \approx 12$  and

Debido a que veneralmente se emplean valores de convestion entre el 0.1 y el 20.24, es decir mientras menos congestion se acepte, mayor sera la cantidad de circuitos (lineas) necesarios nara un trafico dado

Utilizando una congestion del 0-1%, que es el que nos representa el mayor grado de confiabilidad y un trafico promedio de 12 etl. se obtiene de tablas (ver tabla 3.5 o apendice B) que se requiere de 24 circuitos para soportar dicho trafico de llamadas

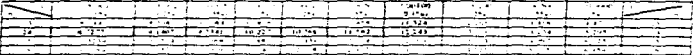

Fabla 3-5. Tablas de Erlang (fragmento).

De acuerdo al procedimiento antes descrito para la obtención del numero de canales, se realizara la memoria de calculo para el numero de canales de voz para el enlace de Guadalajara-Mexico, cabe mencionar que la obtención de los demas enlaces llevo el mismo procedimiento.

Enlace Mexico - Guadalaiara

De Guadalajara a Mexico se observa que se tienen-

1400 flamadas nor mes en 20 dias laborables nor mes

Con estos datos calcularemos cuantas llamadas son por día, realizando la siguiente operación

 $1400/20 = 70$  llamadas por dia

Considerando que la gerencia de telefonia de Televisa Chapultepec considera el tráfico pico como el 30% del trafico total cursado en el día, tenemos que

70 Ilamadas / dia (0.30) = 21 Ilamadas / hora

y considerando una duración promedio por llamada de 4 minutos, obtenemos:

 $\mathbf{A}$  $(21114.60)$ 

**Sold by the American contract of the American Company of Contract Company (English Contract)** and Company (English Contract) and Company (English Contract) and Company (English Contract) and Company (English Contract) and

obteniendo como resultado

 $\epsilon = 1.4$  erl  $\mathbf{A}$ 

Obtenido este resultado y tomando en cuenta un grado de servição del 5º a que es el orado. de servicio estandarizado para redes privadas de comunicación y empleando las tablas de Frlang que se encuentran en el anendice B, tenemos como resultado que el numero de canales necesarios nara este enface en el sentido de Guadalajara - Mexico es de 4 canales.

De forma analoga se calcula el numero de canales necesarios para el enlace en el sentido opuesto, es decir. Mexico a Guadalajara, para el cual se obtuvo como resultado que son 3 canales los que se necesitan para este enlace. Y finalmente este mismo procedimiento se emplea para las otras plazas consideradas en el provecto obteniendo como resultado los datos expuestos en la  $rabla<sub>3</sub>$  6

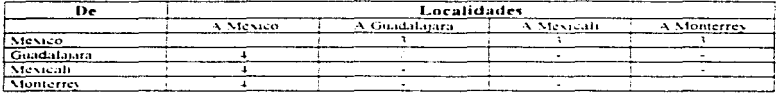

Tabla 3.6. Numero de canales obtenidos para cada plaza-

En la tabla 3.7 se muestra el numero de canales necesarios para cada uno de los enlaces a considerar, tomando en cuenta que este numero obtenido es de las llamadas que salen y entran a las areas administrativas consideradas en este diseño-

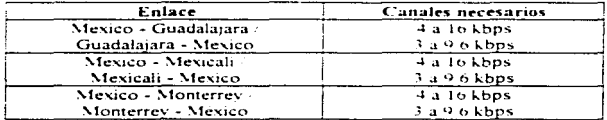

Tabla 3-7. Número de canales propuesto para cada enlace de voz, para la red a diseñar

Para la implementación de canales de datos hacia cada una de las plazas se hizo la consideración de que el tino de trafico hacía y desde cada una de las plazas serán hasicamente. renortes, memorandums, etc., en general archivos de tamaño mediano (2 MH maximo en promedio), de tal forma que una velocidad de transferencia de información entre 9.6 khos y 19.2. khos seran suficientes para estos requerimientos.

Es decir para la transferencia de datos se proponen los canales mostrados en la tabla 3-8.

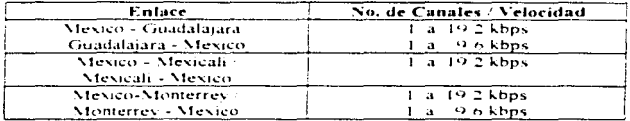

Tabla 3.8. Numero de canales propuestos para cada enlace de datos, para la red a diseñar

Con la obtención de estos datos, procederemos a dar una propuesta de solución para enlazar a estas tocalidades.

# 3.4. PROPUESTA DE SOLUCIÓN

La red de Televisa Chapultepec, no puede darse el lujo de alguna perdida de información va que esto implicaria el retraso de procesos. De abi la necesidad de contar con una red de voz y datos que permita la automatización de procedimientos internos de las areas de nuestro interes. la cual facilité el trabajo de cada colaborador y reduzca los tiempos y costos de las operaciones que Televisa Chapultepec realiza en el interior y exterior de la Republica Mexicana ranto de sus oticinas principales en el Distrito Federal como de sus tiliales

Con base en los requerimientos obtenidos anteriormente, el tipo de red propuesta para solucionar la problematica de transmitir yoz y datos, para las areas administrativas mas importantes de Televisa, es implementando una red satelital, la cual tendra una topologia tipo estrella, debido a que la información se concentra en Televisa Chapultepec, que sera considerada como la estación maestra de nuestra red, en la que se utilizara la técnica de acceso al satelite, canal único nor portadora (SCPC), va que el numero de canales obtenidos con base en el tratico de información de voz, así como la demanda de datos, y considerando también que el numero de estaciones terrenas remotas pueden llegar a crecer, se utilizara esta tecnica que se caracteriza por interconectar una gran cantidad de estaciones de baja capacidad o demanda de trafico

 $\overline{37}$ 

 $\frac{1}{2}$ 

La red de comunicaciones via satelite propuesta consta de los siguientes modulos.

#### Estación maestra.

La información generada en este punto es multiplexada, elevada en frecuencia y amplificada en notencia, para ser transmitida por una antena hacia el satelite, que recibe la señal, la cambia en frecuencia y la amplifica en potencia para retransmiturla a la tierra, hacia las diferentes estaciones remotas que se contemplan en nuestra red. En las estaciones remotas la información es recibida por una antena y a partir de la cual se realiza el proceso inverso al realizado en la estación maestra, es decir se amplifica en potencia, se reduce en frecuencia y se demultiplexa para obtener la información de la estación maestra, completandose la comunicación. Cabe mencionar que nuestra sistema de comunicaciones es bidireccional, es decir que la estación maestra y las remotas pueden transmitir y recibir señales como se puede observar en la figura 3.4

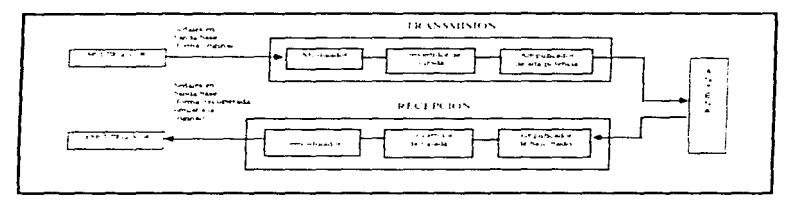

Figura 3.4. Diagrama a bloque generalizado de una estación terrena-

# 3.4.1. Estación maestra

A continuación se describiran en forma detallada los equipo que conforman a la estación maestra Televisa Chapultenec, partiendo de la figura 3.5

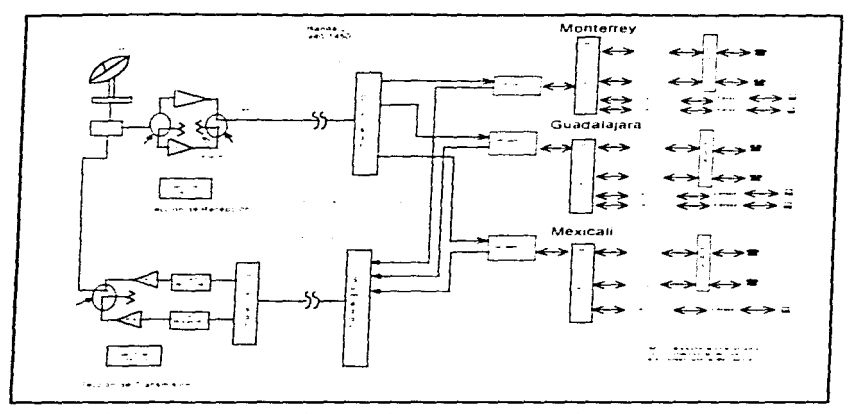

Figura 3.5 Diagrama a bloques de la estación maestra (Televisa Chapultenec)

Como se observa en la figura anterior, en la transmision de señales en la E. E maestra se  $\cos \theta$  una PBX para las señales de voz, en donde son conmutados como extensiones a las diferent. dentro de la red y con ruteadores que direccionan los datos y los conduce de un nodo a otro dentro de la red, estos datos y señales de voz son transferidos a cada uno de los equipos multiplexores por división de tiempo (TDM's) correspondíentes a las estaciones remotas

# 3.4.1.1.- Equipo de transmisión

. The advance of the presentation of the expectation of the  $\alpha$ 

El equipo de transmisión, ademas del subsistema de banda base multiplexor y el equipo modem. esta integrado por un par de convertidores ascendentes y amplificadores de alta potencia (HPA). operando en configuración redundante, los cuales se ubican en un contenedor cerca de la antena. Las portadoras de frecuencia intermedia provenientes de los moduladores, se trasladan en frecuencia de su banda nominal (950-1450 MHz) - a la banda de radiofrecuencia que sera transmitida al satelite. Un amplificador de alta potencia proporciona la amplificación final a las portadoras antes que se invecte a la antena para su transmisión

 $\label{eq:Ricci} \mathcal{M}(x,y) = \mathcal{M}(x,y) + \mathcal{M}(x,y) + \$ 

#### 3.4.1.1.1. Sistema de banda base

Tomando en cuenta el seguimiento que se hizo en la descripción y funcionamiento básico de una red de voz y datos, es decir, desde que se hace una llamada telefònica pasando a un conmutador. O desde que el procesador de datos pasa a través de un ruteador, que como su nombre lo indica direcciona e identifica correctamente la información y la envia al canal correspondiente del TDM el cual es un multiplexor por división de tiempo de 'n' canales, diseñado para trabajar con señales de voz v datos dependiendo del tipo de tarieta empleado. para ser enviados en un solo canal de avrevado. Todos los parametros de operación, configuración de la red tipos de canales de voz y datos direcciones de entitamiento de los canales y fallas del sistema, son controlados a través del software de administración (instalable en qualquier PC estándar) por el TDM de la estación maestra. Es posible configurar las tanetas de los canales de voz y datos a diferentes velocidades tanto a la entrada como a la salida del multiplexor.

# 3.4.1.1.2.- Modulador/demodulador (Módem)

 $\alpha$  .  $\alpha$ 

El equino módem es una unidad divital y es seleccionada para operar tanto en la estación terrena maestra como en las estaciones remotas. La funcion de esta unidad es generar una portadora de frecuencia intermedia (banda-L) modulada por desplazamiento de fase (PSK)

Los módulos principales del módem son los que se muestran en la figura 3.6 y se describen a continuación

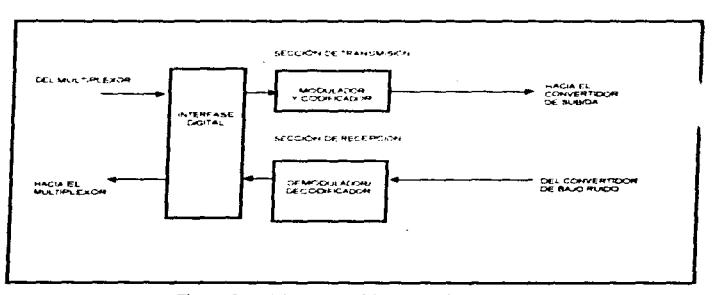

### Figura 3.6. Diagrama a bloques del modem.

90

Interfase digital - Esta etapa proporciona la interfase con las señales de datos de banda base. desde y hacia el equipo de multiplexación de canales. La unidad desempena operaciones de transmisión y recepción de interfaces de banda base divital, acoplamiento entre señales de entrada y salida, y enrutamiento de señales entre las diferentes tarieras de codificación/decodificación, del modulador y del demodulador

Codificador - En el módulo codificador, como su nombre lo indica, se efectua la codificación de señales añadiendo bits de paridad que suministran redundancia en los datos transmitidos. Este modulo utiliza la técnica de corrección de errores convolucional con un factor de corrección por adelanto. (EEC) de 1/2. Esta tecnica consiste en asegurar una mayor confunilidad a los mensairs transmitidos utilizando algoritmos que modifican la ubicación de los bits originales agregando otros, que permiten que el extremo receptor sea capaz de reconstruir el mensaje original, aun en el caso de que se havan introducido errores durante la transmisión que afecten a una larga secuencia de bits. Mediante la codificación convolucional, cada bit de una secuencia del usuario es comparado con uno o más bits enviados con anterioridad.

Modulador - Esta etapa recibe los datos codificados otilizandolos para modular una portadora que posteriormente se traslada a la banda de frecuencias L (950-1450 MHz). La modulación de la señal se realiza por el metodo de doble desplazamiento de fase (BPSK)

La señal modulada de salida se obtiene a partir de un sintetizador de frecuencia, el cual permite ajustar la frecuencia de salida en todo el rango de 950 a 1450 MHz, en pasos de 200 kHz. El sintetizador puede programarse en forma local o remota-

# 3.4.1.1.3. Convertidor de subida-

El convertidor de subida transfiere a la señal de FI (que dependiendo del sistema, puede tener una frecuencia central de 70 MHz, 140 MHz. 1 GHz o mas) a una posición dentro del espectro radioelectrico, en donde las nuevas frecuencias que la integran son mucho más altas que cuando salieron del modulador, por ejemplo, la nueva señal puede estar centrada aproximadamente a 6 GHz o 12 GHz. La señal tiene abora las frecuencias apropiadas para poder ser radiada hacia el satelite, pero su nivel de potencia es aún muy hajo, por lo que es preciso amplificarla antes de entregarsela a la antena.

# 3.4.1.1.4.- Amplificador de alta potencia (HPA)

El amplificador de alta potencia (HPA, High Power Amplifier) es utilizado como la etapa final de amplificación en la travectoria de transmisión en las estaciones terrenas. Tiene como función amplificar las señales de RF provenientes de los convertidores de subida, a un nivel adecuado para la comunicación por satelite

El amplificador de potencia consiste de un TWT (Travelum Wave Tube), un enfriador de expulsión, circuitos de guía de onda, circuitos de alimentación de energía y circuitos de control

DISENSES CALCULO DE UNA RED DE ASSEMBADOS.

commentation of the comment of the comment of the comment of the comment of the comment of the comment of the comment of the comment of the comment of the comment of the comment of the comment of the comment of the comment

Como se observa en la figura 3.7. La descripción de la operación del EIPA se divide en tres partes, un circuito de RF, comprendido nor un circuito de guia de onda, una unidad IPA (amplificador de potencia) intermediaty on TWT

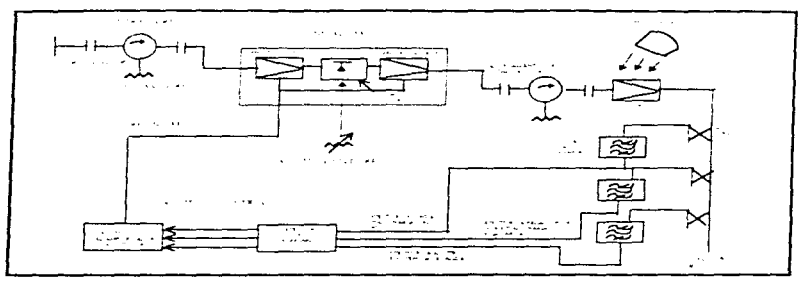

Figura 3-7 Diagrama a bloques del circuito de RF del HPA.

La señal de RF que llega del convertidor de subida se aplica a la unidad IPA a traves de una guia de onda. La unidad IPA esta compuesta de dos amplificadores FET (Fich1 Ettec) Transistori de etapas y un diodo *pin* atenuador.

La atenuación del diodo por atenuador es controlada a más de 20 dB, continuamento ganancia total del HPA es ajustada continuamente.

El eireuito de polarización para los amplificadores FET es controlada para conmutar la energía de la salida de RF (encendido/anagado) hacia el circuito logico del amplificador de notencia. La salida del IPA es muestreada a traves del acoplador direccional para checar la operación del IPA. La subida del IPA es aplicada a la entrada de la guia de onda del TWT

La señal proveniente de la unidad IPA es mandada al TWT, con un nivel de entre 500 mW, v 1 W a traves de la guia de onda del TWT. Esta señal es amplificada en potencia de acuerdo a la capacidad del TWT para alcanzar el nivel de salida adecuado. Despues, la señal de RF es mandada a la antena por medio de la señal de la guia de onda del amplificador de alta potencia.

El amplificador de potencia esta instalado en una sola unidad, integrada por el tubo de ondas progresivas, las fuentes de alimentacion necesarias, componentes de radio frecuencia, y los circuitos lógicos empleados para el control y monitoreo de los parametros del amplificador Las unidades estan empacadas en un ensamble individual diseñado para montarse en un bastidor. El enfriamiento del tubo y su fuente de alimentación se realiza mediante dos ventiladores que extraen el aire caliente del interior de la unidad

# 3.4.1.1.5. Sisteman de antenni

appropriation of the property of the contract of the second contract of the second contract of the contract of the

Una antena es un dispositivo destinado a la radiación o a la capitación de ondas  $\frac{1}{2}$  de las antenas es la de concentrar estas ordas de señal en la dirección deseada. In suficiente nara que la señal tenga un nivel adecuado y sea posible procesaria, es decir, que tenos la suficiente potencia nara que nueda ser amplificada por I.NA (amplificador de bajo nuido) o LNC (convertidor de bajo ruido) para la etapa de recepción. Las antenas son generalmente estructuras metalicas o arregios de conductores, que son los encargados de realizar la función anterior.

La antena está localizada a la salida y a la entrada de los puntos transmisores y receptores en el travecto de la señal, para transmitir eficientemente la frecuencia de la señal hacia su destino, y al mismo tiernno para recibir y alimentar eficientemente la debil señal que llega del sarélite hacia el receptor. La antena tiene una importancia vital sobre las funciones operacionales en un sistema de transmisión o recención

La mayoria de los enlaces de comunicación via satelite usan en sus antenas reflectores parabólicos. El reflector es comúnmente iluminado por un pequeño alimentador localizado en el foco de la narábola. En la superfície parabólica todas las ondas electromagneticas originadas del foco son reflejadas paralelamente al eje focal.

Para el caso que nos ocupa se seleccionará un tipo de antena Cassegrain, esta antena es didoble reflector, un reflector principal narabolico y un subreflector hiperbolico, en este sistema alimentador, primario o corneta no tiene su apertura orientada hacia el piso sino hacia arriba. Por lo que el ruido que se introduce en las señales va no es venerada por los reflectores de la tierra, sino principalmente por emisiones de la atmosfera y esta localizado en el vértice del reflector parabólico y es usado para iluminar un subreflector localizado entre el foco y el reflector principal, este subreflector proporciona iluminación al reflector paraboloide. El subreflector debe cumplir el requisito de ser una superficie hiperbolica.

# 3.4.1.1.6.- Descripción general y características principales de la antena

La antena está diseñada para transmitir y recibir señales en la banda Ku, y está constituida por un reflector parabólico, un subreflector hiperbolico, la estructura del soporte, un poste o pedestal principal y el alimentador de antena, tal y como puede observarse en la figura 3.8.

El reflector parabólico está formado por paneles de aluminio de alta precisión montados en el cilindro principal del soporte de la antena, el cual los mantiene en una sola unidad proporcionandoles una alta rigidez mecánica.

El subreflector hiperbòlico se sujeta al reflector principal mediante cuatro soportes que lo mantienen ubicado al centro y a la distancia focal requerida.

El noste esta construido de acero inovidable, y en la narte superior sostiene al reflector mediante el mecanismo de posicionamiento de elevación. La parte intenor del pedestal incluye el pivote que nermite el movimiento azimutal de la antena, el cual se fiia al suelo preferentemente con una cimentación de concreto y anclares

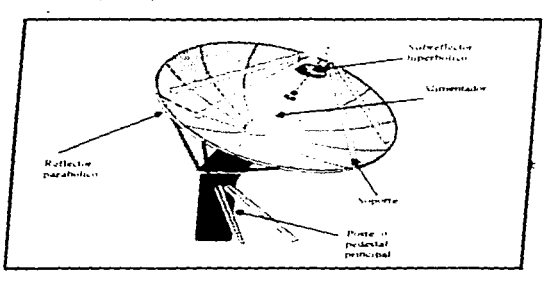

Figura 3.8. Antena de la estación maestra.

En la etapa de transmisión la antena es el ultimo elemento del sistema de transmisión y tiene como funcion radiar la señal hacia el sutelite.

Características principales de la antena.

- · Patron de lobulos laterales de acuerdo a los requentiventos del arco orbital de satelites a dos grados
- · Reflector principal de aluminio, para lograr una maxima estabilidad termica
- · Optica de señales tipo Cassegrain de alta eficiencia
- · Mecanismo de posicionamiento en azimut-elevación que permite mayor precisión en el apuntamiento

### 3.4.1.2.- Equipo de recepción

El equipo de recepcion comprende los elementos destinados a recibir la señal procedente del satélite, amplificarla y procesarla para entregarla a los equipos terminales tanto de voz como de datos

Este equipo esta integrado por una antena que recibe las señales procedentes del satelite, los amplificadores de bajo ruido, que operan en configuración redundante, los convertidores descendentes que transfieren la información del espectro de radiofrecuencia a frecuencia intermedia, y los equipos

modem que se encargan de demodular la señal para transmitirla al equino de multiplexor como handa. base's este ultimo se encarga de distribuir los canales a los equipos terminales.

#### 3.4.1.2.1.2. Sistema de antena.

All access to the

.<br>The constant of the computation and computation of the computation of the computation of the computation of th

La antena constituye el nomer elemento del equito de recepción. Ja qual tiene como finición principal concentrar estas oridas de señal en la dirección de los amplificadores de bajo ruido lo suficiente nara que la señal tenga un nivel adecuado y sea posible procesarla, es decir, que tenga la suficiente potencia para que pueda ser amplificada por el INA camplificadar de bajo piedo) o INC convertidor de baio ruido) para la etapa de recepción.

Como se menciono anteriormente, la antena que se utiliza es del tipo Cassegrain y las características se describieron anteriormente.

# 3.4.1.2.2., Amplificador de bajo ruido LNA y convertidor de bajo ruido LNC

La función del amplificador de bajo ruido es amplificar la señal recibida por la antena, este funciona de manera similar al amplificador de haio riudo del satelite, debido a que la señal recibida tiene una intensidad muy baia y es muy vulnerable ante cualquier ruido. La antena y el amplificador de baio ruido son los elementos mas importantes de una estación terrena receptora ya que ambos definen la calidad de operación.

Así como la ganancia es el parametro mas importante de la antena, la temperatura de riudo es el parametro principal del LNA, mientras menor sea la temperatura de ruido mayor sera la calidad de recepción. la suma de la temperatura de ruido de la antena y la del amplificador determinan la temperatura. T de ruido del sistema

De acuerdo con lo anterior, y como el nivel de notencia de la señal a su llegada a una estación terrena receptora es muy bajo, el amplificador de bajo ruido debe ser altamente sensible, es decir, que el ruido interno generado por el debe ser lo mas bajo posible. si la temperatura física se logra reducir entonces la temperatura de ruido tambien baja, por lo tanto, es descable entinar el amplificador lo maximo posible, muchas veces hasta temperaturas cercanas al  $\theta$  absoluto

La temperatura física del amplificador se puede controlar por diversos medios, refrigeración criogenica, termoelectrica o por compensación de temperatura. La refrigeración criogenica incluye dispositivos con partes moviles, y consiste basicamente en un sistema de circulación de helio gaseoso. alcanzandose temperaturas cercanas a los -250  $^{\circ}$  C

Los sistemas de refrigeración termoelectrica logran reducir la temperatura de los componentes sensibles del amplificador hasta unos -50 ° C, con la ventaja de que no requiere partes moviles, ademas de que se instala directamente dentro del dispositivo. Jo que le da facilidad de mantenimiento.

En cuanto a la refrigeración por compensación de temperatura, la cual se utiliza cuando no es necesario que la temperatura de ruido sea muy baja, emplea sistemas de control mas sencillos que los de

95

refrigeracion termoelectrica y puede usarse - a la temperatura ambiente. La mayor narte de los amplificadores de bajo ruido son parametricos (su circuito de microonidas emplea un diodo varietor). pero en los ultimos años se han desarrollado amplificadores con transistores, de efecto de campo (EET). de arsentario de galio (GaAS) que son mas estables y menos complicados para alimentarlos de energia aunque su temperatura de ruido es mayor. Generalmente las estaciones grandes utilizan amplificadores narametricos y las nequeñas amplificadores FET.

Algunos fabricantes producen el amplificador LNA integrado al convertidor transductor de trequencia en un solo bloque, ambos van contenidos dentro de la misma caja blindada y el producto se conoce como convertidor de bajo ruido (LNC) o como convertidor reductor de bloque de bajo ruido.  $(L \times B)$ 

En la mayor parte de las estaciones terrenas receptoras el convertidor reductor se instala a unos 10 metros de distancia como maximo de LNA, con el fin de minimizar las nerdidas. La ventaja de un convertidor de baio ruido LNC es que va montado en la antena junto al LNA, pero la estabilidad de su oscilador ideal se puede alterar por temperaturas externas del medio ambiente.

#### 3.4.1.2.3. Convertidor de bajada

**Commission and Commission Commission** 

La función del convertidor de batada es transferir la información del espectro radioelectrico a frecuencia intermedia de recención, es decir, realizar el proceso inverso del convertidor de sibida

La conversion de reducción de frecuencia se puede hacer en un solo paso , como se observa en la figura 3.9, bajando de la frecuencia de llegada a la antena hasta frecuencia intermedía para posteriormente entregarselas al demodulador. Este mismo proceso se puede realizar en dos como se observa en la finira 3.10.

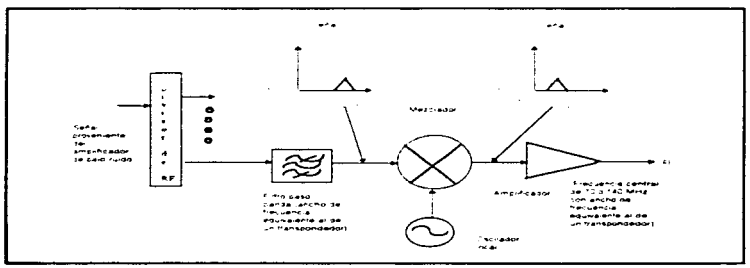

Figura 3.9 Convertidor de frecuencia en un solo paso

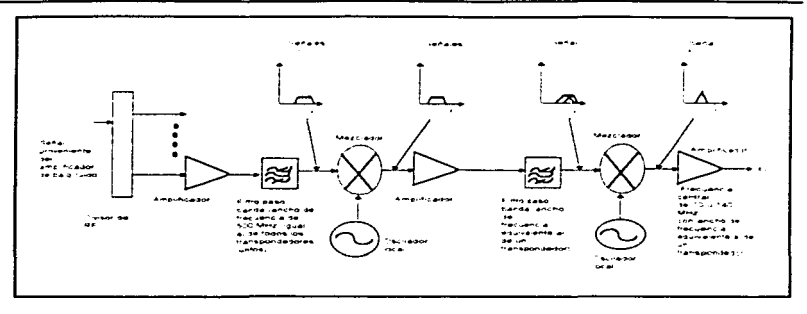

Figura 3.10 Conversion reductora de frecuencia en dos pasos

# 3.4.1.2.4. Descripción general del modulador/demodulador (Modem)

En el sentido de recepción, el modern demodula la señal, este procedimiento nos nermite reconstruir la señal de datos original y consta de los siguientes modulos

- $\ddot{\phantom{0}}$ Demodulador
- Decodificador secuencial
- Interfase digital

Demodulador - La tarieta demoduladora recibe las señales en banda L provenientes de los convertidores de bajo nivel de ruido, efectuando una demodulación en fase para recuperar la señal de datos y el reloj asociado. Los niveles de señales de banda L pueden fluctuar entre los -60 y -90 dBm, y la frecuencia recibida es sintonizable en pasos de 100 kHz, va sea mediante interruptores internos de la unidad o en forma remota

Decodificador secuencial - Para la parte receptora el modern utiliza la redundancia para eliminar la mayona de los errores que son causados por el ruido termico del enlace, bajo condiciones adversas. este decodificador utiliza la tecnica de correccion de errores convolucional, con un factor de correccion por adelanto (FEC) de 1/2

El funcionamiento de la interfase digital se describió en el módulo de transmision, por lo que continuaremos con el decodificador secuencial.

97

# 3.4.1.2.5. Demultiplexor

Este modulo esta integrado en el mismo equino que realiza la multiplexación, es por esto que es conocido en conjunto como muy demuy, el demuy realiza el proceso inverso de multiplexación que consiste en recuperar las señales que se combinaron para formarla y restituir estas señales a los canades. individuales que se conectan a los equipos terminales de voz y datos

# 3.4.2. Estaciones remotas

Las estaciones remotas estan integradas por una antena pequeña, un ensamble de equipos de radiofrecuencia y la electronica de banda base. Los elementos que comprenden el ensamble de RF son el alimentador el transductor, el amplificador y los convertidores ascendente-descendente, los cuales son del tipo de operación en exterior y estan instalados en el punto focal de las antenas. El equipo de handa base junto con el modern, se ubican en el interior de la sala principal de equipos

Tanto en la transmisión como en la recención el equipo muy utilizado tiene las mismas características de operación que se utilizan en la estación maestra, excepto por su capacidad de procesamiento de información, mientras que el modem es identico al utilizado en la estación maestra Considerando que va han sido desentos anteriormente, nos avocaremos a desenbir solamente la unidad exterior de radiofrecuencia (ORU Ontdoor Radio-Frecuency Unit) y la antena en su modo de transmision v recepción

En las siguientes figuras  $(3.11, 3.12, v.3.13)$  se presentan los diagramas a bloques de las tres estaciones remotas que conforman nuestro diseño-

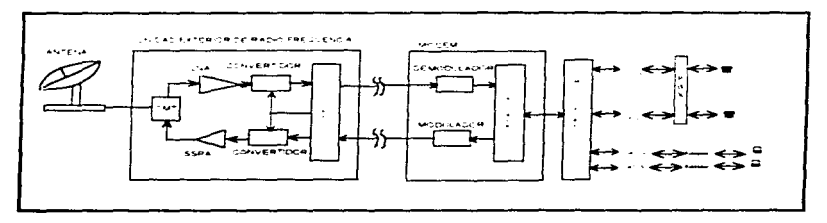

# Figura 3.11. Diagrama a bloques de la estacion remota (Televisa Monterrey)

**COMMUNISME ASSOCIATE OF THE CONTRACTOR** 

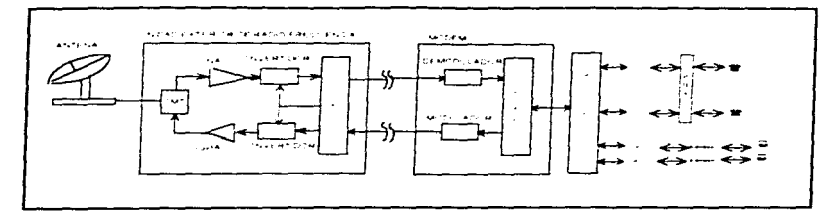

Figura 3.12 Diagrama a bloque de la estación remota (Televisa Guadalajara).

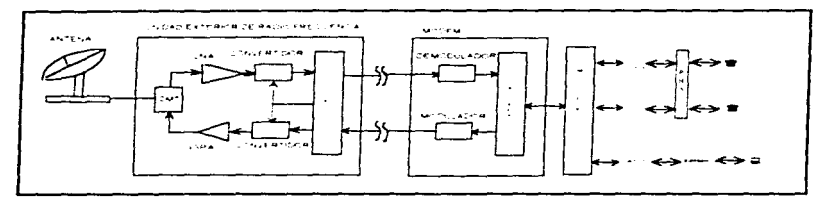

Figura 3.13 Diagrama a bloque de la estación remota (Televisa Mexicali)

# 3.4.2.1. Sistema de transmisión

En las estaciones remotas se cuenta con una unidad extenor de RF (ORU), la cual proporciona conversion de frecuencia y amplificacion de potencia a las señales de banda base. Esta unidad se encuentra montada en el punto focal de la antena e ilumina el reflector mediante un alimentador integrado

En la figura 3 14 se observa un diagrama a bloques de la unidad de radiofrecuencia. destacandose sus principales componentes que son.

state and the second second services of the second second services.

- \* Alimentador de antena
- \* Amplificador de potencia
- \* Convertidor ascendente
- \* Convertidor descendente de baio nivel de ruido.
- \* Modulo diplexor

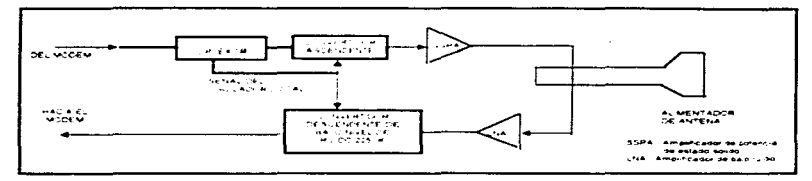

Figura 3.14 Diagrama a bloques de la unidad de RF

Para el enlace ascendente la unidad esta equipada con un amplificador de estado solido (SSPA) con pocos Watts de potencia y un convertidor ascendente que traslada las señales de entrada a la banda de frecuencias Ku. Un controlador automatico de nivel supervisa este proceso manteniendo el nivel de potencia de salida constante, durante condiciones operativas extremas.

### 3.4.2.1.1.- Diplexor

Las funcion de esta componente es la de proporcionar separación de las bandas de frecuencia para dos señales que se encuentren presentes simultaneamente sobre un mismo cable coaxial. denominado cable de interconexión de transmisión.

La perdida de retorno se refleren al nivel de potencia de la señal que se transmite con la señal que se recibe, es decir, la señal que se recibe debe tener un nivel menor a 15 dB por debai, suseñal que se transmite

### 3.4.2.1.2. Convertidor ascendente

**Constitution of the complete construction of the construction** of the construction of the construction of the con

El convertidor ascendente proporciona una señal de salida en la banda de frecuencias de 14.0 a 14.5 GHz, cuando se le invectan señales en la frecuencia intermedia de 950 a 1450 MHz, las cuales provienen de la tarieta del diplexor/control automatico de ganancia El convertidor ascendente efectua únicamente una conversion simple
# 3.4.2.1.3.- Amplificador de estado sólido SSPA

El amplificador de estado solido amplificara la salida del convertidor ascendente en la banda de 14.0 a 14.5 GHz, proporcionandole el nivel requerido con una potencia nominal maxima de 3.0 Watt La salida del amplificador se invecta al alimentador de la antena.

# 3.4.2.2.4 Sistema de recepción

En el enlace descendente, la señal de entrada de la unidad de RF se origina en la corneta alimentadora de la antena. Un convertidor de bajo nivel de ruido proporciona la amplificación de señal requerida y la conversión de frecuencia. La salida de la unidad se interconecta con el equino interior mediante rutas de cableados que incluven cable coaxial de recepción, cable coaxial del oscilador local. de transmisión y cable multiple para señales de energía y monitoreo.

# 3.4.2.2.1.- Convertidor descendente de bajo nivel de ruido

Mediante esta unidad se efectua una conversión fija simple de la handa de frecuencias de entrada 11,700 a 12,200 MHz trasladandola a la banda L de 950 a 1450 MHz. Este convertidor esta compuesto por un amplificador de bajo nivel de ruido a base de transistores de efecto de campo, un filtro de rechazo, un mezclador de señales, oscilador sincronizado en fase y un amplificador de salida en banda L.

# 3.4.2.2.2.- Descripción de antena de una estación terrena remota-

management of the contract of the contract of the contract of the contract of the contract of the contract of the contract of the contract of the contract of the contract of the contract of the contract of the contract of

En la figura 3.15 se muestra una antena parabolica con alimentador frontal, que esta compuesta de un reflector, el alimentador y la estructura de soporte. En una antena parabolica con alimentación trontal el cie del alimentador coincide con el cie de la antena, y la anertura por la que radia esta onentada hacia el suelo, en la superficie parabolica todas las ondas electromagneticas originadas del foco son reflejadas paralelamente al eje de la parabola.

El reflector parabólico esta formado por paneles de alumino de alta precisión montados sobre una estructura compuesta acoplada al soporte de la antena, el cual los mantiene en una sola unidad proporcionandoles una alta nindez mecanica. El reflector es comunmente iluminado por un nequeño alimentador localizado en el foco de la parabola principal por medio de cuatro soportes que lo mantienen en el centro y a la distancia focal requerida

EL soporte de la antena esta compuesto por un soporte de tres punto que soportan una plataforma donde se encuentran los mecanismos de movimiento de azimut y elevación de la antena

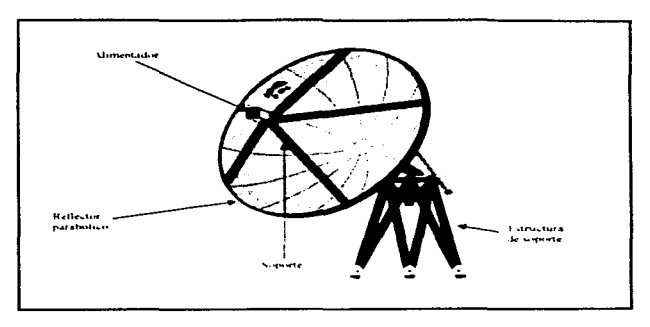

Figura 3.15. Antena de estación remota con alimentador frontal.

Las especificaciones o características particulares de los equipos que habran de conformar a las estaciones remotas. se presentaran en el capitulo siguiente

Hasta este momento se ha hecho una descripción del procedimiento de un enlace de voz v datos via satelite de forma general, se han descrito de forma somera las areas administrari importantes de Televisa Chapultepec, así mismo se establecieron los requerimier comunicación de estas areas, basandose en la teoria del tratico de Erlang, con la finalidad de obtener mediante el calculo pertinente el numero de canales de voz. y mediante las consideraciones necesarias los de datos, requeridos para el diseño de la red aqui propuesta. Esta propuesta contempla la desempcion de la red, al igual que las características generales del funcionamiento de la misma y del equipo de banda base requerido para esta. En el siguiente capitulo se concluira el diseño de la red, es decir, se daran las características particulares de los equipos involucrados en la transmision de la señal en base a los calculos de los diferentes enlaces que se contemplan en este diseño

can be a series as a consequent that is a series of the consequent

# CÁLCULO DE

4

# ENLACE

 $\mathbf{v} = \mathbf{0}$ 

Un sistema de comunicaciones se caracteriza por la transmisión de señales de información con la mayor fidelidad posible de un punto transmisor a otro receptor. El caso que nos ocupaemplea un satelite. por lo que es necesario considerar varios factores que intervienen en el diseño y calculos del enlace Los parametros que intervienen en el enlace son basicamente atenuaciones. temperaturas de ruido. potencias disponibles y ganancias de las antenas, por lo que es necesario. estudiar por separado cada una de las partes que componente el sistema de comunicación. y que son el satelite, que nos dara los lincamientos en el tipo de equipo de recepción y el equipo de transmision a usar, los parametros del sistema. la localización del satelite, la posición geografica de la estación transmisora y receptora. La distancia entre el satélite y la estacion terrena. el diametro de las antenas. atenuación de señal por diversos factores. potencia disponible, etc.

El satelite tiene limitaciones en el suntinistro de potencia para el proceso y envio de señales. en tierra en cambio es mas facil subsanar estas deficiencias, utilizando altas potencias de transmisión para que la señal que llega al satelite tenga la potencia requerida para su adecuado. procesamiento

# 4.1 CÁLCULO DE ENLACE

El calculo de enlace es un procedimiento matematico que nos permite evaluar la calidad de la señal existente en un canal de comunicación via satelite considerando los niveles de potencia en todo el sistema

El calculo de enlace via satélite nos permite obtener los valores de potencia necesaria para comunicar dos o mas estaciones terrenas (E/T.s), tomando en cuenta las consideraciones fisicas relacionadas con el viaje de la señal por el espacio libre, con el tratamiento que recibe por parte de los equipos (entre ellos el satelite mismo), y a la ubicacion geografica de los puntos a comunicar

En el contexto del diseño de redes satelitales, el calculo de enlace constituy. matematica para el dimensionamiento de los equipos que se utilizan en las E/T, en tanto que en  $\omega$ . operación de redes. nos es Util para determinar la cantidad de: potencia necesaria para que la comunicacion entre dos o más EíT se realice con la calidad deseada

En todo sistema de cornunicacion la presencia de ruido, que genera una degradacion de la señal útil es algo inevitable. La relación portadora a ruido (C/N), define la diferencia existente entre la potencia de la señal que se transmite y la potencia de ruido existente en el sistema, esta será utilizada como el indicador de la calidad de comunicación vía satelite.

La metodología de calculo que emplearemos se basa en dividir al cálculo de enlace satelital en tres panes principales

a) Enlace ascendente<br>b) Enlace descendente

**Constitution of the Committee Committee Committee Committee Committee Committee Committee Committee Committee** 

- b) Enlace descendente.<br>
c) Evaluación del enlac
- e) Evaluación del enlace

Cada una de las partes anteriores conjuntan a una serie de conceptos físicos y procedimientos matematicos con cierta independencia que nos permite maneiarlos por senarado en las dos primeras partes se trata de obtener las relaciones (C/N) totales ascendente y descendente, en tanto que en la última parte se determina el marven del enlace

El margen del enlace es el parametro que nos indica la calidad total del enlace, que considera el nivel de potencia en el equipo receptor de acuerdo a una calidad esperada en la información recibida y la calidad de la información proporcionada por el enlace, en función de la potencia total de la portadora.

Cuando se diseña un enlace debe tomarse algún criterio de diseño que fije las condiciones para que el enlace opere satisfactoriamente, de ahi, que una vez establecidos dichos criterios se considera si el margen del enlace es bueno o no, en caso de ser satisfactorio, se da por concluido el calculo y se procede a la recuperación de los valores correspondientes a los parametros mas relevantes como son la PIRE de la E/T y la PIRE del satelite por portadora, esto es, las potencias controlables de nuestro enlace. Para el caso en que el margen del enlace no sea el adecuado se realiza nuevamente el calculo bajo diferentes condiciones de potencia, para lo cual debemos cambiar el valor de la potencia con la que transmite la E/T, asi hasta obtener los resultados deseados

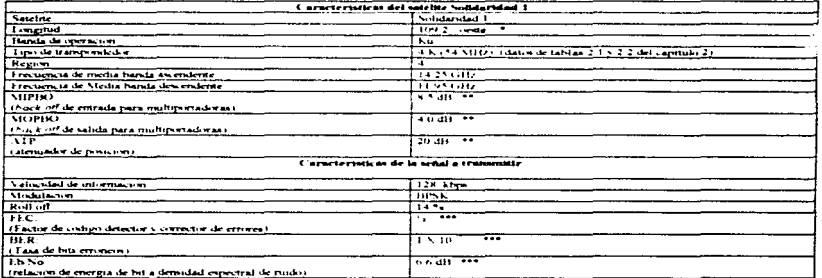

A continuación se mostrara en la tabla 4 I las características mas importantes que hay que considerar para realizar un calculo de enlace con el satelite Solidaridad 1

Ver apenduce C tabla 1. Ver apendace C table 2

Caracteristic as do modern

and the company of the company of the contract of the contract of the contract of the contract of the contract of the contract of the contract of the contract of the contract of the contract of the contract of the contract

Tabla 4.1. Datos generales del satelite y de la señal a transmitir.

the contract of the contract of the contract of

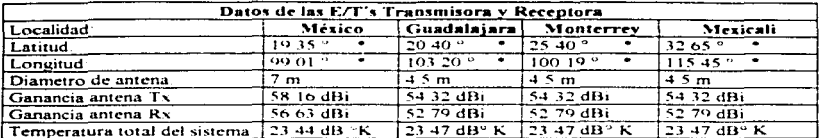

En la tabla 4.2 se presentaran los datos de las estaciones terrenas, tomado en cuenta la transmisión y la recepción

\* Ver apendice C. table 1

**Constitution of the constitution of the constitution of the constitution of the constitution of the constitution** 

Tabla 4.2. Datos de las estaciones terrenas Tx v Rx.

Para que exista comunicación entre dos ciudades o dos estaciones terrenas a través del satelite, es necesario diseñar el calculo de enlace satelital de acuerdo a un formato oficial que proporciona Telecomm, en donde también nos proporcionan las expresiones necesarias para llevar a cabo el calculo del enlace. Primeramente se tendran que hacer algunos calculos preliminares que son necesarios para entrar de lleno al calculo de enlace

#### 4.1.1 Calculos preliminares

Los calculos preliminares son aquellos que nos generarán una serie de datos necesarios para el calculo de enlace propiamente dicho, de acuerdo a esta metodología se calcula el ancho de banda. los angulos de apuntamiento de azimut y elevacion que presentaran las antenas, y la distancia entre la estación terrena y el satelite

Para la realizacion de estos calculos preliminares se tomara a México como la estacion terrena transmisora v a el satelite Solidaridad I

El ancho de banda aqui calculado es el que la señal de comunicación necesita para transmitirse y se relaciona con la cantidad de ruido total que afectara en la relación C/N. El dato de la distancia nos servirá para evaluar las perdidas de potencia debidas a la dispersión de la energia en la travectoria de propagación, para obtener este parametro necesitamos conocer el ángulo de elevación, por lo que este se evalúa. En lo que respecta al ángulo de azimut, se calcula como complemento al ángulo de elevacion para tener completa la referencia y estar en condiciones de apuntar una antena hacia el satelite, aunque restaria hacer la consideración debido a la declinación magnetica. La declinación magnetica es la desviación en grados que existe entre el norte geográfico y el norte magnetico que nos da una brujula, la declinación magnetica es positiva hacia el este y negativa hacia el oeste con respecto al polo norte.

Arrest Made

the control of the control of

#### Ancho de banda

Para el cálculo de enlace comenzaremos por calcular el ancho de banda (BW), va que este parámetro se utilizará para calcular la relación a ruido ascendente, descendente y otros parametros involucrados en el calculo. El ancho de banda esta relacionado con el tipo de servicio a cursar, ya que por ejemplo el video requiere de un ancho de banda mayor que la voz y datos, también esta relacionado con la velocidad de información, el factor de modulación, el factor de respuesta del equipo transmisor y con el factor de codigo detector y corrector de errores también de nuestro equipo.

El ancho de banda (BW) se calcula con la siguiente expresión

 $BW = V_{int}$  (FEC)<sup>-1</sup> (FM) (1 + Roll Off) (11z)

donde

and the company of

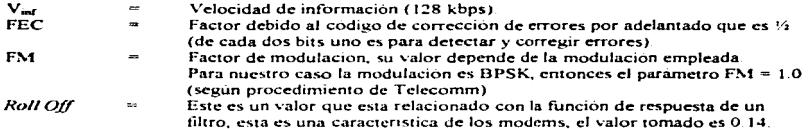

Con estos valores calcularemos el ancho de banda ocupado (BW (xT), siendo este el espacio en frecuencia que utilizaremos para el calculo de enlace

El ancho de banda ocupado se calcula basandose en la expresión BW, por lo que sustituvendo valores tenemos:

128 000  $(1/2)^{-1}$  (1) 1.14  $BW_{111}$ 

**HORSE CONSUMING AN ASSAULT MANAGEMENT OF A STATE OF A STATE OF A STATE OF A STATE OF A STATE OF A STATE OF A STATE OF A STATE OF A STATE OF A STATE OF A STATE OF A STATE OF A STATE OF A STATE OF A STATE OF A STATE OF A ST** 

obteniendo como resultado:

 $BW_{CFT}$ 291.84 kHz

Para el calculo del ancho de banda asignado (BW ASION), que corresponde a la asignación de las frecuencias operativas de los enlaces, se calcula con la siguiente expresión:

 $BW_{ASRS} = BW_{OT} \times f_{num}$ 

the company's service concentration of

donde f<sub>aum</sub> es el factor de asignación, el cual es un factor proporcionado por Telecomm para ob1ener el ancho de banda operativo del enlace. sustituyendo valores, el ancho de banda asignado

BW. ...... = : 991 84 X 1 37

dando como resultado

 $BW$  ASCS = 399.82 kHz

#### .A.punlamirn•o dr la antrna

Para calcular el angulo de azimut  $(A<sup>*</sup>)$  para la estación terrena México. se utiliza la siguiente expresión

 $A' = Tan^{-1}$  (Tan [  $ABS$  ( LONG<sub>S</sub>, t - LONG<sub>ET</sub> )  $1 / Sen$  LAT<sub>r7</sub>)

donde

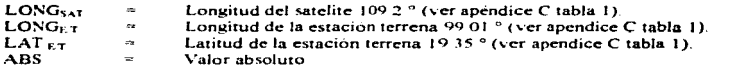

Para hacer este calculo debemos lomar en cuanta que

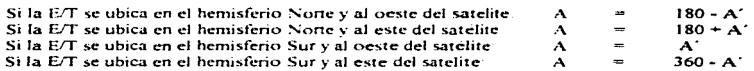

sustituyendo los valores para la estación terrena México tenemos que:

Tan<sup>-1</sup> (Tan  $\int$  ABS (109 2 - 99 01 )  $\int$  I Sen 19 35 )  $A^2$ 

ob1eniendo como resultado

 $\mu$  , and the continue of the sequence assumption of the sequence of the continue of the  $\mu$ 

 $\mathbf{A}^{\star}$ :?8-47 <sup>o</sup>

Ahora procederemos a calcular el ángulo de elevación (E), para E/T México, para ello utilizaremos la siguiente expresión.

 $E = Tan^{-1}$   $[(R - Re(w)/(Re Sen (Cos^{-1} w)))] - Cos^{-1} w$ 

the control of the con-

# donde.

passage and a

- R = Distancia promedio del centro de la tierra a la orbita geoestacionaria *(* 42,164 2 km.)<br>Re =  $\frac{1}{2}$  Radio promedio de la tierra *( 6378 155 km)*
- Re = Radio promedio de la tierra ( 6378 155 km )<br>W = TOS LAT x (COS |LONGxx LONGx + 1)
- $\sim$  Cos LAT  $r$  1. Cos (LONG<sub>SAL</sub> LONG<sub>ET</sub> J)  $\sim$  Valor intermedio para-fines de calculo

Como se observa primero tenemos que calcular w. sustituyendo los valores tenemos que

*W*=Cos 1935 Cos 1 1092 - 99.01 l

dando como resultado lo siguiente

 $w = 0.9286$ 

Considerando el resultado anterior, el ángulo de elevación (E) para la E/T México es. sustituyendo los valores en la expresión anteriormente mencionada

 $E = Tan^{-1}$  [ (42164:2 - 6378 155 ( 0.9286 )) / ( 6378 155 (Sen (Cos  $^{-1}$  0.9286 ))) ] - *Cos* · <sup>1</sup>O Q286

obteniendo como resultado que el angulo de elevacion es.

 $E = 64.48$  °

# Distancia entre la E/T México y Solidaridad 1

En esta sección se calculara la distancia de la estación terrena al satelite. Ja cual está dada por la siguiente exprcsion

 $D = \{ R^2 + Re^2 - (2 \text{ Re } (R) \text{ Sen } (E + \text{Sen }^{+1} (Re / R) \text{ Cos } E)) \}$ 

donde:

R = Distancia promedio del centro de la tierra al satelite ( 42164.2 km.)<br>Re = Radio promedio de la tierra ( 6378 155 km)

- Re = Radio promedio de la tierra  $(6378.155 \text{ km.})$ <br>E = Angulo de elevación (64.48.<sup>o</sup>)
- $=$  Ángulo de elevación (64.48 °)

al sustituir los valores en la expresión tenemos:

$$
D = \{ (42164.2)^2 + (6378.155)^2 - (2(6378.155)(42164.2) \text{ Sen } (64.48 + \text{Sen}^{-1} \text{ } ((6378.155 / 42164.2) \text{ Cos } 64.48)) ) \}^{\circ}
$$

obteniendo como resultado:

 $D = 36318.131$  km.

Con los datos obtenidos hasta este momento, continuaremos con los cálculos pertinentes para el enlace ascendente.

## 4.1.2 Folge ascendente

En la parte del calculo ascendente se evalúa C/N Ascroria, que constituye la calidad del enlace en la comunicación entre la E/T transmisora. México  $D \to \infty$  el suelite como recentor tomado en cuenta a las diferentes relaciones de interferencia que desradan el comportamiento del enlace.

Primeramente se evaluara la relación C/N<sub>151</sub>, es decir, la relación de potencia de la portadora respecto del ruido propio del equipo receptor del satelite, en el que interviene la potencia de transmisión de la estación terrena conocida como PIRE (potencia isotrópica radiada equivalente), las perdidas debidas a la dispersión, la absorción de energía por parte de la atmósfera. la perdida por apuntamiento, la diferencia en alineación de las polaridades del satelite y la F/T, la atenuación que produce la lluvia y las características de ruido y ganancia del satélite.

Para el enlace ascendente se utilizarán las características del satelite para calcular el PIRE<sub>FT</sub>, el cual será el valor necesario para establecer el enlace de la E/T al satelite. Posteriormente para la evaluación del enlace se calculará la potencia en el HPA utilizando como parámetros la Ganancia de la antena transmisora, las perdidas en el equipo y el PIRE. - calculado en el enlace ascendente.

Posteriormente se evaluarán las diferentes relaciones de interferencia que afectan a' ascendente, como son.

C/I o razón de potencia de portadora respecto de la potencia del ruido de intermodulación en el HPA de la F/T transmisora

C/Xpol o razón de potencia de portadora respecto de las señales en la polaridad contraria que van hacia el mismo satelite

C/Xsatady o razón de potencia de portadora respecto de señales que van dirigidas hacia los satélites colindantes al oeste u este, que por condiciones del patron de radiación de las antenas de tierra en transmisión son dirigidas al satelite.

Los valores que adopta cada una de las relaciones de interferencia anteriores, varian en función a la densidad de potencia que tiene la portadora de comunicación respecto del número de portadoras procesadas con ella, en el mismo amplificador de la E/T donde se transmite (C/I), o de la existencia o no la reutilización de frecuencia en el satélite (C/Xpol) y del tipo de tráfico que comparte la misma banda de frecuencia y polaridad en los satelites colindantes, aunado con el patrón de radiación de las antenas que funcionan con esos sistemas (C/Xsatady)

La relación C/N is tor, considera todos los aspectos mencionados anteriormente, cabe aclarar que si es mayor el valor de la notencia de la portadora, respecto del nido de intermodulación, interferencia por polarización cruzada e interferencia por satelite advacente, es mejor el desempeño del enlace

# Relación portadora a densidad de ruido ascendente

Se iniciará con el calculo de la relación de portadora a la densidad del ruido ascendente, el cual se calcula con la siguiente expresión.

$$
(C/N_0)_{\text{max}} = PIRE_{ET} + (G/T)_{SAT} - K - Ls_{air} - \mu_{air} - L\Delta_{air}
$$

donde:

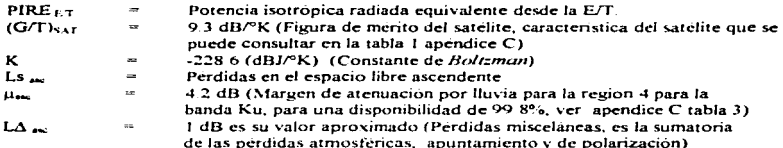

Primero procederemos a hacer el calculo del PIRE. Partiendo que es un valor isotrópico equivalente se utiliza como referencia ideal para facilitar los calculos. Para este calculo partiremos de la siguiente expresión

PIRE  $r_T =$  DFS + L p + ATP + PPBW - MIPBO

donde:

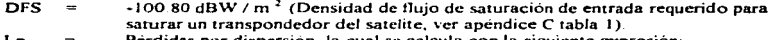

Lp. Pérdidas por dispersión, la cual se calcula con la siguiente expresión:

Ln = 10 log  $(4 \pi d^2)$ 

donde:

 $d = 36318.131$  km. (distancia de la estación terrena al satélite)

DISEÑO Y CALCULO DE UNA RED DE VOZ Y DATOS

CALCULO DE ENLACE

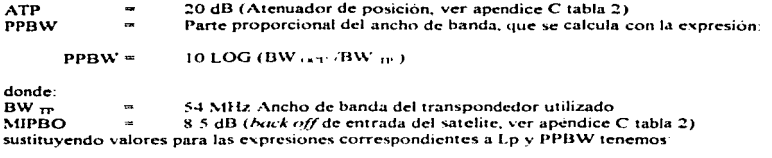

Lp = 10 log (4 (3 1416) (36318131)<sup>2</sup>)

con lo que se obtiene el siguiente resultado:

 $162.19 \text{ dBm}^2$ Ln  $\sim$ 

 $PPBW = 10$  log (291.84  $X$  10<sup>3</sup> / 54.000.000)

obteniendose como resultado:

**PPBW**  $\blacksquare$  $-2267$  dB

Como ya tenemos todos los datos requeridos, procederemos a calcular el PIRE FT. sustituyendo valores

PIRE  $x = -100.80 + 162.19 + 20 + (-22.67) - 8.5$ 

PIRE  $_{57}$  = 50.22 dBW

#### Pérdidas en el espacio libre ascendentes

A continuación calcularemos las perdidas en el espacio libre ascendente, basados en la siguiente expresión:

 $\text{L}_{\text{S}_{\text{max}}}$  = 20  $\text{Log}$  ((4  $\pi$  X F X D )/ C) donde:

F Frecuencia ascendente (14.25 GHz)  $\equiv$ D  $=$ Distancia entre la E/T y el satélite (36318 131 km).  $\mathbf{r}$ Velocidad de la luz  $(3 \nE 8 \nN/s)$  $\equiv$ 

con lo que sustituvendo valores: .

 $\text{Ls}_{\text{av}}$  = 20 Log (( 4  $\pi$  ( 14.25 x 10<sup>°</sup>) (36318 131 X 10<sup>3</sup>)) / 3 X 10<sup>°</sup>)

the control of the same and a series of the con-

Se tiene como resultado:

# 206 72 dB

Considerando los datos anteriores y con base en la expresión para el cálculo de la relación portadora a densidad de ruido ascendente tenemos:

 $(C/N_0)_{\text{min}} = 50.22 + 9.3 - (-228.6) - 206.72 - 4.2 - 1$ 

 $= 76.2 \text{ dB} - \text{Hz}$  $(CNo)$ .

#### Relación portadora a ruido ascendente

Con estos valores calcularemos la relación portadora a ruido ascendente, esta relación se calcula con la siguiente expresión

 $(C/N)$  (c  $(C/N<sub>0</sub>)$  (c  $\sim$  10 log (BW))

como ya tenemos los valores requeridos, sustituiremos estos para obtener.

 $(C/N)$  ... =  $(76.2)$  = 10 log  $(291.84 \text{ X } 10^3)$ 

dando como resultado

 $(C/N)$  ...  $-21.55 dB$ 

#### Relación portadora a ruido ascendente total

Ahora procederemos a calcular el parametro de relación de portadora a ruido ascendente total  $(C/N)$ ,  $SCDIM$ . Para obtener esta relación utilizaremos la siguiente expresión:

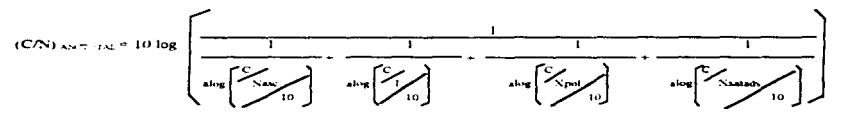

donde:

C/I Intermodulación ascendente, la cual es calculada con la siguiente expresión:

 $C/I = -(C/I_0) - IPBOi - 10 log(BW)$ 

**And the manufacturers of the company's security of the company's company's security of the company's security** 

and a series

#### DISESO Y CALCULO DE UNA RED DE VOZ Y DATOS

donde:

**IPBO.**  $\approx$  Es el back off de entrada por portadora que se calcula como se indica a continuación

 $IPBO =$ DFS - PIRE  $(x + 1.0 \ldots + \text{ATP} + 1.16x + 0.12$ 

Como estos datos ya han sido descritos y calculados anteriormente, tenemos que

**IPRO** = -100.80 - 50.22 + 162.19 + 20 + 1 + 4.2

dando como resultado.

IPBO. 36.37 dB

El valor  $(C/I_0$ ) que se encuentra en la expresión  $C/I$  es el parámetro de densidad de interferencia de intermodulación que se obtiene de tablas (ver apendice C tabla 2) y está relacionado con el enlace ascendente, con la banda de operación y además con el transpondedor. de acuerdo a la parte ascendente del sistema Obteniendo el valor de tablas  $C/I_0$  = - 106.0 dB - Hz

sustituvendo todos los daros:

 $C/I = -(-106.0) - 36.67 - 10.1$  hot  $(291.84 \text{ N} 10^3)$ 

CЛ  $\blacksquare$ 14.97 dB

C/X es la polarización eruzada ascendente, la cual es calculada con la siguiente expresión

 $C/X$  pol =  $\cdot$   $(C/X_0)$  - IPBO i - 10 LOG (BW)

donde

 $(C/X_0) = -1126 dB - Hz$  la cual es la densidad de potencia por polarización cruzada, que está relacionada con el enlace ascendente, con el transpondedor utilizado, la banda empleada y el sistema de acceso usado. Este valor es tomado de tablas (ver apéndice C tabla 2).

Por lo que sustituiremos valores en la expresión:

 $C/X$  pol = - ( - 112.6) - 36.37 - 10 log (291.84 X 10<sup>3</sup>)

que da como resultado:

 $C/X$  pol 21.57 dB

 $C/X$  = Satélite adyacente ascendente, es calculado con la expresión siguiente:

 $C/X$  updy =  $-C/X_3$  - IPBOi - 10 low (BW)

 $CN<sub>0</sub> = 122.5 dB + Hz$  la qual es la densidad de interferencia por satelites advacentes, este valor es obtenido de tablas (ver anéndice C tabla 2) esta relacionado con el enlace ascendente, teniendo todos los valores en la expresión tendremos:

 $CN_{\text{max}} = -(122.5) - 36.37 - 10 \log (291.84 \text{ X} 10^4)$ 

 $C/N$  =  $\frac{1}{2}$  =  $\frac{1}{2}$   $\frac{1}{47}$  dB

Una vez obtenidos todos los datos necesarios, procederemos a sustituirlos en la expresión siguiente para calcular la relación (C/N) ascendente total.

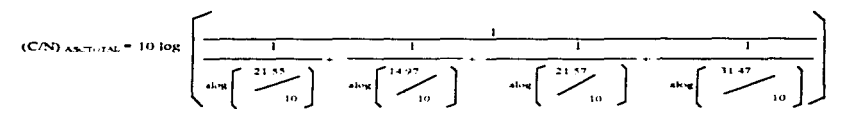

realizando las operaciones pertinentes se obtiene quel

**IT TO AB**  $(C/N)$  ASCTOTAL

Ahora procederemos a calcular las expresiones necesarias para el enlace descendente.

#### 4.1.3 Enlace descendente

En la parte descendente se evalua la relación  $CN$  precrotat , que constituye la calidad del enlace descendente en la comunicación. Este enlace se calculará entre el satelite y la E/T receptora Monterrey, que toma en cuenta las diferentes relaciones de interferencia que degradan el comportamiento del enlace al descenso

Primeramente se evalúa la relación C/N, es decir, la relación de potencia de la portadora respecto del ruido propio del equipo receptor de la E/T receptora, en el que intervienen la potencia de transmisión del satélite conocida como PIRE (Potencia isotrópica radiada equivalente) de satelite por portadora, las perdidas debidas a la dispersión, la absorción de energía de las polaridades del satelite y la E/T, a la atenuacion que produce la lluvia y a las caracteristicas de ruido y ganancia de la E/T receptora.

Posteriormente se evaluarán las relaciones de interferencia que afectan al enlace descendente como son:

C/I o razón de potencia de portadora respecto a la potencia del ruido de intermodulación en el amplificador del satélite donde se tratara la señal en particular.

*CIX* poi o razón de potencia de portadora a las señales en la polaridad contraria que parten del mismo satélite hacia tierra en la misma frecuencia.

 $C/X$  satady o razon de potencia de portadora respecto de señales que provienen de los satélites colindantes al este y oeste. que por condiciones del patrón de radiación de las antenas de tierra en rcccpcion y a la coincidencia de cobcnuras en las mismas frecuencias y polaridad entran a nuestra E/T receptora.

Los valores que adopta cada una de las relaciones de interferencia anteriores, varían en función de Ja densidad de potencia que tiene nuestra portadora de comunicación. respecto del nümcro de ponador-as procesadas con ella en el mismo transpondcdor- de satelite donde se transmite (Cll). si existe o no la reutilización de frecuencia en el satélite (C/X poi) y del tipo de trafico que comparte la misma banda de frecuencia, cobertura y polaridad con los satélites colindantes, aunado con el patrón de radiación de nuestra receptora que funcionan en nuestrosistema (C/X satady)

La relación C/N <sub>prsc</sub>-rotal, considera todos los aspectos antes mencionados, cabe aclarar que en tanto mayor sea el valor de la potencia de la portadora, respecto del ruido. intennodulación. interferencia por polarización cruzada e interferencia por satelite adyacente. es mejor el desempeño del enlace.

A continuación se harán los cálculos pertinentes para realizar el enlace descendente de  $\ell$ estación terrena Monterrey. Comenzando por la relación portadora a densidad  $\Phi$ . descendente.

 $(C/No)$  do:  $=$  PIRE sat  $+$  (G/T)  $r \tau$  - K - Ls  $t_{\text{max}}$  -  $\mu$  and - LA.s.

an and specialized a series of the contract the contract of the contract series and the contract of the contract of

donde:

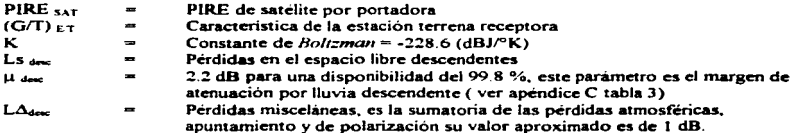

Realizaremos primero el calculo de la PIRE del satélite por portadora utilizando la siguiente expresión:

PIRE  $_{SAT}$  = DFS  $_{TX}$  - ATP + MIPBO - Lp  $_{dust}$  + PIRE  $_{ET}$  - MOPBO + PIRE  $_{SATURX0}$ 

**Contractor** 

and and the season of the

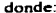

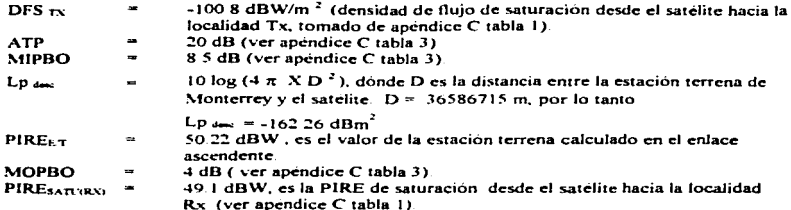

Sustituvendo cada valor en la expresión del PIREsAt

PIRE sat = - (-100.8) - 20 + 8.5 - 162.25 + 50.22 - 4 + 49.1

obteniendo como resultado:

PIRE  $\frac{1}{22.36}$  dBW

Las pérdidas por espacio libre descendente se calculan de la siguiente manera:

 $L_{3,4m} = 20 \log ( (4 \pi F X D) / C )$ 

donde:

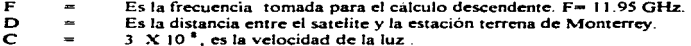

sustituyendo:

Ls  $\mu$  = 20 log ((4  $\pi$  (11.95 X 10<sup>9</sup>)) / (3 X 10<sup>°</sup>)) dB

dando como resultado:

 $\text{Ls}_{\text{max}}$  = 205.25 dB

Ahora procederemos a calcular la Figura de mérito de la E/T ubicada en Monterrey, la cual se obtiene con la siguiente expresión:

 $\alpha$  , and  $\alpha$  , and  $\alpha$  , and  $\alpha$ 

 $(G/T)_{TT} = G_{\text{UV}} - 10 \log (Ts)$ 

donde·

 $G_{\rm max}$ Es la ganancia de la antenn de la EíT receptora y se calcula con Ja siguiente expresión:

 $10 \log (0.66 \pi D / \lambda)^2$ Gwy  $\sim$ 

donde·

D  $\approx$  D  $\approx$  4.5 m, es el diámetro de la antena de la E/T receptora)<br>  $\lambda$   $\approx$  C/F  $\approx$  longitud de onda donde C  $\approx$  3. X 10.<sup>4</sup> m/s (velocida  $\lambda$ D.  $\frac{1}{2}$  longitud de onda, donde C  $\approx$  3 X 10  $\degree$  m/s (velocidad de la luz) y  $F = 11.95$  GHz, está última es la frecuencia para el cálculo descendente

sustituyendo valores

 $10 \log (0.66 \frac{\pi}{4} (4.5)/ (0.0251) \cdot \frac{3}{2})$ .  $G_{\rm max}$  $\bar{z}$ 

obteniendo que.

 $G_{\text{av}} =$ 52.79 dB

Ahora procederemos a calcular la temperatura del sistema. La cual se obtiene con la siguiente expresion

 $Ts = Ta + Ti + i$ 

donde

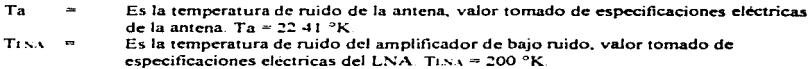

sustituyendo valores tenemos que

 $Ts = 222.41 \text{ }^\circ K$ 

calculando la expresión para la Figura de merito, tenemos que

gas de alaman de la california de la

 $(G/T)$  ET = 52.79 - 10 log ( 222.41)

obteniendo como resultado que:

components to accompany to company of the Windows Co.

 $(G/T)_{\text{EFT}}$  = 29.32 dB °K

118

**Contractor** 

Considerando los datos anteriores, y con base en la expresión para el calculo de la relación nortadora a densidad de ruido descendente, tenemos que sustituyendo valores

 $(CN_0)_{\text{max}}$  = 22.36 + 29.32 + (+228.6) + 205.25 + 0 + 1

obteniendo como resultado

 $(CN<sub>0</sub>)$ 74.02 dB - Hz

Relación portadora a ruido descendente

Este parametro se calcula con la siguiente expresión

 $(C/N)_{\text{dec}} = (C/N_0)_{\text{dec}} - 10 \log(BW \text{ or } t)$ 

como contamos con todos los valores requeridos procederemos a sustituirlos:

 $(C/N)_{\text{cm}} = (74.02) - 10 \log (291.84 \text{ X} 10^{3})$ 

dando como resultado

 $IC/N$ 19.37 dB

Relación portadora a ruido descendente total

Ahora procederemos a calcular el parametro de relación de portadora a ruido descendente total (C/N) (FFTON). Para obtener esta relación utilizaremos la siguiente expresión:

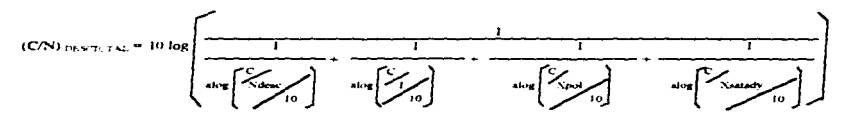

donde:

C/I = Intermodulación descendente, la cual es calculada con la siguiente expresión:

 $C/I = - (C/I_0) - OPBOi - 10 \log(BW)$ 

119

the contract of the companies of the con-

والمستدر

donde:

El valor  $(C/I_0) = -94.2$  dB que se encuentra en la expresión  $C/I$  es el parámetro de densidad de interferencia de intermodulación que se obtiene de tablas (apendice C tabla 2) y está relacionado con el enlace descendente, con la banda de operación y ademas con el transpondedor. de acuerdo a la narte ascendente del sistema.

OPBOi es el *back off* de salida por portadora, el cual se calcula con la siguiente expresión

OPBOi = MOPBO - MIPBO + IPBOi

Como estos datos ya han sido descritos y calculados anteriormente, tenemos que:

OPBOi =  $4 - 8.5 + 36.37$ 

dando como resultado:

OPBO<sub>1</sub> 31.87 dB

sustituvendo:

 $C/I = (1.94.2) - 31.87 - 10 \log (291.84 \text{ X} 10^3)$ 

 $c_{\mathcal{A}}$  $\sim$  100  $\sim$  100  $\sim$ 7.67 dB

 $C/X$  pol  $\equiv$  Es la nolarización eruzada descendente. la cual se calcula con la siguiente expresión:

 $C/N$  nol =  $-(C/X_0) - OPBO(-10)$  LOG (BW)

donde:

 $C/N_0$  = -106.5 dB - Hz. la cual es la densidad de potencia por polarización cruzada que está relacionada con el enlace descendente, con el trasnoondedor utilizado, la banda empleada y el sistema de acceso usado. Este valor es tomado de tablas de Telecomm (ver apéndice C tabla 2)

Por lo que sustituyendo valores en la expresión:

 $C/X$  pol = - ( - 106.5) - 31.87 - 10 log (291.84 X 10<sup>3</sup>)

dando como resultado:

**Some property with a common month of the common** 

19.97 dB  $C/X$  pol

 $C/X$ satady = Satelite advacente descendente es calculada con la expresión siguiente:

the companion of the companion of the companion of the companion

the contract of the company of the con-

 $CN$  estady = PIRE sat =  $(C/Ns - C$  ant  $m + 10 \log (BWh)$ 

donde:

 $C/N_c \approx -12$  dB  $\div Hz$  in qualies in densided de interferencia por satelites advacentes, este valor es obtenido de tablas (ver apendice C tabla 2) y esta relacionado para el enlace descendente

 $G$  ant  $\omega_{\mathcal{C}} = E_S$  la ganancia de la antena de la estación receptora

teniendo todos los valores en la expresión tendremos:

 $C/X$  satady = 22.36 - (-12 - 52.79) - 10 log (291.84 X 10<sup>3</sup>)

C/Xsatady 32.5 dB

Una vez obtenidos todos los datos necesarios, procederemos a sustituirlos en la expresión signiente para calcular la relación (C/N) descendente total.

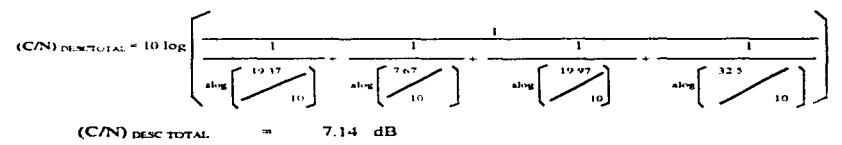

# 4.1.4 Evaluación del enlace

En este punto se calcula la relación C/N  $_{\text{TOTA}}$ , es decir, la resultante de la combinación entre el enlace ascendente total y el enlace descendente total. Además calcularemos a la relación C/N numerons (C/Nnu) que depende de las características del módem y de la señal de comunicaciones. Al comparar a la C/N total con la C/N RIGIERDA, obtendremos el valor del margen del enlace que nos indicará finalmente si nuestro enlace cumple o no con la calidad deseada en el diseño del enlace.

Relación portadora a ruído total la obtenemos de la siguiente expresión:

. The contract of the contract of the contract of the contract  $\mathcal{C}$ 

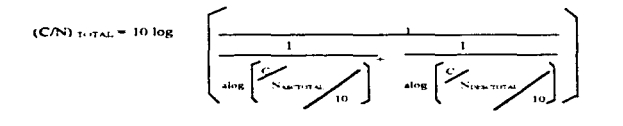

sustituvendo los datos anteriores:

(C/N) 
$$
T
$$
 U  $\log$  
$$
\left(\frac{1}{\frac{1}{4\pi\left[13.32/10\right]^2} + \frac{1}{4\pi\left[7.14/10\right]}}\right)
$$

nos da como resultado

 $(C/N)$  rotat  $= 6.2$  dB

Relación portadora a ruido requerido, esta se calcula con la siguiente expresión:

 $(C/N)_{B10} = ED/N_0 + 10 log (Vel_m) - 10 log (BW)$ 

donde:

$$
Eb / No = Relacion de energia de bit a densidad especial de ruido y es una\ncaracteristica del modern satelital
$$

Estos datos son características de la señal a transmitir y fueron presentadas anteriormente por lo que sustituvendo valores tenemos

 $(C/N)_{\text{min}} = 6.6 + 10 \log (128 \text{ X} 10^3) - 10 \log (291.84 \text{ X} 10^3)$ 

dándonos como resultado que

 $(C/N)_{RED}$  = 3.02 dB

El margen del enlace, se obtiene como se muestra a continuación:

 $ME = (CN)_{\text{total}} - (CN)_{\text{MLO}}$ 

Como ya contamos con todos los valores requeridos, procederemos a sustituirlos:

 $ME = 6.2 - 3.02$ 

obteniendo como resultado:

**ME**  $3.18$  dB  $\equiv$ 

Por recomendación de Telecomm el matuen del enlace (MF) debe ser mayor o cuando menos igual a cero. En caso de que el margen sea negativo, quiere decir, que nuestro enlace no corresponderá a la tasa de bits erróneos planteada como condición inicial de diseño. Si el margen es inferior al esperado se debera incrementar la PIRE de E/I propuesta inicialmente v recalculatemos nuevamente, hasta lograr el margen del enlace que nosotros havamos fijado como condición del diseño del enlace.

Para llevar a los resultados anteriormente establecidos se realizaron varias iteraciones modificando datos como: el diámetro de la antena, la temperatura del sistema, etc., hasta obtener como resultado las características que nos varanticen la mejor calidad de enlace

Abora calcularemos el porcentaje de potencia consumida por la portadora en el satélite con la siguiente expresión

% POT = {log<sup>-1}</sup> { PIREssuring - PIRE syn game. + MOPBO } { | X 100

10 sustituyendo los valores obtenidos en el desarrollo del calculo de enlace tenemos:

% POT =  $\lceil \log^4 \rceil$  (22.36 - 49 1 + 4) } ] X 100

 $10<sup>1</sup>$ 

Por lo que la potencia consumida por la portadora en el satelite es de:

 $POT =$  $0.532 - 26$ 

Para el calculo de la potencia consumida en el HPA, se obtiene de la siguiente expresión:

 $POT_{1m} = PIRE + r - Gr_r + L_{1m+1}$ 

donde:

L 102 Y NT son las perdidas por acoplamiento en las guías de onda en el HPA y perdidas por el alimentador en la antena que se considera de 1 dB.

the company of the company of

the company of the com-

sustituvendo valores obtenidos anteriormente:

 $POT<sub>10P</sub> = 50.22 - 5816 + 1$ 

 $POT<sub>time</sub> = -693 dB$ 

dado en Watts

*<u>Alexander Service André de la Indiana de la Indiana de la Indiana de la Indiana de la Indiana de la Indiana de la Indiana de la Indiana de la Indiana de la Indiana de la Indiana de la Indiana de la Indiana de la Indiana*</u>

POT<sub>IP</sub>  $=$  LOG<sup>-1</sup> (  $-6.93$  / 10)

 $POT_{HFA} = 0.202 W$ 

 $\cdot$ 

 $\mathcal{L} = \mathcal{L}$ 

Que es la notencia consumida por la portadora en el HPA y que en caso de la estación terrena maestra se habra de sumar a la potencia por portadora para cada enlace de la red

Nota: No es recomendable que el valor del HPA quede justo en relación al valor calculado.

Después de haber hecho todos los calculos del enlace ascendente/descendente México -Monterrey - México, se daran los resultados obtenidos para este enlace en la siguiente memoria de cálculo

# Memoria de Cálculo

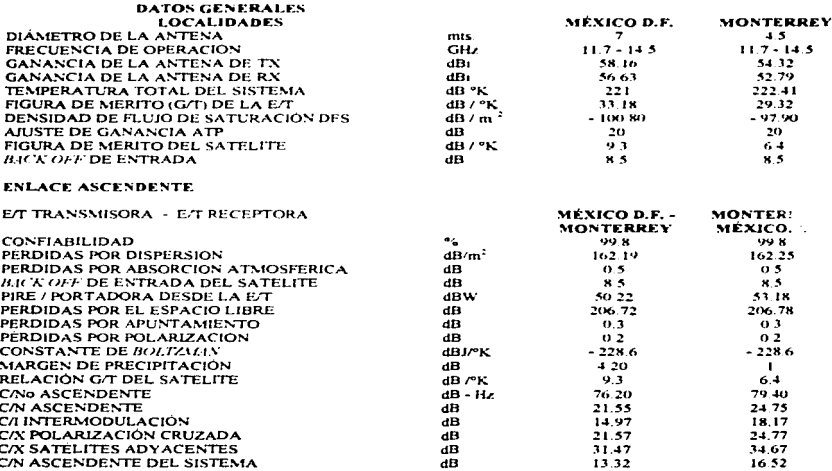

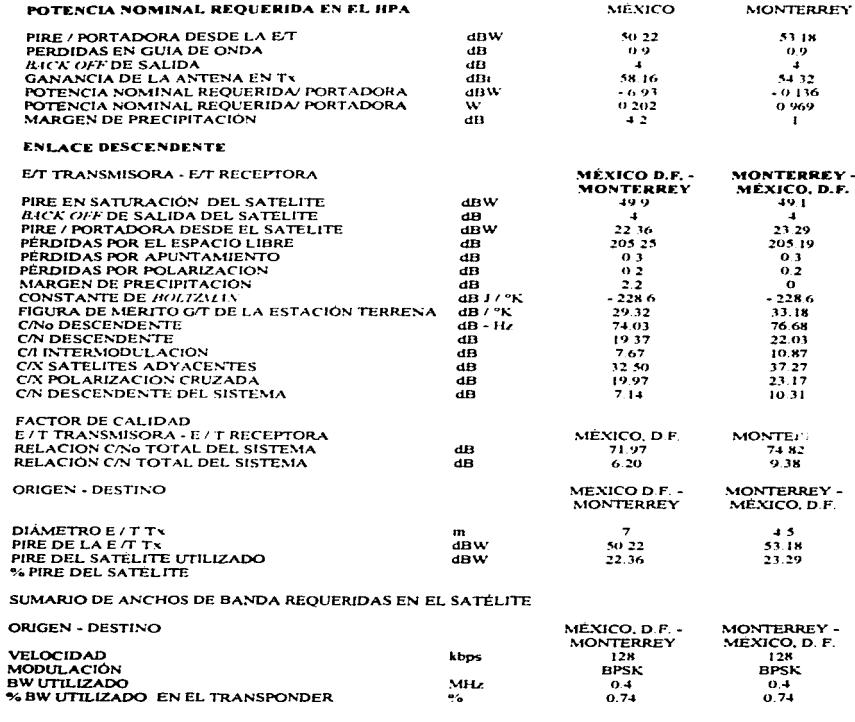

 $\overline{125}$ 

**Secondary Street, Secondary Contract Print** 

A continuación se presentara la memoria de los cálculos obtenidos para las otras plazas a considerar en este diseño, como es el enlace de México - Guadalajara - México y el enlace de Consideration - Mexico Cabe aclarar que para los cálculos correspondientes a las ciudades meriormente mencionadas se siguio el mismo procedimiento que se utilizó para el enlace de México - Monterrey - Mexico

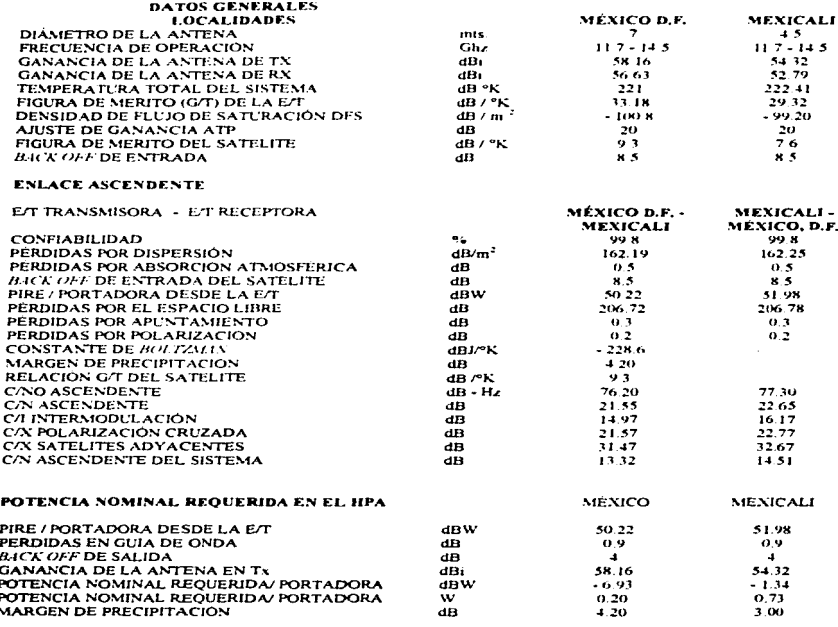

# **ENLACE DESCENDENTE**

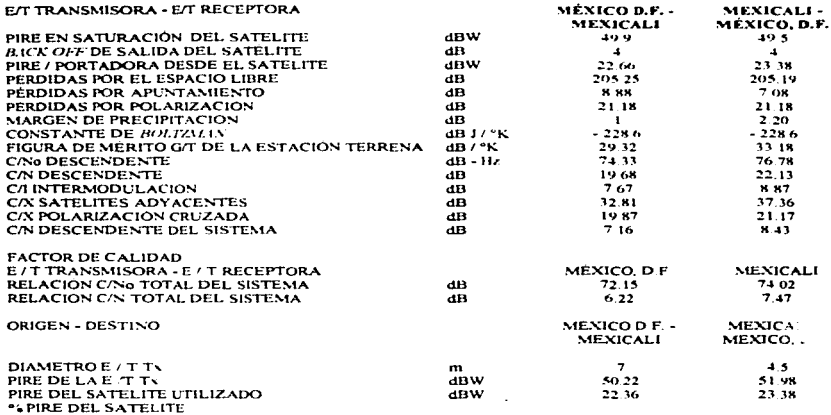

# SUMARIO DE ANCHOS DE BANDA REQUERIDAS EN EL SATÉLITE

and a member and the accuracies of the content way. The first of the content of the first of the content of the

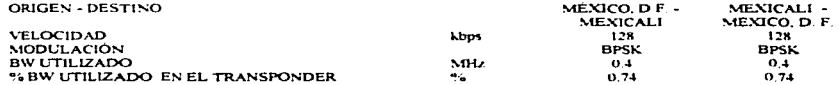

approaches and approaches to their

**Service State** 

 $\label{eq:2.1} \varphi_{\mathcal{A} \mathcal{A}}(x,y) = \varphi_{\mathcal{A} \mathcal{A}}(x,y) = \varphi_{\mathcal{A} \mathcal{A}}(x,y) = \varphi_{\mathcal{A} \mathcal{A}}(x,y)$ 

the company of the com-

 $\mathbf{z} \cdot \mathbf{z} = \mathbf{z} \cdot \mathbf{z} + \mathbf{z} \cdot \mathbf{z}$ 

# DISEÑO Y CALCULO DE UNA RED DE VOZ Y DATOS

and some state of the control of

**CALCULO DE ENLACE** 

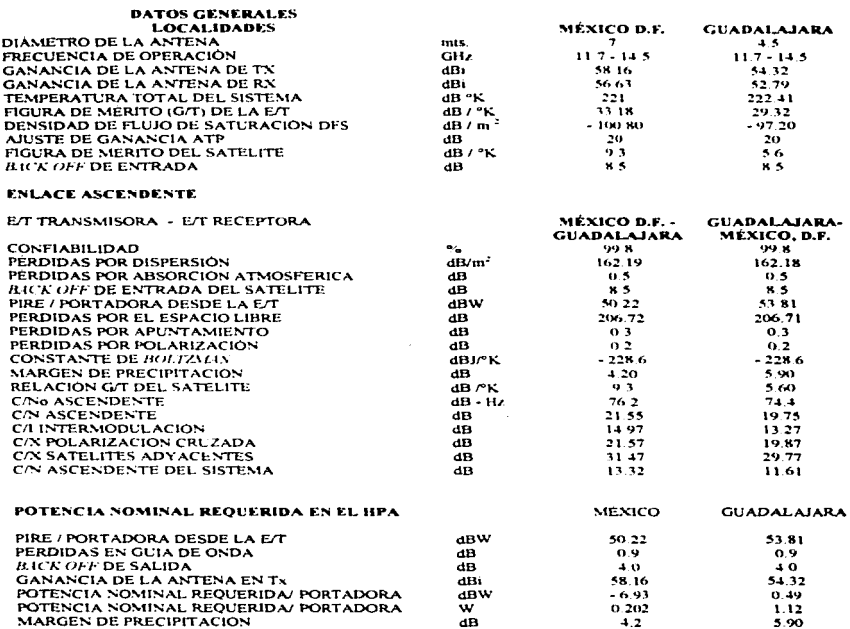

 $\frac{1}{128}$ 

#### **EVEACE DESCENDENTE**

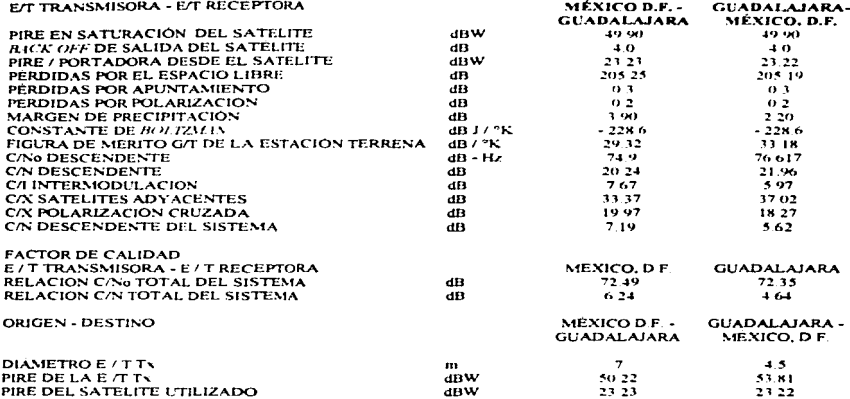

\*& PIRE DEL SATELITE

# SUMARIO DE ANCHOS DE BANDA REOUERIDAS EN EL SATÉLITE

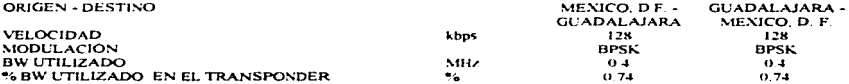

Como se puede observar, en cada memoria de cálculo anteriormente presentada para los diferentes enlaces de la red propuesta, los resultados obtenidos garantizan la mejor calidad de enlace.

A continuación se presentarán las especificaciones de los equipos considerados para cada una de las estaciones terrenas de la red.

Para la realización de los cálculos anteriormente presentados se elaboró un programa (ver apéndice D software para cálculo de enlace).

 $\ddot{\phantom{a}}$ 

 $\epsilon$ 

.<br><del>A substitute the contract the</del> contract of the contract of the state of the contract of the contract of the contract of the contract of the contract of the contract of the contract of the contract of the contract of the

# 4.2. ESPECIFICACIÓN DEL EOUPO OUE CONFORMA A UNA ESTACIÓN **MAESTRA**

En los siguientes apartados presentaremos las especificaciones electricas, mecanicas y ambientales de los diferentes equipos que conforman a la estación terrena maestra, tomando como proveedor a la compañía Scientific Atlanta.

En la tabla  $4.3$  se resumen las características del multiplexor.

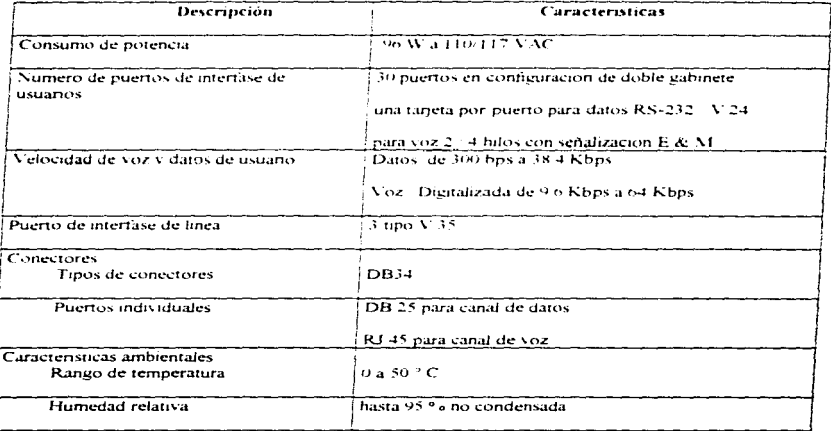

Tabla 4.3 Especificaciones generales del multiplexor

.<br>2002 - Andrew Margaret Margaret Andrew Margaret and American Politics of the Communication of the Communication

Las características principales del modem satelital son las que se muestran en la tabla 4.4

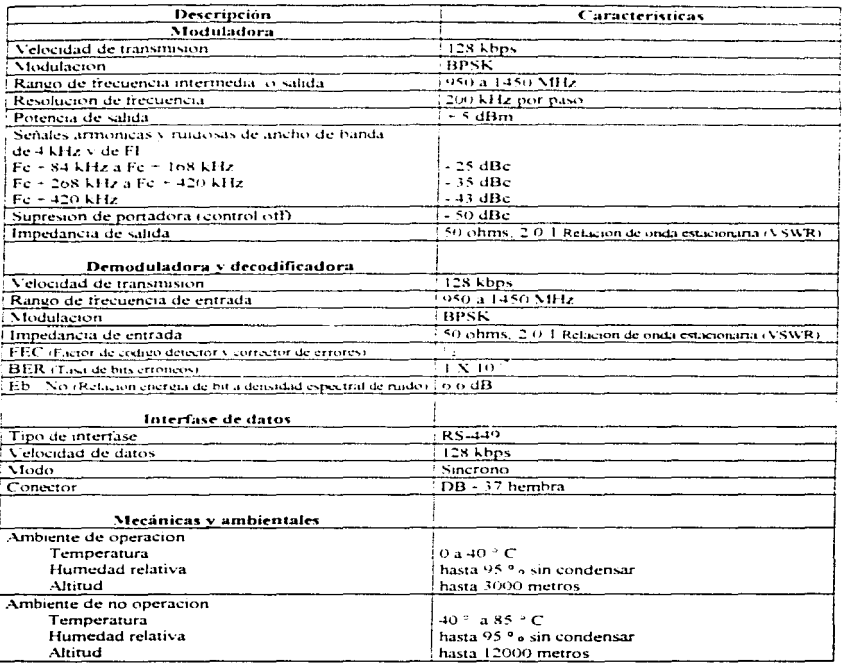

# Tabla 4.4 Especificaciones generales del modem satelital

والمتعاطف

 $\mathcal{L}_\mathcal{A}$  , and  $\mathcal{L}_\mathcal{A}$  , and  $\mathcal{L}_\mathcal{A}$  , and the compact of the section of

 $\ddot{\phantom{0}}$ 

.<br>1986 - Paul Barnett, amerikansk matematiker († 1918)

El convertidor de subida tiene las características que se observan en la tabla 4.5

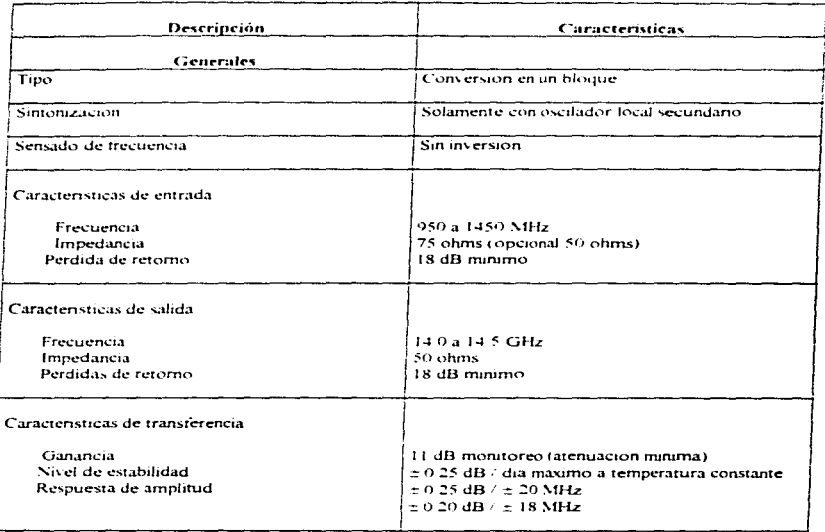

Tabla 4.5 Especificaciones generales del convertidor de subida de banda Ku

**Service** 

 $\alpha$  , and  $\alpha$  , and  $\alpha$ 

and the state and the car

.<br>2002 – Andrea Maria de La Communicação de Antigas de Antigas de Antigas de Antigas de Antigas de Antigas de Ca

Las caractensticas generales del HPA son las que se observan en la tabla 4.6

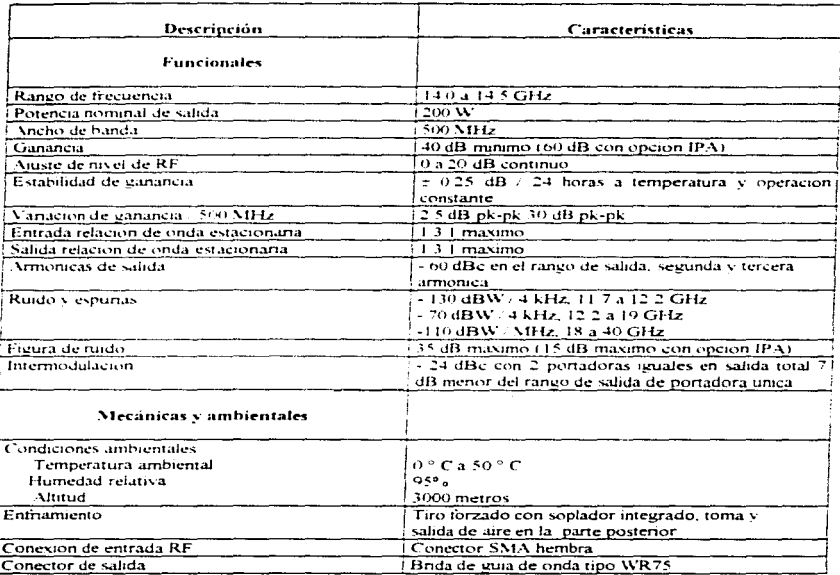

Tabla 4 6 Especificaciones generales del HPA.

 $\Delta$  , and  $\Delta$ 

 $\alpha$  , and  $\alpha$  , and  $\alpha$ 

Las especificaciones del alimentador de la antena maestra son las que se muestran en la tabla  $47$ 

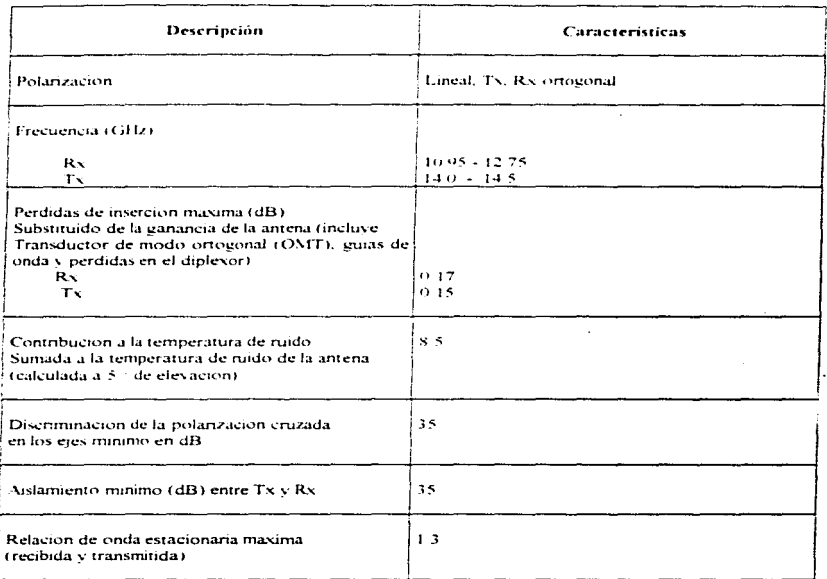

Tabla 4-7 Especificaciones del alimentador de la antena de estación maestra.

 $\bullet$ <u>in a component service a port of the component of the service</u>

Las características generales de la antena son las que se observan en la tabla 4.8.

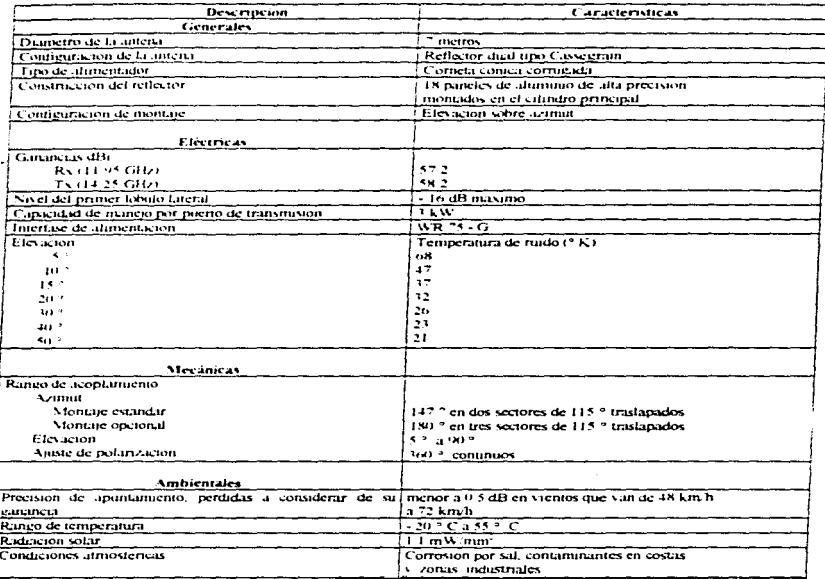

Tabla 4-8 Especificaciones generales de la antena de estacion maestra

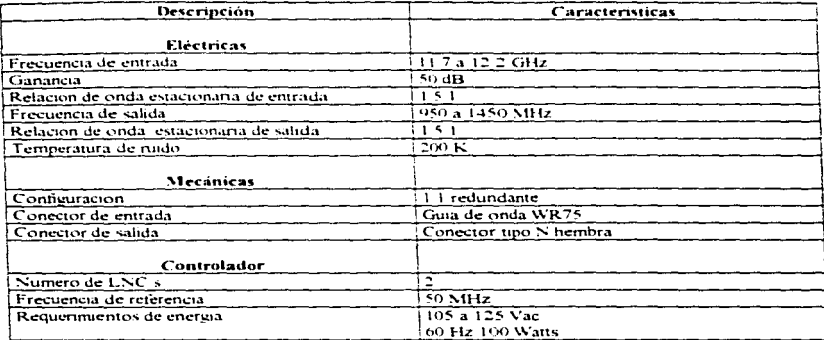

Las especificaciones generales del LNC son las que se muestran en la tabla 4.9.

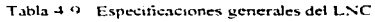

# 4.3. ESPECIFICACIÓN DEL EOUIPO OUE CONFORMAN A UNA ESTACIÓN **TERRENA REMOTA**

commentary and considered the contract of the contract of the second contract of the contract of

En la siguiente sección se daran las específicaciones electricas, mecanicas y ambientales de los diferentes equipos que conforman a las estaciones remotas, tomando como proveedor a la compañía Scientific Atlanta

En las tablas 4.10 se presentan las especificaciones generales del ORU y 4.11 las especificaciones electricas de la antena, así como las especificaciones mecanicas de esta.
and company

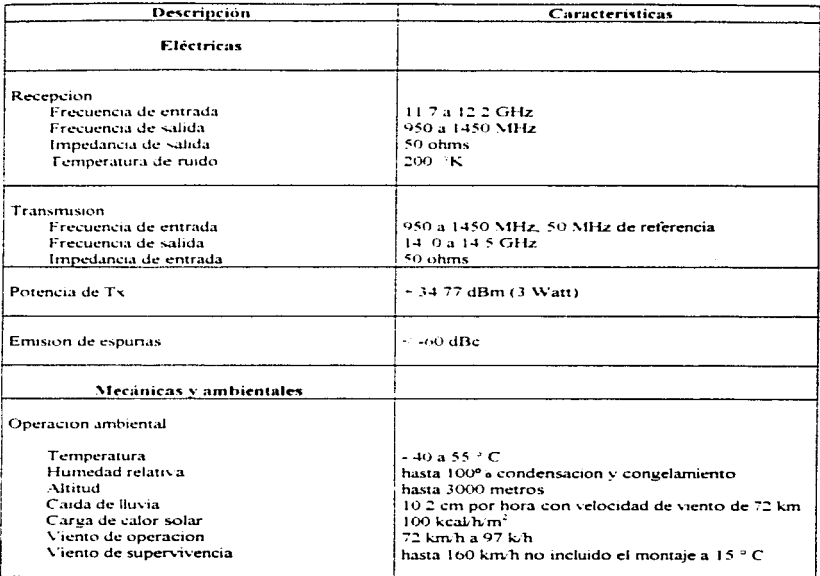

Tabla 4 10 Especificaciones generales de la unidad exterior de radio frecuencia (ORU)

 $\mathbf{w}$  , and  $\mathbf{w}$ 

 $137$ 

#### DISESSEY CALCULO DE UNA RED DE VOZ Y DATOS

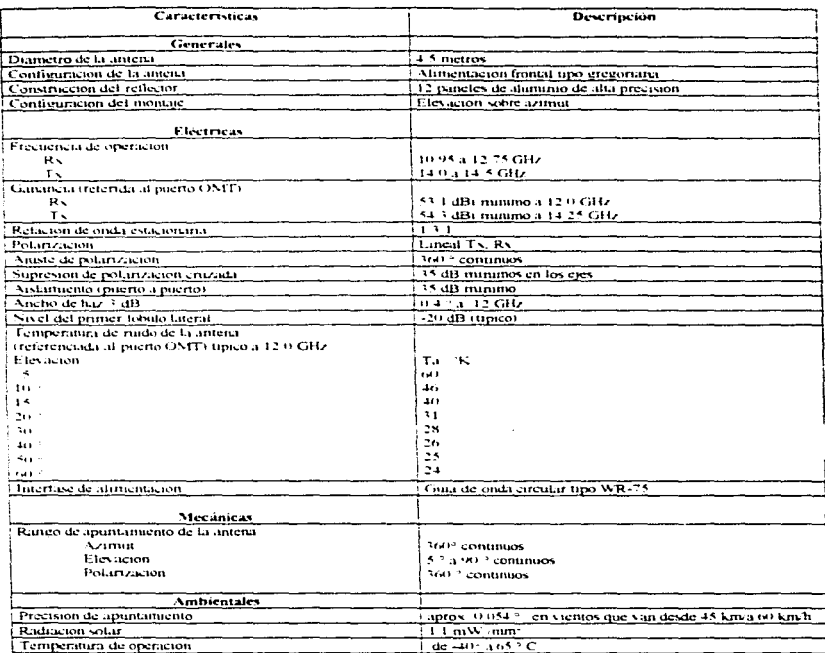

Tabla 4-11 Específicaciones electricas de la antena de estación remota.

En el presente capitulo se describió el procedimiento establecido por Telecomm para realizar el calculo de enlace satelital, para las diferentes plazas que se contemplan en nuestro diseño. y se obtuvo realizando multiples iteraciones hasta obtener como resultado las características que nos garantice un enlace óptimo, confiable, el cual permitira crecer en un futuro incorporando muevas estaciones remotas en qualquier parte de la República Mexicana. o incrementando el trafico en las diferentes estaciones terrenas, también se presento la memoria tecnica de dichos calculos y se considero el equipo que cumple con los requerimientos del calculo.

Cabe hacer mencion que los datos y especificaciones del equipo propuesto en el diseño de esta tesis, fueron proporcionados por la compañía de equipo de relecomunicaciones Scientific Atlanta. Ja cual es el proveedor de Televisa Chapultepec.

En resumen el equino base para nuestro diseño es el siguiente.

Antena de 7 m para la estación maestra y de 4.5 m para las estaciones remotas. Para la estación maestra un amplificador de alta potencia tipo TWT de 200 Watts, el cual nos permitira expandir la red de telecomunicaciones de Televisa Chapultepec conforme a las necesidades de crecimiento de la empresa, y para las estaciones remotas se eligio el SSPA de 3 Watts, el cual cumple con los requerimientos de potencia obtenidos en el calculo

# RESULTADOS Y

## CONCLUSIONES

 $\alpha$ 

was a way to place their

La comunicación via satélite hoy en dia juega un papel muy importante, va que las sociedades modernas necesitan comunicarse de una forma cada vez más rapida y eficiente, también han tenido un gran avance en los ultimos años debido al lanzamiento de una gran cantidad de satelites, esto con el fin de poder comunicar a todo el mundo, además del avance que se tiene hasta el momento en la tecnologia de equipos electrónicos

En el presente trabajo se describe el diseño y calculo de una red con características particulares. se ha partido de considerar las bases teóricas de las diferentes teóricas de comunicación y en particular la comunicación via satelite, por sus características de conectividad esencialmente. Se particularizó este proceso de diseño enfocandonos hacia las necesidades específicas de algunas de las áreas mais representativas de Televisa Chapultepec, para comunicar, voz y datos hacia algunas plazas del intenor de la Republica Mexicana, partiendo del muestreo de trafico telefònico por circuitos de larga distancia y las características de canales de datos actualmente en funcionamiento, proporcionados por la gerencia de Comunicaciones de Televisa Chapultepec

Con estos antecedentes se proporcionó una solución que cumple con las características requeridas por el sistema. Se dio una presentación formal a la propuesta, apovadas en un formato establecido para realizar el calculo de enlaces satelitales, proporcionado por Telecomm

En base a los resultados obtenidos en el calculo satelital se observa que el equipo de RF considerado para la estacion maestra cuenta con un margen amplio para permitir a futuro la incorporación de nuevas estaciones remotas, para el presente diseño también se contempló la posibilidad de crecimiento del trafico de información que podría solventarse cambiando el tipo de acceso al satelite, realizando la migración de tecnología SCPC a SCPC/DAMA, aprovechando la mavor parte del equipo seleccionado.

Por otro lado el diseño presenta las siguientes ventajas

- · La comunicación satelital permite establecer enlaces independientes de la distancia dentro de la cobertura del satelite
- · El tipo de acceso permite el crecimiento hacia un mayor número de estaciones
- · El tratamiento de la señal asegura la confidencialidad de la comunicación
- · La sencillez de la topologia elegida permite un control estricto del flujo de la información.
- · Se tiene una alta confiabilidad del enlace debido a la redundancia del equipo de RF

## **BIBLIOGRAFÍA**

and the state of the state of the state of  $\mathcal{O}(\log n)$  . The contract of the state  $\mathcal{O}(\log n)$ 

 $\mathcal{L}_{\mathrm{max}}$  and  $\mathcal{L}_{\mathrm{max}}$ 

Herrera E. "Fundamentos de Ingenieria Telefônica", Ed. Limusa, 3ra. edicion, Mexico, D. F., 1989.

Garcia A. "Calculo de Antenas". Ed. Althomeua. 2da. edición. Mexico. D. E. 1992.

Kraus D. "Electromagnetismo", Ed. McGraw Hill, 3ra. edicion, Mexico, D. F. 1986.

Pasahow E "Electronica Manual Practico de Referencias". Ed. McGraw Hill, Mexico. D. F. 1986

Wayne T. "Sistema de Comunicaciones Electronicas". Ed. Prentice Hall Hispanoamericana, S. A. 2da edicion Mexico, D.F., 1996.

Freeman R. "Ingenierta de Sistemas de Telecomunicaciones", Ed. Limusa, Mexico, D. F. 1989.

Neri R., "Satelites de Comunicaciones", Ed. McGraw Hill, Mexico, D. F., 1989.

Escuela Nacional De Telecomunicaciones, "Calculo de Enlace Satelital para Señales Digitales de Voz. Datos, Video y Teleaudicion". Ed. Telecomm. Mexico. D. F., 1995.

Black U. "Redes de Computadoras, Protocolos, Normas, e Interfaces", Ed. Macrobit, México, D. F. 1993

Sheldon T. "Novell: Net Ware 386 Manual de Referencia", Ed. McGraw Hill / Interamericana, Mexico, D. F., 1992.

Gonzalez N. "Comunicaciones y redes de procesamiento de datos". Ed McGraw Hill / Interamericana de Mexico, S. A. de C. V., Mexico, D. F., 1987.

Castro A / Fusario R. "Teleinformatica Aplicada" Volumen 1, Ed McGraw /Interamericana de España, S. A., Mexico, D. F., 1994.

Albores M. "Televisa entra al mundo virtual". Ed. Revista Red, año VI, septiembre 1996 Numero  $72. p 10 - 14$ 

Andrew, "Planeación de sistemas, especificación de productos y servicios", catalogo No. 36, 1994

Telecomm. "Curso de sistemas de satelites Solidaridad", octubre, 1994.

Escuela Nacional de Telecomunicaciones, "Apuntes de curso de Comunicaciones satelitales",  $1992 -$ 

Escuela Nacional de Telecomunicaciones. "Curso técnicas de acceso" abril 1992

and and approximately the first service of the thermal decision common contracts and and in the contracts of the contracts of the contracts of the contracts of the contracts of the contracts of the contracts of the contrac

Carta de notícias, 3ra, enoca, volumen 1, numero 2, iulio 1989.

Carta de noticias. 3ra, epoca, volumen 1, numero 2, agosto 1989.

Sonorte a sistemas de ITSA. "Seminario de introducción a redes de computadoras", iunio 1990.

Manual de procedimientos y políticas, Televisa, 1995.

Telecomm, "Sistemas de satelites Mexicanos Solidaridad" Manual practico, 4ta edicion, abril  $1004$ 

Telefonos de Mexico. "Sistemas de telecomunicaciones via satelite", 1992.

## APÉNDICES

## **CABLES**

a na kama na katika na katika na katika na katika na katika na katika na katika na katika na katika na katika <br>Manazarta na katika na katika na katika na katika na katika na katika na katika na katika na katika na katika 

A

 $\ddot{\phantom{1}}$ 

## COAXIALES

#### OISJ-\_~OYC:\Jf.."l J(Jl>l. l '\NI Ul'>I . .,,,,\_,Y IJ\ll..\_ u•f...-urc1 \C\.ltlf."li<:o\..'\.l\J.I""

El cable coaxial es un medio de transmisión de información muy usado en redes de área locaJ (L,""''1), para interconexión de equipo de telecomunicaciones, envio de seriales de television (tcle,.ision por cable). y es utili;.ado en varios sistemas mUhiplex. ya sea del tipo ~fodulacion por División de Frecuencia (FDM) o Modulación por Division de Tiempo (TDM), el cable coaxial esta formado por dos conductores, uno tubular y otro filiforme, colocados en un mismo cie, estos son llamados conductores externos e internos respectivamente v. por lo general, son de cobre. Los conductores estan wslados uno del otro por polietilcno o una combmacion de aire polict1Jcno

Las características más importantes de Jos cables coaxiales son las que a continuacion se mencionan

- $\bullet$  La impedancia característica  $(Z<sub>Q</sub>)$  es la relación de la tensión aplicada a un cable coaxial de longitud infinita. entre la corriente absorbida por éste. Zo se específica en ohms
- La capacitancia (C) es el valor que existe entre los dos conductores del cable coaxial (el interior <sup>y</sup>el exterior. ya que entre estos dos. se encuentra un material aislante. por lo que el valor de la capacitancia se da en Faradios por metro (F/mJ
- La velocidad de propagacion C\'o) de las sci\ales electricas. se refiere a la velocidad de transmisión por medio del cable coaxial. este valor se especifica refeririendolo a la velocidad de Ja luz en espacio libre  $(3 \times 10^{-4} \text{ m/s})$ . y se expresa en porcentaje
- $\bullet$  La atenuación de una señal que es transmitida por un cable coaxial se refiere a la perdida de potencia, a una determinada frecuencia, esta depende de varios factores, entre estos se encuentran. Ja temperatura, la impedancia característica, la relación entre los diámetros de los conductores central y exterior. etc

Los cables coaxiales de acuerdo a su impedancia característica se clasifican en dos categorias cable coaxial de banda angosta y cable coaxial de banda ancha. los cuales serandescritos a continuacion

#### Cable coaxial de banda angosta (banda base)

Este tipo de cable se utiliza en la transmision digital. transmite una seflal en half - dúplex. donde no se tiene una modulacion en frecuencia y aunque son diseñados para comunicaciones de datos pueden transmitir voz digitalizada, tienen un impedancia característica de 50 ohms. existiendo una amplia vanedad de cables. se consideran un medio pasivo. donde la energía es provista por las estaciones del usuario, para su conexión física se hace uso de conectores especiales. por ejemplo para conectar Ja terminal del usuario a Ja red se usa una unidad de interconexión NIU (Netwok *litterface l'/nti*) independiente o integrada a la terminal.

> $\overline{\phantom{a}}$ A -

Este tipo de cable tiene un alcance de 1 a 10 kms, con una velocidad de transmisión de hasta 10 Mbns, esto dependiendo del tino de cable y pudiendose mejorar con filtros, haciendo uso de repetidores se alargan las distancias, generalmente es usado en redes de computadoras locales con topoloma tino bus, arbol y anillo

En la tabla 1 se muestran las características eléctricas y operativas de algunos tipos de cables coaxiales de banda angosta.

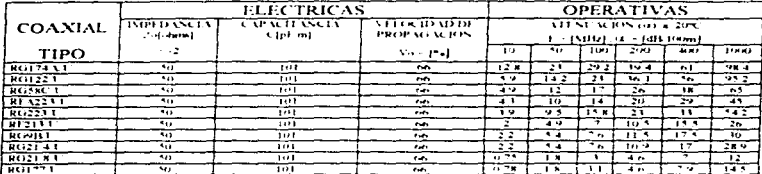

Tabla 1. Características de cables coaxiales de 50 obms.

#### Cable coasial de banda ancha

Este tipo de cable tiene una impedancia característica de 75 ohms, se utiliza comúnmente para el envio de la señal de televisión, en forma analogica, se usa en multiplexores tipo FDM, se puede combinar voz, datos y video simultaneamente. Al encontrarse la señal de video en forma analogica, los datos deben de ser modulados antes de la transmisión, usando un modem de RF Todas las señales son half-duplex, pero usando dos se obtiene una comunicación full-duplex. El cable coaxial de banda ancha en comparacion con el cable coaxial de banda base, utiliza amplificadores en vez de repetidores y debido a las amplificaciones y al alto numero de canales, se pueden conectar hasta 25,000 dispositivos con un alcance de 5 kms, Tambien es usado en telefonia y en radiofrecuencia. Para este tipo de cable se tiene un ancho de banda maximo de 400 MHz, pudiendo transportar el 100% de su carga. Un cable tipico de 300 MHz por lo general. puede mantener velocidades de transmisión de datos de hasta 150 Mbps. Tiene una mejor inmunidad al ruido que el de banda base, su costo es alto En la tabla 2 se presentan características electricas y operativas de algunos cables coaxiales de banda ancha.

|                   | <b>ELECTRICAS</b>                 |                                   |                                     |                                                               | <b>OPERATIVAS</b>    |                                 |             |                     |                 |  |
|-------------------|-----------------------------------|-----------------------------------|-------------------------------------|---------------------------------------------------------------|----------------------|---------------------------------|-------------|---------------------|-----------------|--|
| <b>COANIAL</b>    | 150000035003<br><b>Contractor</b> | <b>CAPACITANCIA</b><br>A feet may | <b>STIRM INVEST</b><br>PROPAGAL SAN | ATENT ACTONS HEELD FOR<br><b>INTER</b><br><b>TURN EXEMPTE</b> |                      |                                 |             |                     |                 |  |
| TIPO              |                                   |                                   | And of the l                        | $4 + 4$                                                       | $\bullet$            | <b>Long</b>                     | 2000        | 4.43                | <b>Contract</b> |  |
| 1 C 3 L 5         | $\overline{\phantom{a}}$          | $\cdots$                          |                                     |                                                               | $\cdot$              |                                 | 12 T        | 14.5                | 26.2            |  |
| $\sqrt{2}$        | --                                | <del></del>                       |                                     | z n                                                           | $\ddot{\phantom{a}}$ | $\overline{1}$                  | 11.5        |                     |                 |  |
| 16. 665. P.H      | ≖                                 | $\overline{\cdots}$               |                                     | $\sim$                                                        | - 1                  | . .                             | $1.1 - 4$   | .                   |                 |  |
| R1.79711          | <b>- c</b>                        | <b>STA</b>                        |                                     | $\cdots$                                                      | 7.9                  | $1 + 2^{-}$                     | コト モゴ       | 277                 | 1.14            |  |
| Review 1          | τ.                                | ≂.,                               | $\mathbf{z}$                        | $\mathbf{r}$                                                  |                      | 55.2                            | <b>SALA</b> | 245                 | 41.4            |  |
| $R1.11 \times 1$  | ٠.                                | <b>Section</b>                    | 1.11                                | 22                                                            |                      | $\mathbf{r}_1$ . $\mathbf{r}_2$ | $\cdots$    | 11 H                | 24.4            |  |
| <b>RUSSEL LAL</b> |                                   |                                   | $\mathbf{r} \cdot \mathbf{r}$       |                                                               |                      |                                 | 327         | $\cdots$            | $\cdots$        |  |
| 111575LL          | $\overline{\phantom{a}}$          | $\sim$ M                          | $\mathbf{r}$                        |                                                               | $\cdot$ .            | $\cdot$ .                       | $1 + 1$     | $\overline{\cdots}$ | $+2.4$          |  |
| serens to         | $\ddotsc$                         | $-7 - 7$                          | 1.11                                | 29.1                                                          | $\sim$ 2             | $\cdots$                        | 114         | $1 - 1 - 1$         | 92.5            |  |
| $(11.111 - 1.2)$  | - 1                               | 24.9 <sup>2</sup>                 | 1.01                                | i Tij s                                                       | .                    | 1944                            | 28237414    |                     |                 |  |

Tabla 2. Características de cables coaxiales de 75 ohms.

 $\mathbf{B}$ 

÷,

## **TABLAS DE**

 $\overline{\phantom{a}}$ 

### **ERLANG**

and some and the

#### Introducción

Para la proporcion de llamadas perdidas en un grupo completamente disponible comprendiendo n circuitos y arregiados, de tal modo que cualquier llamada que encuentre una tional no se pierda, el matematico danes A.K. Erlang ha proporcionado la siguiente expresión

 $E_{1n}(A) = \frac{A^{n} - n!}{1 + A + A^{2}/2! + ... + A^{n}/n!}$ 

donde A es el flujo de tratico ofrecido en erlangs (unidad de trafico).

Las tablas 1 v 2 proporcionan valores de A como una función de n y E, donde n = 1 - 1000 v para la tabla

 $E = 0.00001 + 0.01000$  $2.5 \times 0.001 - 1.0200$ 

La interpolación lineal en A proporciona una exactitud mayor a 0.01 erlang.

#### DISEÑO Y CALCULO DE UNA RED DE VOZ Y DATOS

**APENDICE B TABLAS DE FREANG** 

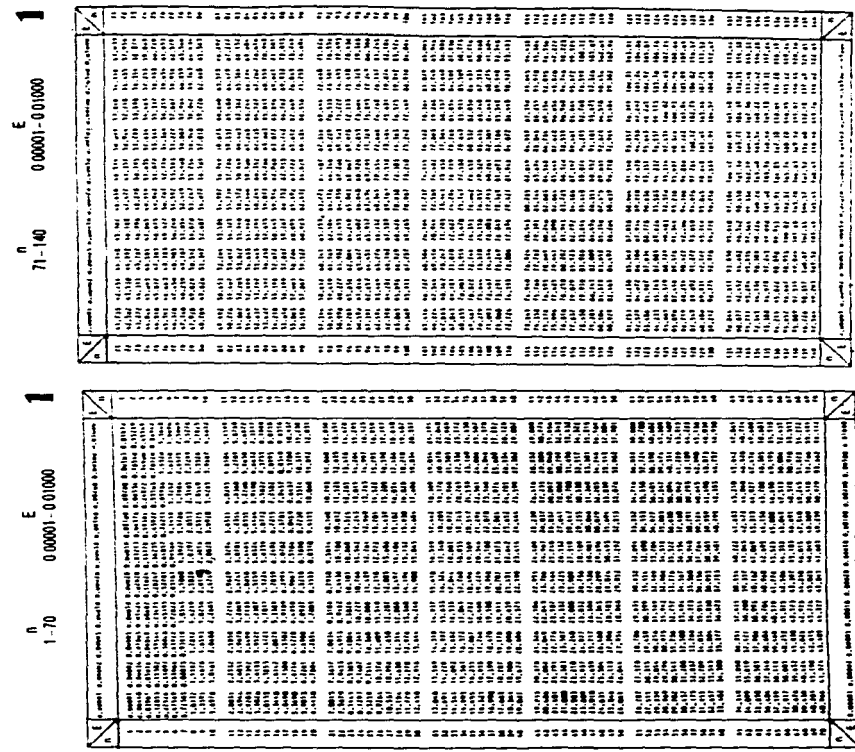

 $\overline{\bullet}$ .  $\overline{\bullet}$ 

#### DISESO Y CALCULO DE UNA RED DE VOZ Y DATOS

and the same  $\mathcal{O}(\mathcal{O}(n) \times \mathcal{O}(n) \times \mathcal{O}(n))$ 

APENDICE B TABLAS DE FREANG

 $\mathcal{L}_{\mathcal{A}}$  and the state of the state of the state of the state of the state of the state of the state of the state of the state of the state of the state of the state of the state of the state of the state of the sta

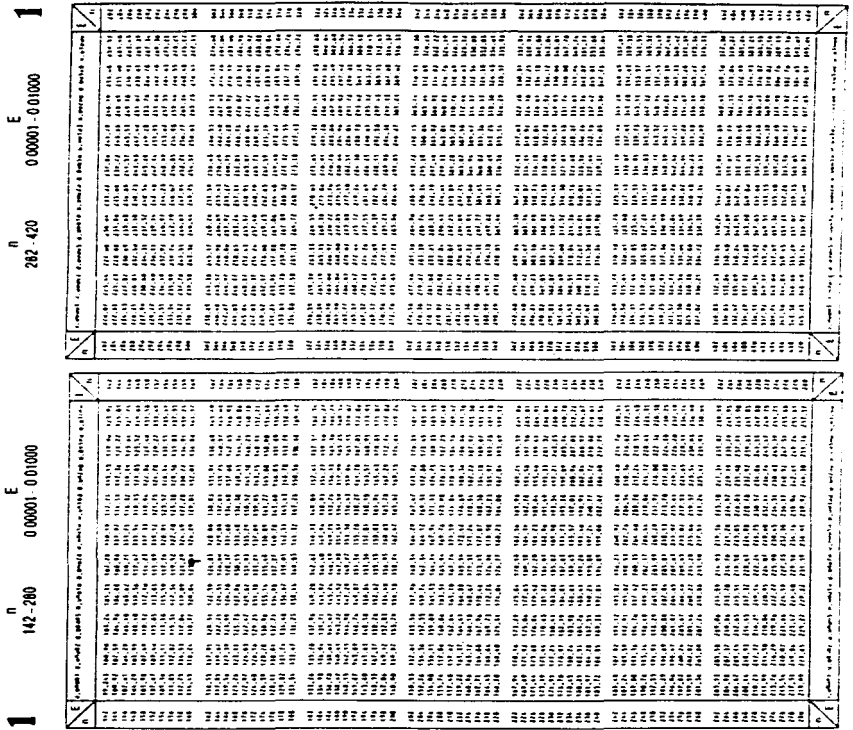

 $\overline{B}$   $\overline{A}$ 

#### DISEÑO Y CALCULO DE UNA RED DE VOZ Y DATOS

÷.

 $\ddot{\phantom{a}}$  $\cdot$ 

 $\begin{aligned} \text{argmax}_{\mathbf{X}}\left\{ \mathbf{X}_{\mathbf{X}}\left(\mathbf{X}_{\mathbf{X}}\right),\mathbf{X}_{\mathbf{X}}\left(\mathbf{X}_{\mathbf{X}}\right),\mathbf{X}_{\mathbf{X}}\left(\mathbf{X}_{\mathbf{X}}\right),\mathbf{X}_{\mathbf{X}}\left(\mathbf{X}_{\mathbf{X}}\right)\right\} \end{aligned}$ 

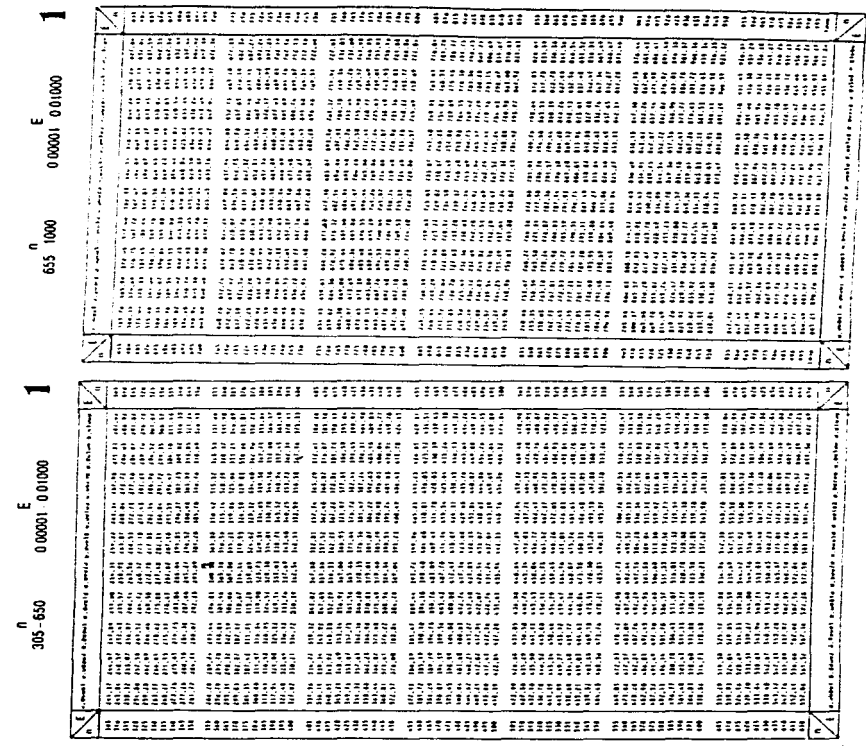

 $B - 5$ 

 $\epsilon$ 

and a series

APENDICE B TABLAS DE LREANG

 $\sim$ 

where  $\alpha$  is a mass of  $\alpha$  is the first state of  $\alpha$  . The state  $\alpha$ 

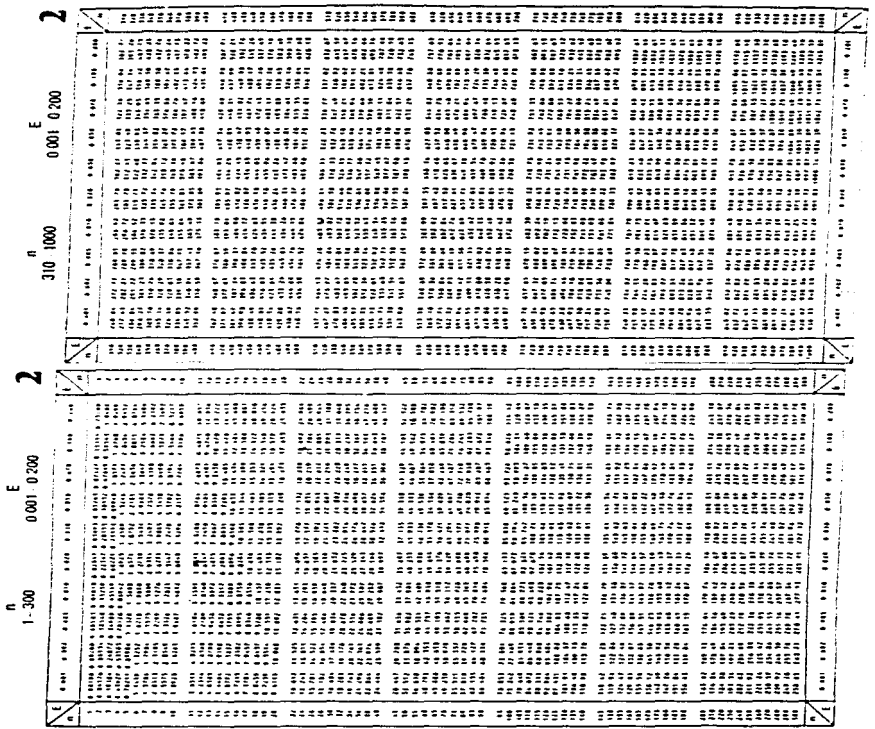

 $B \cdot 0$ 

 $\mathbf C$ 

## **TABLAS DE**

## **TELECOMM**

En este apendice se presentaran las tablas (que Telecomm proporciona) que contienen los parametros de operación para la banda Ku, margenes de atenuación por lluvia y características generales para las diferentes regiones que componen nuestro diseño y que se utilizan para el calculo de enlace satelital capitulo 4

> $c$ ž.

### SOLOMPIONS 1 1092 OESTE

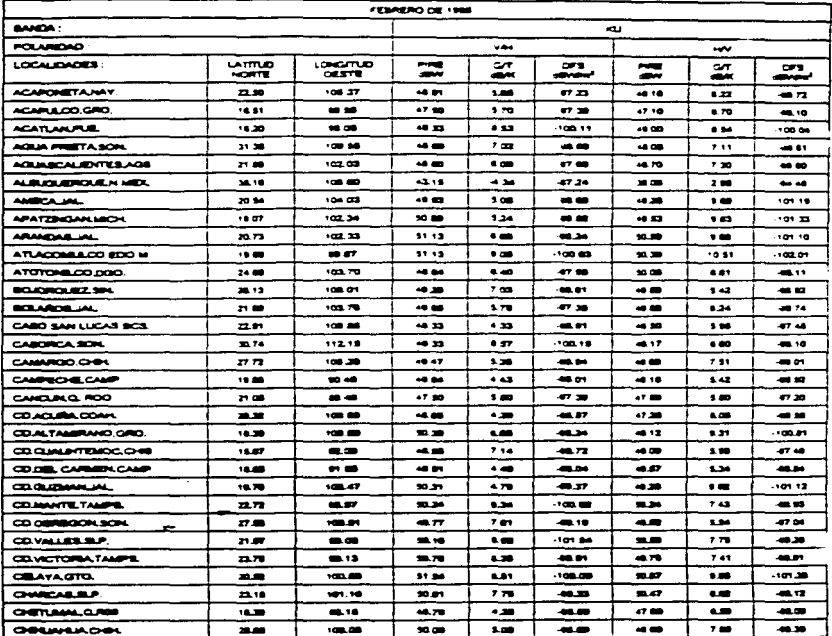

#### **BOLDANDAD 1**

**REGION 4** 

 $\mathcal{L}^{\mathcal{L}}$ 

The constraint mass  $\mathcal{L}_1$  and  $\mathcal{L}_2$  . The constraint  $\mathcal{L}_2$  and  $\mathcal{L}_3$ 

1979-08-01-00L

र- र

 $14$ 

 $\ddot{\phantom{0}}$ 

**The composite contract component of the contract of the contract of the contract of the contract of the contract of the contract of the contract of the contract of the contract of the contract of the contract of the contr** 

 $\sim$ 

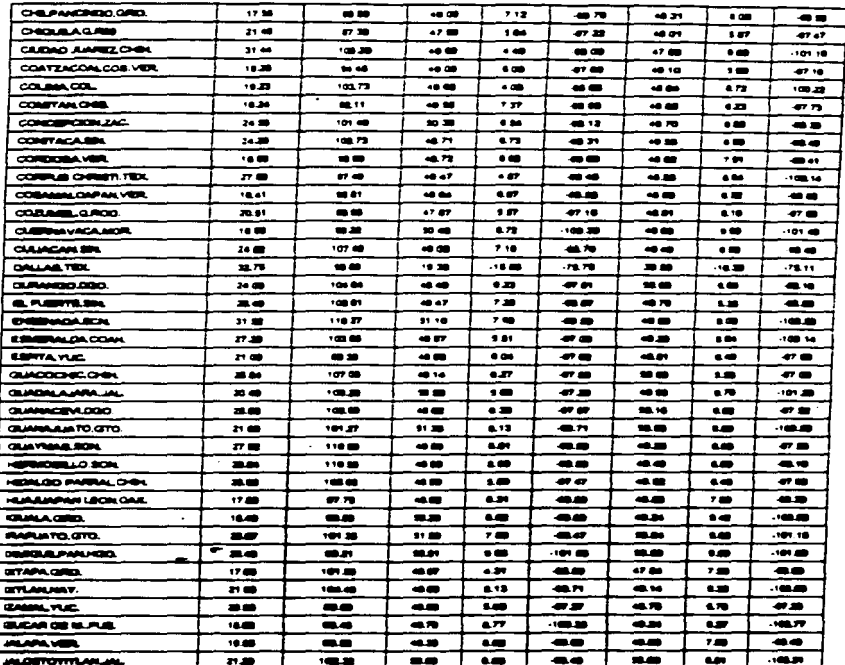

**. BARBAD 1** 

anno a

 $15$ 

**1910** 400 44 49 64

 $\mathcal{O}(\mathcal{E}^{\mathcal{E}})$  ,  $\mathcal{O}(\mathcal{E}^{\mathcal{E}})$  ,  $\mathcal{O}(\mathcal{E}^{\mathcal{E}})$ 

 $\overline{c}$  .  $\overline{4}$ 

#### DISENO Y CALCULO DE UNA RED DE VOZ Y DATOS

 $\omega$ 

 $\mathcal{L}$ 

الأرابية والعقيدين

**VENDICE C. TABLAS DE ITLECCAIN** 

L.

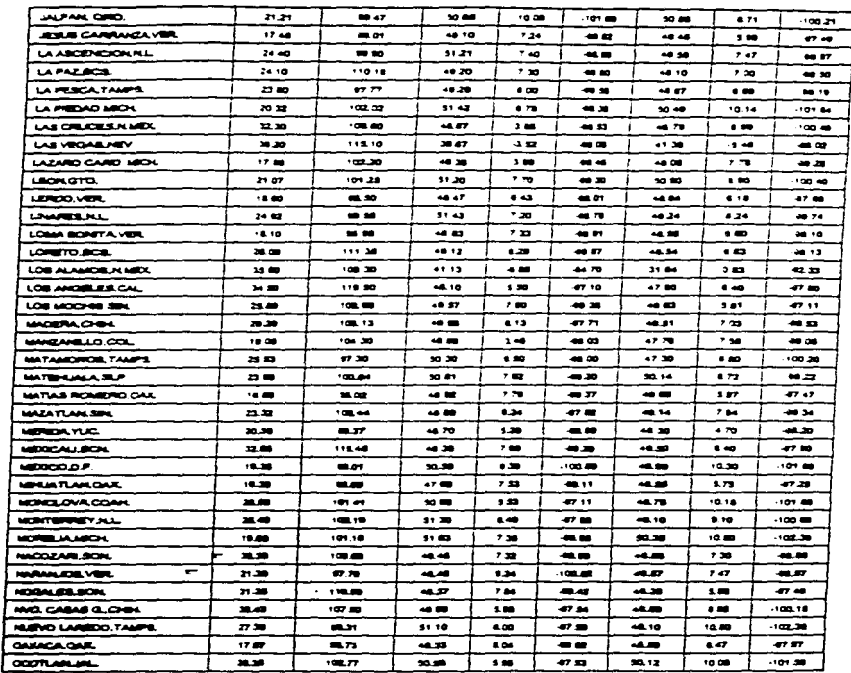

**SOLDARDAD 1** 

**REGION 4** 

 $\mathbf{16}$ **TPS OR 14 HHL** 

#### **INSENSY CM CITED BET SARED DE VOZ Y DATOS**

**SHADICE C ENRISS DE TELLOSIM** 

| <b><i>DEMORGEN</i></b>         | 29.57        | 104.34       | 50.17        | - 19           | $\blacksquare$        | 40 CD        |                | ות יסי.                     |
|--------------------------------|--------------|--------------|--------------|----------------|-----------------------|--------------|----------------|-----------------------------|
| <b>ORIGINTALITURE</b>          |              | 67 CZ        | -- -         |                | $-100 - 43$           | ەد بە        | - 47           | $.100 - 37$                 |
| <b>OREALAN VER</b>             | 18.67        | E7 19        | - -          | 9.28           | $\bullet$             | 48 OT        | ᄺ              | 49 TZ                       |
| PADALCA HOO.                   | 2010         | <b>WE TT</b> |              | $\overline{1}$ | $.107 - 23$           | 48 M         |                | . 100 PT                    |
| PHOTOGRAPHY.                   | 15.40        | 112.00       | 43.78        | 5.00           | --                    | -6 88        | 0.34           | 41 ZA                       |
| PERMIAS HEGRAS COAN            | 23.72        | 100 52       | -9 51        |                | --                    | 47 ST        |                | $.100 - 00$                 |
| <b>PLEASE ARE CHEL</b>         | 12.83        | <b>BA13</b>  | en 12        | 7.90           | $\bullet$             | چه هد        | $\mathbf{r}$   | 47.83                       |
| PROTECTIVE AND CAR             | 14.30        | <b>80.00</b> | 44. TT       | . .            | 48.21                 | 47.33        | 5.000          | 47.36                       |
| <b>POZA RECAVER</b>            | 20 ST        | <b>ST 47</b> | - 28         |                | 100.48                | 48.27        | 7.84           | <b>MA</b> 44                |
| <b><i><u>PURAPE</u></i></b>    | 1803         | 98.30        | -- -         | $\bullet$      | $-20.49$              | نن به        | 0.10           | $\cdot$ on an               |
| <b>PTO, ANGELOAK</b>           | <b>19.80</b> | --           | --           | $\bullet$      | -4.07                 | 47.87        | $\ddotsc$      | . .                         |
| <b>PTO. EXICORREDO CAK.</b>    | 11.33        | 57.18        | --           |                | 48.00                 | 47.30        | 300            | 41.90                       |
| FTO. VALLARTALIAL              | 20.27        | 108.18       | --           | $\bullet$ 20   | -48.10                | 48.18        | 4.70           | $-20.70$                    |
| GUIDETARO.ORO.                 | $20 =$       | 100.38       | 51.28        | $\sim$         | $\cdots$ and $\cdots$ | 30 BT        | $\bullet$      | -101.19                     |
| <b>REVISIONAL TANKER</b>       | 28.09        | <b>MA</b>    | ב ונ         | $\bullet$      | 48.48                 | 44.07        | 17             | - מיט                       |
| <b>ROURAVER ZAC</b>            | □■           | $-$          | $-0.08$      | $\bullet$      | 48.04                 | 20.21        | 443            | 87 BG                       |
| 50080.000                      | 28.18        | $10 - 32$    | --           | $\bullet$      | $-0.08$               | 30.10        | 6.53           | . .                         |
| <b>ROBARTO ACEL</b>            | 28.978       |              | هو جه        | . 33           | 48.11                 | 48.08        | 7.23           | $\mathbf{m}$ , $\mathbf{r}$ |
| SABRING HEALOG, N.L.           | هدهد         | $-0.0016$    | <b>ST 48</b> | 4.47           | 47.88                 | 48.70        | 10.34          | $.101 - 14$                 |
| SACRAMENTO CAL                 | <b></b>      | $\cdots$     | $\infty$     | 4.11           | 42.47                 | 20.18        | $-14.01$       | وه ۳۰                       |
| SALEMA CRUZ CAK                | 19.17        | <b>PA.19</b> | 48 AB        | $7 - 1$        | دده                   | ڪ هه         | 3.70           | -97.20                      |
| SALTELO COAM                   | 25.40        | $\cdots$     | 30. To       | $\bullet$      | $-77.70$              | 44.23        | 8.18           | - -                         |
| SAN AMERIKA T., VER.           | 18.44        | مدهه         | 44 W         | 6.20           | - 2                   | 44. TS       | 2.53           | -97 43                      |
| SAN ANTONIO TEX.               | 29 JB        | موسعه        | 46.00        | $-00$          | هدو                   | 44 AD        | <b>1.20</b>    | 47 TI                       |
| SAN BARTOLO Y OAK              | $-1$         | $-0.07$      | 48.18        | 778            | حدمه                  | -- -         | 57             | -47.27                      |
| SAN DIBOO CAL                  | 32.70        | 117.38       | 22.17        | 7.42           | - -                   | 45.33        | 8.41           | - -                         |
| SAN PERMIT CO. TAMP            | 24 M         |              | 32.51        | 7.81           | --                    | -2.49        | 6.09           | - 11                        |
| 540 JOBE BOX                   | 77.20        | 114.48       | 47 M         | .73            | 48.37                 | 44.40        | دد             | --                          |
| SHEEM DEADDELINE               | 21.ZB        | 102.31       | \$9.88       | $\bullet$      | هم                    | mm           | ᄧ              | هدهه:.                      |
| SHELMAN DURIC CARD             | --           | - 64         | 91.11        |                | $-101.07$             | <b>33.77</b> | 1.70           | $-200$                      |
| <b>SULLED D. PAZ GTO</b>       | -n =         | 100.81       | 91.27        | 8.12           | $-1000.79$            | \$1.13       | 1.99           | .100.00                     |
| <b>SAN AJAN D.S. R.P.</b><br>- | 23.38        | 100.50       | 48.9%        | . .            | 79.67                 | 50.20        | $\overline{a}$ | -75                         |
| SAN LUM POTOM M.P.             | 22.16        | 100.00       | 51.00        | 6.78           | $-100.30$             | 50.EU        | 718            | --                          |
| SAN CREATIVE SCAL              | 39.42        | <b>*****</b> | \$1.16       | 718            | -873                  | --           |                | محمد                        |
| <b>STA ELEVACOMA</b>           | 27 MP        | 102.90       | حمدد         | 5.10           | - -                   | معمه         | 2.75           | -101.28                     |
| SANTA PERSONAL                 | 39.70        | 104.00       | 41.41        | 4.41           | 48.17                 | ᅭ            | معه            | 42.32                       |
| STAUROBALK BOR                 | 27.29        | 112.38       | <b>AB 99</b> | 7.04           | 49.20                 | معده         | 5.84           | 48.24                       |

#### **SOLDANDAD 1**

**PERSONAL** 

÷,

and the state of

 $17$ THE OR MINUTE

#### **DISEND Y CALCITO DE UNA RED DE VOZ Y DATOS**

APENDICE CITABLAS DE PELLOYANE

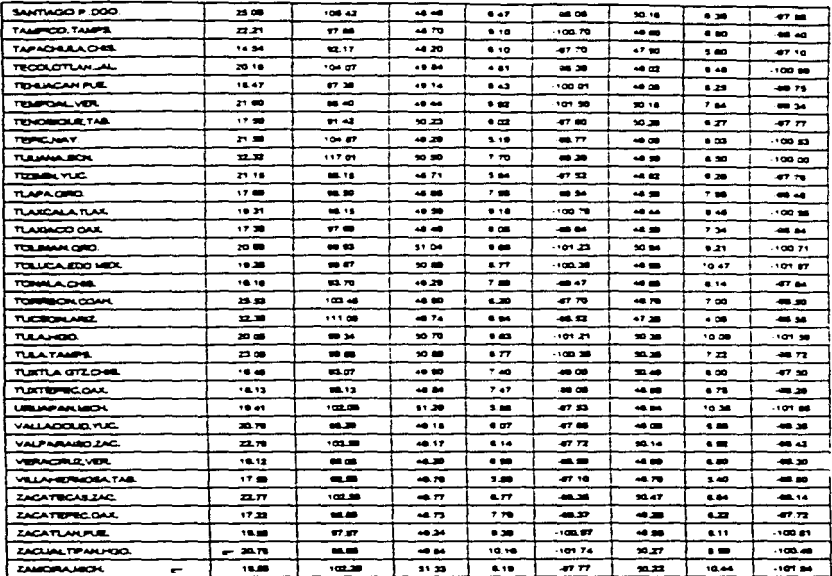

LOS VALORES MOSTRADOS SON COMMODIANDO EL ATP EN 6 68.

 $\epsilon$ 

**Contractor** 

**BOUGHADAO 1** 

 $\sim$ 

**Processing** 

 $\overline{c}$  .  $\overline{r}$ 

# Parámetros de Operación **Banda Ku**

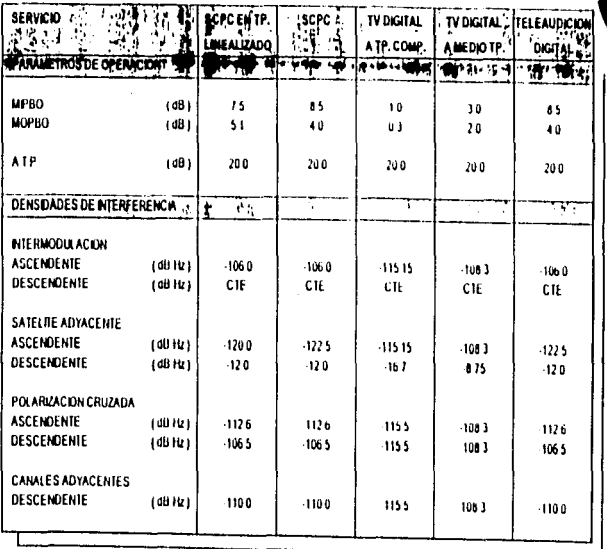

Solidaridad  $\sqrt{2}$ 

c,  $\blacksquare$ 

 $\alpha$ 

# Margen de Atenuación por Iluvia (Región 4 Ku)

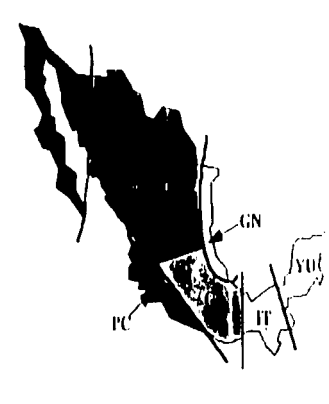

n  $\bullet$ k.

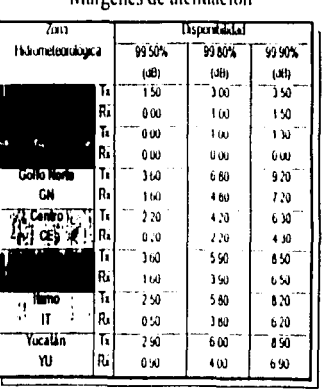

Maroonec de atomación

 $\alpha$ 

rida

 $\mathbf{D}$ 

 $\sim 10^{11}$  m  $^{-1}$ 

# **SOFTWARE PARA CÁLCULO DEL ENLACE**

 $\label{eq:2.1} \begin{split} \mathcal{L}_{\text{max}}(\mathcal{L}_{\text{max}}) = \mathcal{L}_{\text{max}}(\mathcal{L}_{\text{max}}) \mathcal{L}_{\text{max}}(\mathcal{L}_{\text{max}}) \mathcal{L}_{\text{max}}(\mathcal{L}_{\text{max}}) \mathcal{L}_{\text{max}}(\mathcal{L}_{\text{max}}) \mathcal{L}_{\text{max}}(\mathcal{L}_{\text{max}}) \mathcal{L}_{\text{max}}(\mathcal{L}_{\text{max}}) \mathcal{L}_{\text{max}}(\mathcal{L}_{\text{max}}) \mathcal{L}_{\text{max}}(\mathcal{L}_{\text{max$ 

#### DISENCY CALCULO DE UNA RED DE VOZ Y DATOS

7 Programa que realiza el calculo del enface satelital y genera-The memoria de calculo de enface

<sup>2</sup> Inicialización de Constantes  $CONST_{\text{DI}} = 3.141592654\pi$ **CONST** evrad a m. 180 Theator para conversion de radianes  $CONST \times B = 228.6$  Constante de Boltzman  $CONST \times C = 3000(60000)$ <sup>2</sup> Velocidad de la luz  $CONST$  wmodulacion  $\leq$  "BPSK". Tipo de modulacion

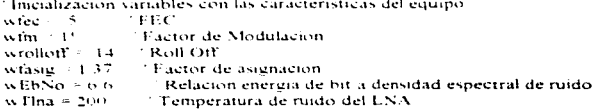

'Inicialización de variables relacionadas con el satelite

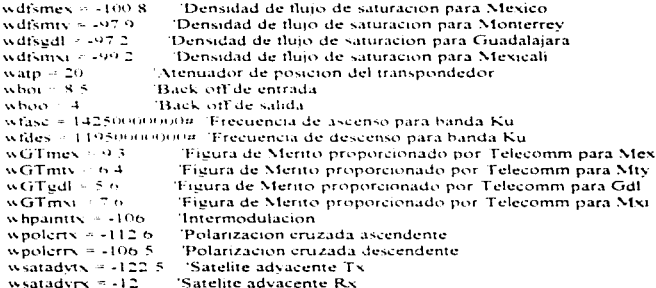

Parametros que varian dependiendo la Estación Terrena.

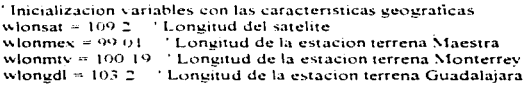

 $\lambda$ 

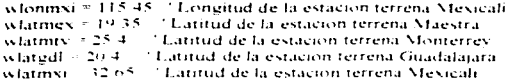

<sup>2</sup> Margenes de atenuación por lluvía

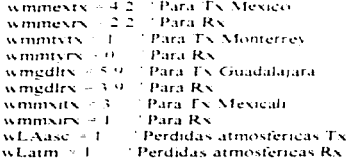

wPIREsaturmex = 49.9 wPIREsaturmty = 49.1 wPIREsatured( = 49.9) wPIREsaturmy - 49.5 weather  $\approx$  492.4.

"Calculos previos"

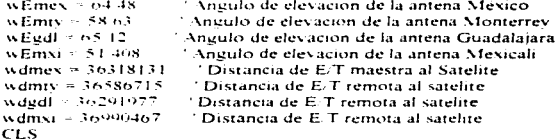

'Lectura de datos wstation15 = "MEXICO" PRINT "Estacion Terrena Maestra ", wstation15 INPUT "Estacion Terrena Remota ", wstation2\$ INPUT "Diametro de la antena de la E/T Maestra ", wAntena) INPUT "Diametro de la antena de la E/T Remota ", wAntena2 INPUT "Velocidad de información ", winfwstation<sub>2</sub>S =  $UCASES(wstation2S)$ 

> $D \rightarrow$

5 Asionación de Datos para la estación terrena remota-

**JE 6 Griton 28 - "MONTFRREY" THEN**  $w$  fonct  $y^*$  is whomever  $w$ larsra $2 \times w$ larmiy woustants. Assuming ty  $w$ msta $2w + w$ mmtyr $x$ weitstatt weitmiv wPIRF catarsta2 - wPIREsaturmty where whose  $wdata2 - wdmiv$ scaled and a waterment **FLSE** IF wstation25 = "GUADALAJARA" THEN wlonsta2 = wlonedl wlarsta2 = wlaredl wmsta2ts  $\rightarrow$  wmedlts. winsta2rs  $\leq$  wingdles.  $\mathbf{u}$ GTsta2 =  $\mathbf{u}$ GTedl wPIREsatursta2 = wPIREsaturedI  $WExact = WEvdl$  $wdsta2 = vded1$ waitseta2 - waitsudi. **FLSE** wlonsta2 - wlonmxi schirara? » wlatmyi. winsta2ry wmmxity  $\frac{1}{2}$  $wGT<sub>sta2</sub> = wGT<sub>mNI</sub>$ wPIREsatursta2 = wPIREsaturmxi  $WExta2 + WEmvi$  $wdsta2 \approx wdmw$  $wdf<sub>sta</sub>2 - wdf<sub>smxi</sub>$ **END IF** END IF ' Temperatura del sistema IF wantenal  $\approx$  7 THEN. wTantena1 =  $21$ **END IF** IF wAntenal =  $4.5$  THEN  $wTantenal = 22.41$ END IF IF wAntena2 = 4.5 THEN  $wTantena2 = 2241$ 

**DESIGN AND A REPORT OF CONSUMING A REPORT OF A STATE OF A STATE OF A STATE OF A STATE OF A STATE OF A STATE OF** 

```
E \times D/EIF w Antena2 > 2.4 THEN
          W Eintena<br/>2 \times 1.3
        END IF
       sc Tsistemary = w Flma + w Fantenal
       w Esistemary W Flma + w Eantenna?
       <sup>3</sup> Calculo del ancho de banda.
       whyocu s wint * i { wice} * win * i i + wrolloff} 'Ancho de banda ocupado
      which cathwayn * whom
                                                    "Ancho de banda asignado"
      <sup>2</sup> Calculo de Azimut para las E-T-
      teames * FANGABSix-lonsat - wionmex) * cyrad) / SIN(wiatmex * cyrad)
      n amos \approx (ATN(n amos) 7.(180) mill \approx 180.
      wasta2 = TAN(ABS(wlonsat = wlonsta2) * evrad) + SIN(wlatsta2 * evrad)
     wasta2 = 1A TN(wasta2) * (180 - p)) + 180.
     <sup>1</sup> Calculo de perdidas por dispersion y PIRE
     woodw = 10 + 1.0Gwbwocu 54000000 LOG(10). Parte proporcional del BW
     winner \sim 10.5 LOG(4.5 m) * (wdmex.1.2)) / LOG(10).
    whire<br>mex = wdfsinex + wipmex + waip + wnobw + whoi-
    m_{\text{BMS}} \approx 10 \cdot 10 \text{ GeV} \cdot m \cdot (m_{\text{SMS}} \cdot 20 \cdot 100 \text{ GeV})whitestal \sim wdfsstal \sim wipstal \sim watp \sim wpphw \sim whoi-
   <sup>1</sup> Perdidas en el espacio libre.
   wistymex \div 20 \uparrow LOG((4 \uparrow m) \uparrow wdmex \uparrow wfasc) \veeC)\vee LOG(10)
   wCNoasemex = wpiremex = wGTmex - vKB - wIstymex - wmmextx - wLAase
   wistsstal \approx 20 \pm LOG(14 \pm p) \pm wdstal \pm wfase) (C) (LOG(10))
   \mathcal{M}CNoasesta2 = wnitesta2 = wGTsta2 = vKB = wlstxsta2 = wmsta2tx = wLAase
  'Calculos para obtener la relación a ruido ascendente.
  wCNasemex = wCNoasemex - (10 * LOG(wbwocu) - LOG(10))
  WCNasesta2 = WCNoasesta2 + (10 * LOGtwbwocu). LOG(10))
  ' Relación portadora a ruido ascendente total
 wipbomex = wdfsmex - wpiremex + wlpmex + watp + wLatm + wmmextx
 wCHmes = whpaintix + wpbomes + (10 + LOG(wbwoseu) / LOG(10))wCNmex = -wpolertx - wipbornex - (10 * LOG(wbwocu) / LOG(10))
wCXsames = wsatadvix + wibbornex - (10 * LOG(wbwocu) / LOG(10))wCNtottxmex = (1/(10.1)(0.885) = (1/10)(1/10) = (1/(10.1)(0.88) = (1/(10.88)(wC Xmex / 10)) + (1/(10)^2 (wC Xsatmex / 10))wCNtottsmex = 10 * LOG(1 / wCNtottxmex) / LOG(10)
```
 $D \leftarrow 3$ 

 $E \times D$  HF IF w Antena2 > 2.4 THEN  $\sim$  Fintena2 = 13  $E \times D \times E$ si Paistomats, a su Plna e su Fantonal. w.Tsistemary w. Flna + w. Fantena2 <sup>2</sup> Calculo del ancho de banda. whyove  $\alpha$  wint  $\tau$  (1) where  $\tau$  win  $\tau$  (1) = wrolloff). Ancho de banda ocupado. wbwast wbwocu \* wfasig 'Ancho de banda asignado <sup>1</sup> Calculo de Azimur para las E-Twamex = EXN(ABS(wlonsat - wlonmex) \* cyrad) / SIN(wlatmex \* cyrad) wames  $-1$  ATN(wames) \*  $(180 - 0)$ ) = 180 wasta2 = TAN(ABS(wlonsat - wlonsta2) \* evrad) / SIN(wlatsta2 \* evrad) wasta2 =  $(ATN(xa) + 1180 - 60) + 180$ <sup>1</sup> Calculo de perdidas por dispersion v PIRE wonline  $\approx 10^{-4}$  LOG(whwoen  $\approx$  54000000) (LOG(10). Parte proportional del BW winney =  $10 \div 1$  OG(4  $\pm$  n)  $\pm$  (wdmex = 2))  $\angle$  LOG(10). wpiremex  $\sim$  wdfsmex  $\sim$  wipmex  $\sim$  watp  $\sim$  wppbw - wboi where  $\approx 10 \times 10$  GeV  $\approx 10^{12}$  GeV and  $\approx 10^{12}$  CM  $\approx 10^{12}$  GeV in wniresta2 = wdfssta2 = wlpsta2 + watp = wnpbw - whoi <sup>2</sup> Perdidas en el espacio librewistymes  $\approx 20$   $\approx 1.0$ G(t4  $\approx$  p)  $\approx$  wdmes  $\approx$  wfasc)  $\approx$  C)  $\approx$  LOG(10). wCNoasemex = wnitemex = wGTmex + vKB - wistymex + wmmextx - wLAase wistssta2 = 20  $\pm$  LOG(14  $\pm$  p)  $\pm$  wdsta2  $\pm$  wtase)  $\pm$  vC) LOG(10)  $\mathbf{w}$ CNoascstal = wpirestal =  $\mathbf{w}$ GTstal =  $\mathbf{v}$ KB =  $\mathbf{w}$ Istystal =  $\mathbf{w}$ mstaltx =  $\mathbf{w}$ LAasc ' Calculos para obtener la relación a nudo ascendente. wCNasemex = wCNoasemex - (10 \* LOG(wbwocu). LOG(10))  $wC$ Nascsta? =  $wC$ Noasesta? - (10.\* LOG(wbwoei) / LOG(10)) ' Relación portadora a ruido ascendente total wipbornex = wdfsmex + wpiremex + wlpmex + watp + wLatm + wmmextx wCImex  $\approx$  -vyhpaintty - wipbomex - (10  $\approx$  LOG(wpwocu) / LOG(10)).  $WCN$ mex  $\approx$  -wholenx - winbomex - (10.\*1.0G(whwocu)/1.0G(10))  $wCXsatmex = -wsatadvtx - wibbomex - (10 + LOG(wbwocu) / LOG(10))$ wCNtottxmex =  $(1/(10)^{5}$  (wCNascmex / 10))) +  $(1/(10)^{5}$  (wCImex / 10))) +  $(1/(10)^{6}$  $(wC Xmex / 10))$  =  $(1 / (10)^3)$  (wCXsatmex / 10))) wCNtottxmex =  $10$  \* LOG(1/wCNtottxmex)/LOG(10)

**President in the contract of the contract of the contract of the contract of the contract of the contract of the contract of the contract of the contract of the contract of the contract of the contract of the contract of** 

```
winbesta2 = wdfssta2 + wpiresta2 + wlasta2 + wair + w1 atm + wmsta7txuC sta? = v hpaintty v winhosta? u(t) * 1 OG(whyoeu) 1 OG(10))
uCNsta? z -wpolerty - wipposta? - (10.1.1.0G(whyoeu), 1.0G(10))
wCNsatsta2 + -wsatadyty - wipbosta2 - (10 * LOG(wbwocu) / LOG(10))
WCNtottssta2 = (1-1)0/(WCNasesta2 = 10H + (1-1)0/(WCN)sa2 (10H) + (1/(100)^2)(0.02532 - 194) + (1 - 110)^2 (0.02533332 + 1941)wCNtottssta2 = 10 * LOG(1 - wCNtottssta2) = LOG(10)
wylabda) axC, wfase
wylabda2 %vC wides.
GantenaMtx = 10 * LOG(t 6 * (tp) * wAntena1) - wxlabda1) - 2)). LOG(10)
GantenaMrs \sim 10 \pm LOGtt 6 \pm ((p) \pm wAntena1) / wxlabda2) \pm 2)) / LOG(10)
Gantenary = 10 - LOGE(6) * ((p) * wAntena2) = wylabda1) = 2)) = LOG(10)
Gantenary = 10 + 1.060 to * (i.p. * w.Antena2.) / wxlabda2.) \div 2.0.7 LOG(10).
'Calculo del enface de E.T. maestra a E.T. remota (DESCENDENTE).
<sup>1</sup> Perdidas en el espacio libre Descendentes.
GTmex = GantenaMrx + (10 * 1.OG(wTsistematy) 1.OG(10))
GTsta2 = Gantenary - (10 * LOG(wTsistemary) / LOG(10))
wonbor \approx whoo \approx whoi \approx winbornex.
wisexmex = 20 * LOG((4 \times p)^2 widmex * wides) (xC) / LOG(10).
wisexsta2 = 20 * LOG((4 * p) * wdmty * wides) / yC) / LOG(10)
wpiresatsta2 = -wdfsmex - watp + wboi - wlpsta2 + wpiremex - wboo + wPIREsatursta2
wCNodessta2 = wpiresatsta2 = GTsta2 - vKB - wlsrysta2 - vmsta2rx - wLatm
wCNdessta2 = wCNodessta2 - (10 * LOG(wbwocu) = LOG(10))
wCIdessta2 = -wsatint - wonbor - (10 * LOG(wbwocu) / LOG(10))
WCNdessta2 = -wpolerry - wopbol - (10 * LOG(wbw.ocu) / LOG(10))
WCNsatdesta2 = Wptesatsta2 + (Wsatadvrx + Gantenarce) + (10 * LOG(Wbwocu) / [OG(10))wCNtotrssta2 = (1/110)^2 (wCNdessta2 / 10))) + (1/110)^2 (wCldessta2 / 10))) + (1/110)^2(wCXdessta2 10))) \leq(1/(10) (wCXsatdessta2 (10)))
WCNtotrsta2 = 10 * LOG(1/WCNtotrsta2)/LOG(10)
' Calculo del enface de E/T Remota a E/T maestra (DESCENDENTE)
w2piresatmex = -wdfssta2 - watp + wboi - w1pmex + wpiresta2 - wboo + wPIREsaturmex
 w2CNodesmex = w2piresatmex + GTmex - vKB - wlsrymex - wmmexrx - wl.atm
w2CNdesmex = w2CNodesmex - (10 * LOG(wbwocu) / LOG(10))w2OPBOi = whoo - whoi = whobosta2w2CIdesmex = -wsatint - w2OPBOi - (10 * LOG(wbwocu) / LOG(10))
w2CNdesmex = -wpolerrx - w2OPBOi - (10 * LOG(wbwocu) / LOG(10))
 w2CNsatdesmex = w2piresatmex - (wsatadyrx - GantenaMrx) - (10 * LOG(wbwocu) / LOG(10))
 w2CNtotrxmex = (1/(10 \land (w2CMdesmex / 10))) + (1/(10 \land (w2C1desmex / 10))) + (1/(10 \land(w2CXdesmex / 10))) + (1 / (10 \degree (w2CXsatdesmex / 10)))
 w2CNtotrxmex = 10 * LOG(1 / w2CNtotr,mex) / LOG(10)
```

```
D - 6
```
a construction and complete the construction

1 Featuación del enlace Ascendente

 $SCNotal = (1/(10 - (WCN) )$  (methods  $1000 + (1/(10)^2)$  (we Nodesstand a 10 m) sCNototal = 10 \* LOG(1) SCNototal) LOG(10) sCNtotal : 11 (10) (wCNtottsmes : 10))) + (1 (110) (wCNtotrssta2 / 10)))  $x$ CNtotal = 10 \* LOG(1  $\sqrt{2}$ CNtotal) LOG(10) sCNrea = wEbNo + (10 \* LOG(wint) LOG(10)) + (10 \* LOG(wbwocu) / LOG(10)) CMargen = CNtotal + CNred sporenot (wpiresatsta2 - wPIREsatursta2 - wboo) / 10  $x<sub>0</sub>$  (10  $x<sub>0</sub>$   $x<sub>1</sub>$   $x<sub>0</sub>$ ) (100  $x<sub>1</sub>$ ) (100  $x<sub>0</sub>$ ) spothna = wniremex + GantenaMtx + 1 spots at  $\approx 10 - 1$  spothna  $/101$ . : Evaluación del enlace de E.T. remota a E.T. maestra  $x2CNototal = (1/(10 - (wCNoases)2/(10))) = (1/(10)^2 (w2CNodesmex/10)))$  $x2CNototal = 10 * LOG(1 - x2CNototal) / LOG(10)$  $x2CN$ total =  $(1/110)^2$  (wCNtottxsta2 - 10))) +  $(1/110)^2$  (w2CNtotrymex / 10)))  $\sqrt{2}$ CNtotal = 10 \* LOG(1 ·  $\sqrt{2}$ CNtotal) LOG(10)  $x2C$ Nrea = wEbNo  $x + 10$  \* LOG(wint) LOG(10))  $x + 10$  \* LOG(wbwocu) / LOG(10)) s2Margen = s2CNtotal - s2CNred s2norenot = (w2niresatmex - wPIREsaturmex + wboo) / 10  $\frac{1}{2}$  and content  $\frac{1}{2}$  (10)  $\frac{1}{2}$   $\frac{1}{2}$  and content  $\frac{1}{2}$  100. s2pothpa  $\sim$  w piresta2  $\sim$  Gantenatx  $\sim$  1.  $x2$ potwat = 10  $(1x2$ pothna  $(10)$ whwitehizado = (whwasi  $-54000000 + 100$  $CLS$ PRINT<sup>"</sup> PRINT "------------------- MEMORIA DE CALCULO ----------------------" PRINT "DATOS GENERALES ", wstation15, " ", wstation25 " wAntena1, ", ", wAntena2 PRINT "Diametro de la antena PRINT "Ganancia de la antena Tx ". GantenaMtx. " ". Gantenatx PRINT "Ganancia de la antena Rx ". GantenaMrx. " ". Gantenarx PRINT "Temperatura total del sist " wTsistematx, " ", wTsistemarx PRINT "Figura de merito (G/T) ". GTmex. " ". GTsta2 PRINT "Densidad de flujo de sat ", wdfsmex, ", ", wdfssta2 PRINT "Ajuste de ganancia ATP ", watp " , watp PRINT "Figura de Merito del satel.", wGTmex. " ". wGTsta2 PRINT "Back Off de entrada ". wboi. " ". wboi PRINT ""
**BREND VIOLENCE CONTRACTOR** COZY DATAS

APENDING INVOLVING OFFICERS IN OUR CONTRACTORS CON-

PRINT "APPROXIMATE F. F. A. LACE ASCENDENTE HIM APPROXIMATE" **BRINT TE TRANS LET RECEP - " ASSISTANTS " " MISLIFICONTS"** PRINT " " wstation25 " " wstation15 PRINT "Perdidas nor dispersion" "winnies" " winsta? **PRINT** "Perdidas nor absorcion atm." AcLarm..." " AcLarm. PRINT "Back Off de entrada satel " what " " whoi-**PRINT "PIRE Portadora desde E.T. "** wnitemes. " " wnitesta? **PRINT "Deterdas por el espacio Lib"** setsismes " " selsis sta? **PRINT "Constante de Boltzman"** (KB \* \* CKB) PRINT "Margen de precipitación = " winnexty, " = " winsta2ty PRINT "Relacion G.T. del satelite ", wGTmex, ", ", wGTsta2, PRINT "C No Ascendente" = ", wCNoascmex, ", ", wCNoascsta2 " wCNasemex, " " wCNasesta2 PRINT "C.N. Ascendente **PRINT "C.I. Intermodulación** (C. C. MCImex, T. P. WCIsta?) PRINT "C.X polarización eruzada - ". wCXmex. "- ". wCXsta2 PRINT "C.N.Sateldes advacentes " wCNsatmex " " wCNsatsta2 PRINT "C.N. total 17. wCNtottxmex, 717, wCNtottxsta2 **PRINT** "" **PRINT "............ POTENCIA NOMINAL REOURRIDA EN EL HPA ............"** PRINT The Constitution of Australian IS (1) 21 wistation 25 PRINT "PIRE Portadora desde la E T", whitemes, " ... whitesta2 PRINT "Back Off de salida"  $\sim$  3. whom,  $\approx$  3. whom PRINT "Ganancia de la antena en Tv". GantenaMtx, ". ". Gantenatx PRINT "Potencia nominal req. dBW, ", spothpa, ", ", s2pothpa, PRINT "Margen de precipitación " "winnexty, " ", winsta2tx PRINT "" PRINT "..................... ENI ACE DESCENDENTE ............................... PRINT "E.T. TRANS - E.T. RECEP = ", wstation15, " ", wstation25 PRINT " " " wstation25." " wstation15 PRINT "PIRE Portadora desde el Sat", wPIREsaturmex, " ", wPIREsatursta2 PRINT "Back Off de salida" = ", whoo, " ", whoo, PRINT "PIRE Portadora desde el Sat", w2piresatmex, " ", wpiresatsta2 PRINT "Perdidas nor el espacio Lib", wisixmex. " "... wisixsta2. PRINT "Margen de precipitación" ", wminexry, ", ", wmsta2ry, PRINT "Constante de Boltzman // ". vKB, " ". vKB PRINT "Figura de Merito (G/T) E/T ", GTmex, " ", GTsta2 PRINT "C No Descendente = = ", w2CNodesmex, " ", wCNodessta2<br>PRINT "C/N Descendente = = ", w2CNdesmex, " = ", wCNdessta2 PRINT "C.I Intermodulacion = ", w2CIdesmex, " ", wCIdessta2 PRINT "C/X Satelites Advacentes 21, w2CNsatdesmex, 22, wCNsatdessta2 PRINT "C/X Polarizacion cruzada ", w2CNdesmex, " ", wCNdessta2 PRINT "C/N Descendente del sistema", w2CNtotrymex, " ", wCNtotrysta2 PRINT \*\* PRINT "--- FACTOR DE CALIDAD --- "

 $D - x$ 

**GROUND CONTROLLER PAN RED BLACK SOVIETING** 

*PRINT "E-TRANS - E-TRECEP" " ustation15*<sup>-7</sup> *n ustation*25 **PRINT "Relacion C'No Total del sis"**. xCNototal. " ". x2CNototal PRINT "Relacion C'N. Total del sis." NCNtotal. " ..." N2CNtotal. PRINT<sup>HE</sup> PRINT "ORIGEN - DESTINO  $\sim$  3.4 station15.2.2.3 wstation25. PRINT.  $\%$  wstation 25  $\%$  wstation 15 **PRINT "PIRE DE LA E-T Ts. A CONFIDENT"** WELFIELD PRINT "PIRE del satelite utilizado", wPIREsaturmex. " 2. wPIREsatursta2 **PRINT ""** PRINT "... SUMARIO DE ANCHOS DE BANDA REOUERIDAS EN EL SATELITE ..." **PRINT "ORIGEN - DESTINO"** " wstation15. " " wstation25 PRINT \* " wstation25 " " wstation15 PRINT "Velocidad ", wint," ", wint. ", wmodulacion, " ", wmodulacion PRINT "Modulación  $\sim$  whyast,  $\sim$   $\sim$  whyasi. **PRINT "BW unlizado** PRINT "".BW Utilizado en el transp.", whwutilizado, "...", whwutilizado